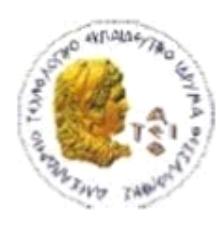

ΑΛΕΞΑΝΔΡΕΙΟ Τ.Ε.Ι. ΘΕΣΣΑΛΟΝΙΚΗΣ ΣΧΟΛΗ ΤΕΧΝΟΛΟΓΙΚΩΝ ΕΦΑΡΜΟΓΩΝ ΤΜΗΜΑ ΠΛΗΡΟΦΟΡΙΚΗΣ

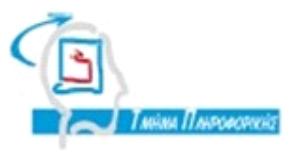

# **ΠΤΥΧΙΑΚΗ ΕΡΓΑΣΙΑ**

# **<<Προβλήματα στην ηλεκτρονική μάθηση λόγω έλλειψης της φυσικής παρουσίας του εκπαιδευτή. Συνεργατική μάθηση>>**

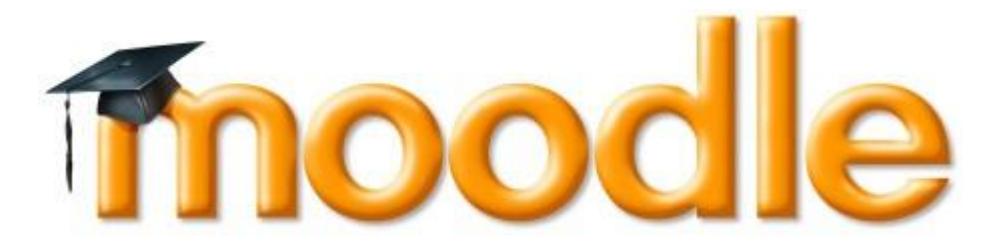

**Αρ. Μητρώου: 04/2529**

**Της φοιτήτριας Επιβλέπουσα καθηγήτρια**

Ριζάκη Κωνσταντίνας **Χατζάρα Κωνσταντίνα** 

**Θεσσαλονίκη 2013**

#### <span id="page-1-0"></span>**ΠΡΟΛΟΓΟΣ**

Στο πλαίσιο των σπουδών μου στο Αλεξάνδρειο Τεχνολογικό Εκπαιδευτικό Ίδρυμα Θεσσαλονίκης, στο τμήμα Πληροφορικής, εκπονήθηκε η παρούσα πτυχιακή μελέτη με θέμα: **Προβλήματα στην ηλεκτρονική μάθηση λόγω έλλειψης της φυσικής παρουσίας του εκπαιδευτή. Συνεργατική μάθηση.**

Στα πλαίσια της πτυχιακής εργασίας αυτής, θα παρουσιάσω τα προβλήματα που δημιουργούνται στην ηλεκτρονική μάθηση λόγω έλλειψης της φυσικής παρουσίας του εκπαιδευτή και, τρόπους με τους οποίους μπορούμε να τα αντιμετωπίσουμε ή έστω να τα περιορίσουμε.

#### <span id="page-2-0"></span>**ΠΕΡΙΛΗΨΗ**

Στην παρούσα πτυχιακή εργασία παρουσιάζονται οι δυσκολίες που προκύπτουν στην διαδικασία της ηλεκτρονικής μάθησης από την απουσία του καθηγητή ως καθοδηγητή. Η εξέλιξη των Τεχνολογιών Πληροφορικής και Επικοινωνιών (ΤΠΕ) δημιούργησε νέα εργαλεία και μεθόδους ώστε η εξ αποστάσεως εκπαίδευση να γίνεται πιο αποδοτική, δίνοντας την ευκαιρία σε μαθητές, φοιτητές ακόμα και σε ενήλικες να συμμετέχουν στην μάθηση μέσω ενός διαδικτυακού εκπαιδευτικού συστήματος. Η εργασία στηρίχθηκε στο ελεύθερο σύστημα διαχείρισης μάθησης Moodle στο οποίο δημιούργησα εκπαιδευτικό υλικό καθώς και δύο κουίζ. Χρησιμοποιώντας την πλατφόρμα Adobe Flash CS4 υλοποιήθηκε ένα διαδραστικό παιχνίδι drag n' drop το οποίο ανέβασα στο moodle ώστε να δώσω την δυνατότητα στους χρήστες να το χρησιμοποιήσουν.

# <span id="page-2-1"></span>**ABSTRACT**

In the present paper are presented the difficulties arising in the process of elearning by the absence of the teacher as a mentor. The evolution of Information and Communication Technologies (ICT) has created new tools and methods that the distance education becomes more efficient, giving the opportunity to students, college students and even adults to participate in learning through a web-based educational system. The work was based on the free learning management system Moodle that I created learning material and also two quizzes. Using Adobe Flash CS4 platform implemented an interactive game drag n' drop that I uploaded in moodle to give the opportunity to users to try it.

#### <span id="page-3-0"></span>**ΕΥΧΑΡΙΣΤΙΕΣ**

Η παρούσα πτυχιακή εργασία εκπονήθηκε από την φοιτήτρια Ριζάκη Κωνσταντίνα του τμήματος Πληροφορικής του Αλεξάνδρειου Τεχνολογικού Εκπαιδευτικού Ιδρύματος Θεσσαλονίκης.

Κατά κύριο λόγο, οφείλω να εκφράσω τις θερμές μου ευχαριστίες στην επιβλέπουσα καθηγήτρια κα. Χατζάρα Κωνσταντίνα, η οποία προσέφερε το ενδιαφέρον θέμα και την εμπιστοσύνη που μου έδειξε δίνοντας μου τη δυνατότητα να εκπονήσω την πτυχιακή μου εργασία στο συγκεκριμένο επιστημονικό τομέα. Επίσης, θα ήθελα να την ευχαριστήσω για τη διάθεση της να με βοηθήσει και να μου λύσει οποιαδήποτε απορία οποιαδήποτε στιγμή το χρειαζόμουν.

Τέλος, θέλω να ευχαριστήσω θερμά την οικογένειά μου για την ηθική και οικονομική συμπαράσταση όχι μόνο κατά τη διάρκεια της εκπόνησης της εργασίας αυτής αλλά και τη συμβολή τους σε όλη τη διάρκεια των σπουδών μου.

# **ΠΕΡΙΕΧΟΜΕΝΑ**

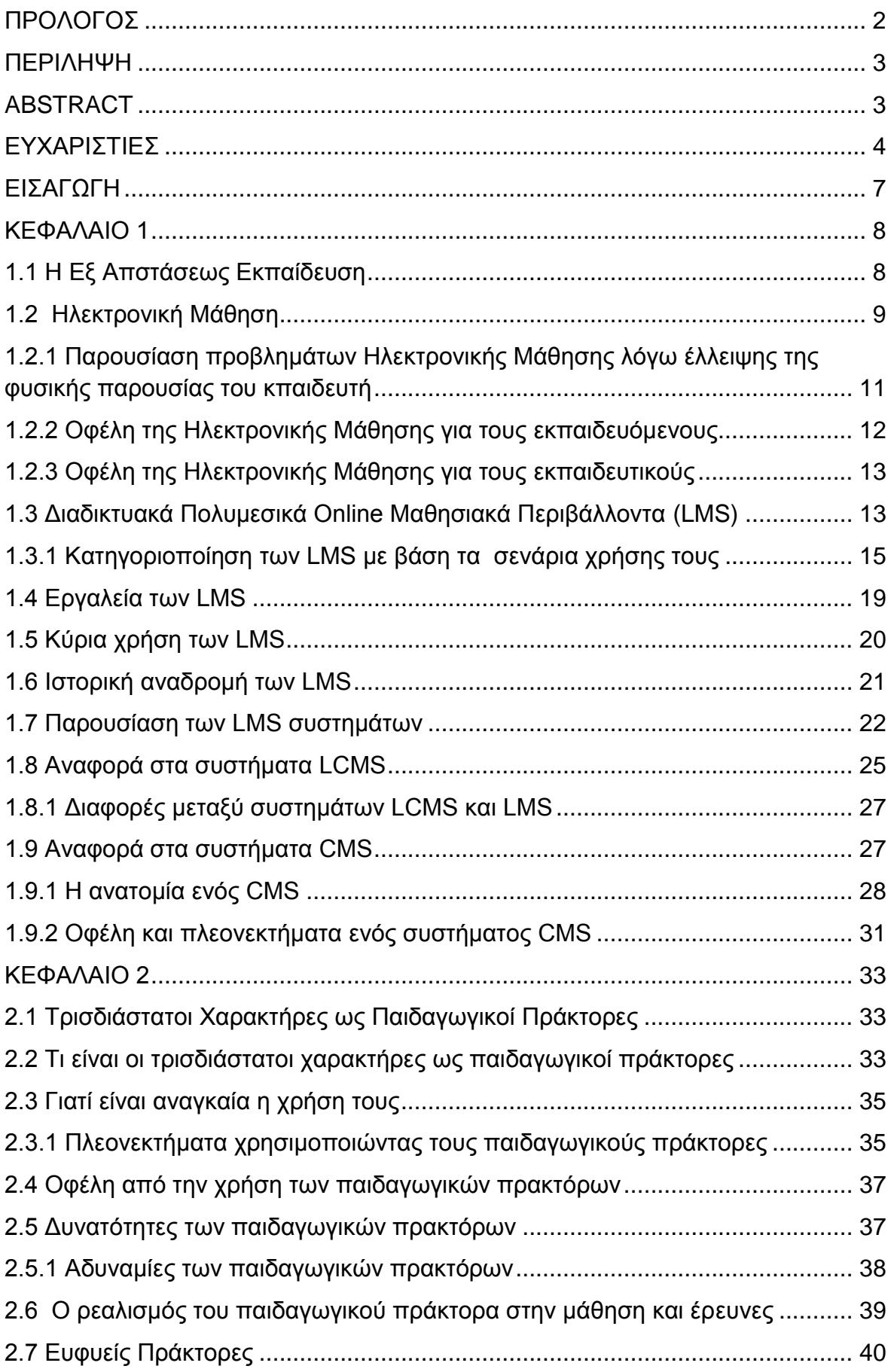

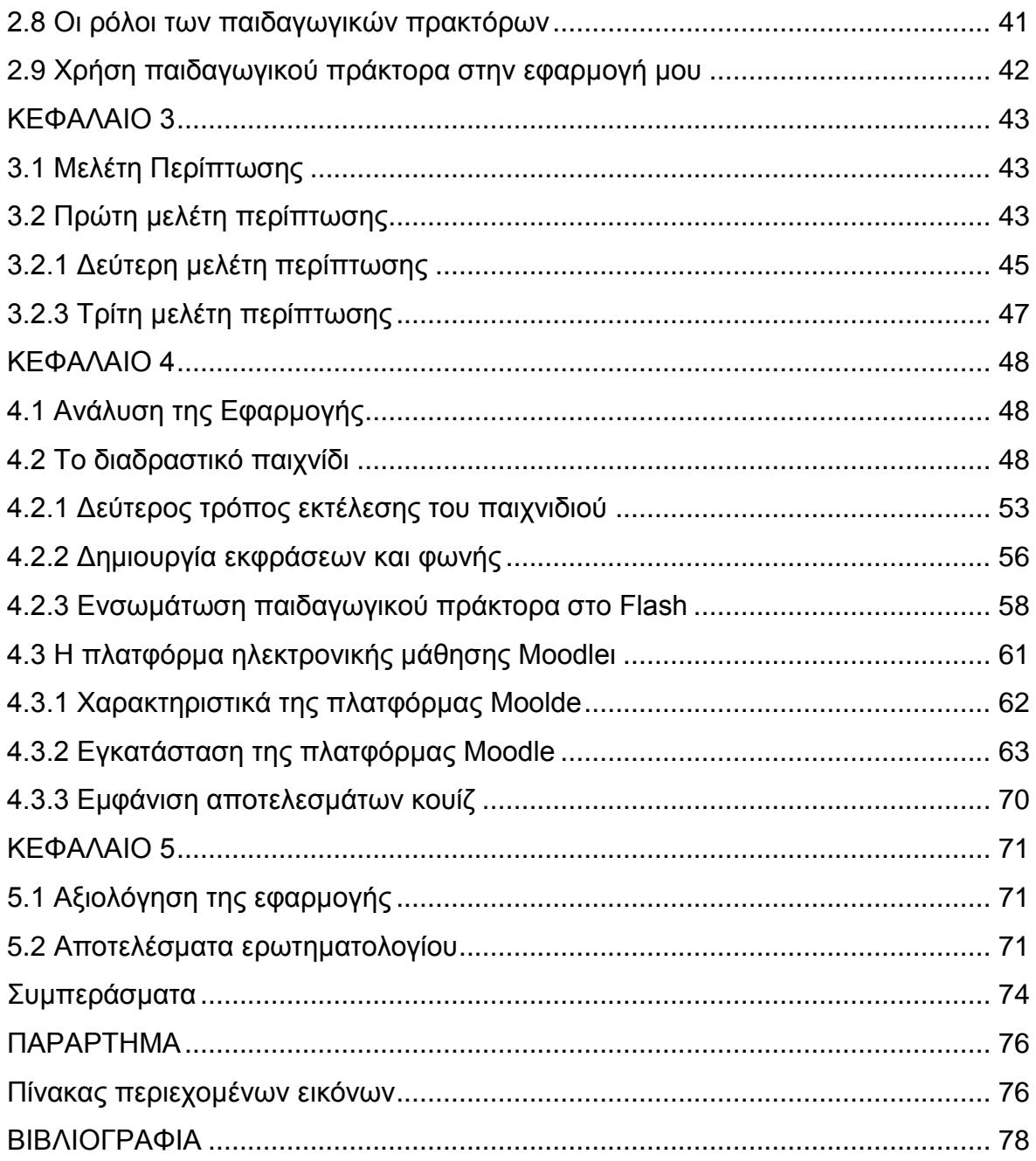

# <span id="page-6-0"></span>**ΕΙΣΑΓΩΓΗ**

Σκοπός της εργασίας είναι να καταλάβουμε τα προβλήματα που παρουσιάζονται στην ηλεκτρονική εκπαίδευση αφού η φυσική παρουσία του εκπαιδευτή είναι απούσα. Η εργασία αποτελείται από πέντε κεφάλαια. Στο πρώτο κεφάλαιο γίνεται μια αναφορά για την ηλεκτρονική μάθηση ώστε να την κατανοήσουμε και στην συνέχεια γίνεται μια ανάλυση για τα συστήματα διαχείρισης μάθησης (LMS). Στο δεύτερο κεφάλαιο θα μας απασχολήσει ο ρόλος των παιδαγωγικών πρακτόρων και το πως μπορούν να συμβάλλουν στην εκπαιδευτική διαδικασία ώστε να την βελτιώσουν. Στο τρίτο κεφάλαιο περιγράφω τρεις μελέτες περίπτωσης στο περιβάλλον της πλατφόρμας moodle στις οποίες έχει ενσωματωθεί παιδαγωγικός πράκτορας. Στο τέταρτο κεφάλαιο γίνεται η ανάλυση της εφαρμογής που υλοποιήθηκε και στο πέμπτο κεφάλαιο γίνεται η αξιολόγηση της εφαρμογής μέσω των αποτελεσμάτων από την συμπλήρωση ενός ερωτηματολογίου από φοιτητές. Η εργασία ολοκληρώνεται με την παράθεση ορισμένων συμπερασμάτων.

# <span id="page-7-0"></span>**ΚΕΦΑΛΑΙΟ 1**

#### **1.1 Η Εξ Αποστάσεως Εκπαίδευση**

«Ο όρος εξ αποστάσεως μπορεί να ορισθεί ως η εκπαιδευτική διαδικασία που υλοποιείται από απόσταση με την χρήση σύγχρονων τεχνολογιών μέσω του διαδικτύου. Είναι ένας τρόπος διδασκαλίας-μάθησης, που μπορεί να εφαρμοσθεί με τη χρήση νέων τεχνολογιών όπως για παράδειγμα βίντεο, τηλεπικοινωνίες, ηλεκτρονικούς υπολογιστές κτλ.» (Καμπουράκης, Λούκης, 2006).

Βασικό χαρακτηριστικό είναι ότι, δεν είναι απαραίτητο ο εκπαιδευτής και ο εκπαιδευόμενος να βρίσκονται στον ίδιο χώρο. Η επικοινωνία μεταξύ τους μπορεί να γίνει με κάποιο μέσο αμφίδρομης επικοινωνίας, σύγχρονης ή ασύγχρονης.

Τα κυριότερα πλεονεκτήματα από την εφαρμογή της εξ αποστάσεως εκπαίδευσης μπορούν είναι τα εξής (Κρητικού, Σταυρουλάκη, Κατιδιώτης, 2006):

- Ευκολία στη διάδοση της γνώσης αφού τα γεωγραφικά εμπόδια καταργούνται.
- Η εκπαιδευτική λειτουργία δίνει την δυνατότητα πρόσβασης στο εκπαιδευτικό υλικό, στην επιλογή του χρόνου εκπαίδευσης αλλά και στο γνωστικό αντικείμενο.
- Βελτίωση των ικανοτήτων και του επιπέδου μόρφωσης των εκπαιδευόμενων.
- Ταχύτερη μεταφορά της γνώσης από τους εκπαιδευτές στους εκπαιδευόμενους.
- Ευκολότερη συνεργασία μεταξύ εκπαιδευτών, εκπαιδευόμενων και ομάδων εργασίας λόγω της άμεσης επικοινωνίας.
- Οι εκπαιδευόμενοι μπορούν άμεσα να παρακολουθούν τις διαλέξεις των εκπαιδευτικών, να επιλύουν ασκήσεις ή να υποβάλουν ερωτήσεις. Η "ηλεκτρονική τάξη" είναι παρόμοια με την παραδοσιακή τάξη.
- Εξοικονόμηση χρόνου και κατά συνέπεια οικονομικό όφελος για τους εκπαιδευτές αλλά και για τους εκπαιδευόμενους, αφού αποφεύγεται η μετακίνησή τους από και προς το εκπαιδευτικό περιβάλλον.
- Μείωση των λειτουργικών αναγκών.

- Δίνει την ευκαιρία σε ενήλικες την πρόσβαση στην γνώση και στην μόρφωση αν δεν έχουν την δυνατότητα να παρακολουθήσουν παραδοσιακά σχολεία.
- Βελτίωση στη μάθηση.
- Μπορεί να προσελκύσει μαθητές χαμηλότερου επιπέδου (Μπούρας, 2007).

# **1.2 Ηλεκτρονική Μάθηση**

Στην εποχή μας οι Νέες Τεχνολογίες της Πληροφορίας και της Επικοινωνίας έχουν εισαχθεί και χρησιμοποιούνται ευρέως σε όλο το φάσμα των ανθρώπινων δραστηριοτήτων (κοινωνικών, οικονομικών, πολιτισμικών), προσφέροντας νέους τρόπους πληροφόρησης, εργασίας, επικοινωνίας, μάθησης, σκέψης. Μέσα από αυτόν τον τεράστιο όγκο πληροφοριών, γεννιέται μια νέα πρόκληση για την εκπαίδευση αντλώντας τις χρήσιμες πληροφορίες, σχηματίζοντάς τες σε σύγχρονη γνώση και λειτουργική και μέσω της Κοινωνίας της Πληροφορίας να περάσουμε στην Κοινωνία της Μάθησης και της Γνώσης (Σολομωνίδου, 2003).

Η ταχεία ανάπτυξη των δικτύων και των τηλεπικοινωνιών τα τελευταία χρόνια δίνουν την δυνατότητα στην επικοινωνία να γίνεται με σύγχρονους καινούριους τρόπους, εκμηδενίζοντας τις αποστάσεις μεταξύ χρηστών. Ο υπολογιστής είναι πλέον καθημερινό εργαλείο για τους περισσότερους ανθρώπους αναδεικνύοντας την πολιτιστική, παραγωγική και κοινωνική του δύναμη (Ράπτης, Ράπτη, 2004). Δεδομένου ότι η σύγχρονες τεχνολογίες συμβάλλουν στην διαδικασία της μάθησης, ωστόσο μεγάλες πιέσεις δέχονται διάφορα εκπαιδευτικά συστήματα σε ολόκληρο τον κόσμο, για την χρήση ηλεκτρονικών υπολογιστών σε όλες τις βαθμίδες τις εκπαίδευσης και για την σύνδεση όλων των σχολείων με το διαδίκτυο (Βρασίδας, Ζεμπύλας, Πέτρου, 2005).

Ο όρος e-learning μπορεί να μεταφραστεί ελεύθερα στην ελληνική γλώσσα ως ηλεκτρονική μάθηση (Σολομωνίδου, 2006). Ο όρος αυτός εννοεί την χρήση των νέων τεχνολογιών πολυμέσων και του διαδικτύου για τη βελτίωση της ποιότητας της εκπαίδευσης, μέσω της διευκόλυνσης του τρόπου πρόσβασης σε πηγές πληροφοριών και υπηρεσίες, αλλά και στην από απόσταση συνεργασία και ανταλλαγή απόψεων μεταξύ εκπαιδευτών και εκπαιδευόμενων, καθώς και των εκπαιδευόμενων μεταξύ τους (Ally, 2004).

Η ηλεκτρονική μάθηση διακρίνεται σε **σύγχρονη, ασύγχρονη και μεικτή**:

**Σύγχρονη:** Η σύγχρονη μάθηση πραγματοποιείται με την ταυτόχρονη συμμετοχή των εκπαιδευτικών και των εκπαιδευόμενων στην εκπαιδευτική διαδικασία. Συνήθως υποστηρίζεται από τα μέσα ενημέρωσης, όπως η τηλεδιάσκεψη και το chat, έχουν την δυνατότητα να στηρίξουν τους εκπαιδευόμενους στην ανάπτυξη των κοινοτήτων μάθησης. Οι εκπαιδευτικοί και οι εκπαιδευόμενοι που χρησιμοποιούν την σύγχρονη ηλεκτρονική μάθηση την θεωρούν ως πιο κοινωνική αφού αποφεύγεται η απογοήτευση των εκπαιδευόμενων ζητώντας και απαντώντας σε ερωτήσεις σε πραγματικό χρόνο (Hrastinski, 2007).

**Ασύγχρονη:** Στην ασύγχρονη μάθηση δεν είναι αναγκαία η ταυτόχρονη συμμετοχή των εκπαιδευτικών και των εκπαιδευόμενων στην εκπαιδευτική διαδικασία. Συνήθως διευκολύνεται από τα μέσα ενημέρωσης, όπως e-mail και ομάδες συζητήσεων, υποστηρίζει τις σχέσεις εργασίας μεταξύ των εκπαιδευτικών και των εκπαιδευόμενων, ακόμη και όταν αυτοί δεν μπορούν να είναι online την ίδια χρονική στιγμή. Επομένως, είναι ένα βασικό συστατικό της ευέλικτης ηλεκτρονικής μάθησης. Δίνει την δυνατότητα στους εκπαιδευόμενους να συνδεθούν σε ένα περιβάλλον ηλεκτρονικής μάθησης (πχ moodle) ανά πάσα στιγμή, και να κατεβάσουν έγγραφα, εκπαιδευτικό υλικό ή να στείλουν μηνύματα στους εκπαιδευτικούς ή στους άλλους εκπαιδευόμενους (Hrastinski, 2007).

Ωστόσο, στην ασύγχρονη μάθηση υπάρχουν τρία είδη: η Αυτοδιδασκαλία, η Ημιαυτόνομη μάθηση και η Συνεργατική μάθηση.

- **Αυτοδιδασκαλία** (Self-Directed Learning): είναι οποιαδήποτε κίνηση από το μέρος του εκπαιδευόμενου ώστε να ανεβάσει το επίπεδο γνώσης, τις δεξιότητες ή την προσωπική του ανάπτυξη με οποιοδήποτε μέσο. (Gibbons, 2002) .
- **Ημιαυτόνομη Μάθηση** (Semi-Autonomous Learning): είναι παρόμοιο με την αυτοδιδασκαλία με την διαφορά ότι υπάρχει ένα συγκεκριμένο χρονοδιάγραμμα επικοινωνίας μεταξύ των εκπαιδευτικών και των εκπαιδευόμενων, η επικοινωνία μπορεί να γίνει με φυσική παρουσία των εμπλεκόμενων στην αίθουσα διδασκαλίας ή μέσω ίντερνετ (τηλεδιάσκεψη) όπου συμβαίνει να έχουν σύγχρονη μάθηση (Κόκκινου, 2012).

 **Συνεργατική Μάθηση** (Collaborative): Ο όρος «συνεργατική μάθηση» αναφέρεται σε μια μέθοδο διδασκαλίας στην οποία οι εκπαιδευόμενοι σε διάφορα επίπεδα απόδοσης συνεργάζονται μαζί σε μικρές ομάδες προς έναν κοινό στόχο. Κάθε εκπαιδευόμενος είναι υπεύθυνος για την πρόοδο του άλλου, καθώς και της δική του. Έτσι, η επιτυχία ενός μαθητή βοηθά τους άλλους μαθητές για να είναι επιτυχής (Johnson, Johnson, Smith, 1991).

Θα μπορούσε να υπάρχει κι ένα τέταρτο είδος, η μικτή μάθηση:

**Μικτή**: «Η μικτή μάθηση συνδυάζει μεθόδους online διδασκαλίας και μεθόδους πρόσωπο-με-πρόσωπο διδασκαλίας. Ο στόχος της μικτής διδασκαλίας είναι να παρέχει την πιο αποδοτική και αποτελεσματική εμπειρία διδακτικής καθοδήγησης με το συνδυασμό των παραπάνω τρόπων» (Σαρικάς, 2011).

# **1.2.1 Παρουσίαση προβλημάτων Ηλεκτρονικής Μάθησης λόγω έλλειψης της φυσικής παρουσίας του εκπαιδευτή:**

- Έλλειψη ανθρώπινης επαφής. Μειώνεται αισθητά η προσωπική επικοινωνία και επαφή μεταξύ του εκπαιδευόμενου και του εκπαιδευτή (Mobbs, 2003).
- Η έλλειψη της πρόσωπο με πρόσωπο αλληλεπίδρασης μεταξύ εκπαιδευτικών και εκπαιδευόμενων μπορεί να οδηγήσει τους εκπαιδευόμενους να αισθάνονται μια αίσθηση απομόνωσης ή απώλεια (Cassell, 2008).
- Ορισμένοι εκπαιδευόμενοι (και εκπαιδευτικοί) μπορεί να μην έχουν καλές γνώσεις ως προς την χρήση του υπολογιστή ή ακόμα και του διαδικτύου (Mobbs, 2003)
- Έλλειψη παρακολούθηση της επίδοσης του εκπαιδευόμενου λόγω της αποσπασματικής αλληλεπίδρασης µε το διδάσκοντα και της έλλειψη οπτικών ενδείξεων που αφορούν την κατανόηση εννοιών (Pernici & Casati, 1997).
- Έλλειψη αξιολόγησης της ποιότητας και της ανάδρασης (feedback) η οποία εμποδίζει την μάθηση (Cassell, 2008).

 Ψηφιακός αναλφαβητισμός, η αδυναμία των μαθητών στο να χρησιμοποιούν τις ΤΠΕ (Τεχνολογίες Πληροφορικής και Τηλεπικοινωνιών) (Wikipedia).

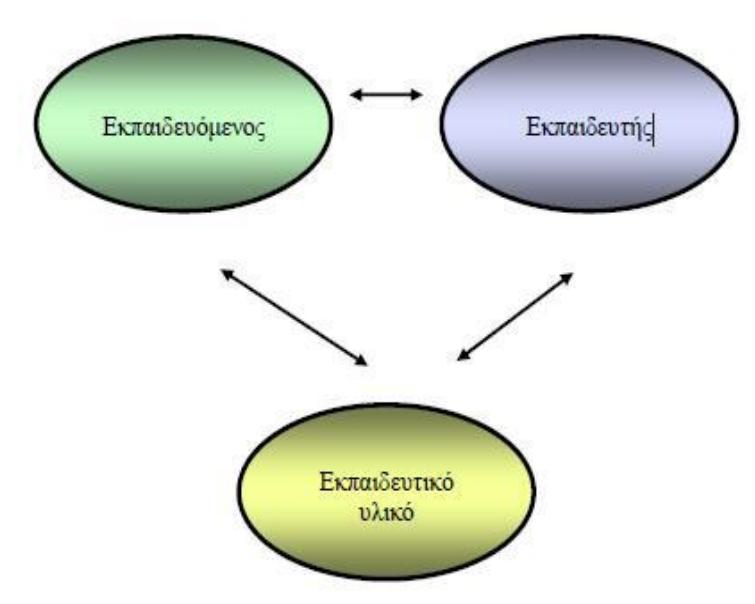

*Εικόνα 1.2 - Συντελεστές ηλεκτρονικής μάθησης*

# **1.2.2 Οφέλη της Ηλεκτρονικής Μάθησης για τους εκπαιδευόμενους**

Τα οφέλη που απορρέουν για τους εκπαιδευόμενους από την υιοθέτηση της ηλεκτρονικής μάθησης είναι πολλά και σημαντικά. Τα πιο βασικά είναι (Δαούσης, 2012):

- Οι εκπαιδευόμενοι (και οι εκπαιδευτικοί) μπορούν να βρίσκονται σε ανεξάρτητο γεωγραφικό χώρο από το οποίο γίνεται το μάθημα.
- Το περιεχόμενο του εκπαιδευτικού υλικού ενημερώνεται συνεχώς
- Γίνεται αξιολόγηση μεταξύ των εκπαιδευόμενων στην ομάδα που ανήκουν αλλά και στις άλλες ομάδες.
- Η εξ' αποστάσεως εκπαίδευση είναι πιο ελκυστική. Οι εκπαιδευόμενοι που συμμετέχουν σε δικτυακές τάξεις βρίσκονται σε ένα περιβάλλον όπου , μπορούν να δοκιμάσουν νέα πράγματα και να κάνουν λάθη, αποφεύγοντας την αμηχανία που θα προέκυπτε αν βρίσκονταν μπροστά σε άλλους.

- Τα λάθη δεν αποκαλύπτονται σε όλη στην τάξη, παρά μόνο στον κάθε εκπαιδευόμενο ατομικά.
- Ο εκπαιδευόμενος μπορεί να συνεχίσει στον δικό του ρυθμό την ροή του μαθήματος, ανάλογα με το κατά πόσο έχει κατανοήσει τη διδακτέα ύλη.
- Η μαθησιακή διδασκαλία εξελίσσεται λαμβάνοντας υπόψιν τον κάθε εκπαιδευόμενο ξεχωριστά. Ο κύκλος μαθημάτων προσαρμόζεται στις αδυναμίες και τις δυνατότητες, τα ενδιαφέροντα και τις προσδοκίες του εκπαιδευόμενου.

#### **1.2.3 Οφέλη της Ηλεκτρονικής Μάθησης για τους εκπαιδευτικούς**

Τα οφέλη που απορρέουν για τους εκπαιδευτές από την εφαρμογή της ηλεκτρονικής μάθησης είναι επίσης αρκετά. Στη συνέχεια συνοψίζουμε τα βασικότερα (Δαούσης, 2012):

- Η ευέλικτη εκπαίδευση μπορεί να βοηθήσει στην κάλυψη μεγαλύτερου μέρους του αναλυτικού προγράμματος.
- Η ηλεκτρονική μάθηση μπορεί να βοηθήσει τους εκπαιδευόμενους να αναπτύξουν σημαντικές δεξιότητες πέρα από το αναλυτικό πρόγραμμα σπουδών.
- Οι εκπαιδευτικοί μπορούν να εστιάσουν στις δεξιότητες και στις εμπειρίες τους σε σημεία όπου οι εκπαιδευόμενοι χρειάζονται βοήθεια.
- Ο ρόλος του εκπαιδευτικού μετατρέπεται σε διαχειριστή της εκπαίδευσης. Ο εκπαιδευτής μπορεί να αφιερώσει περισσότερο χρόνο σε διαδικασίες αξιολόγησης.

#### **1.3 Διαδικτυακά Πολυμεσικά Μαθησιακά Περιβάλλοντα (LMS)**

Τα μέσα της εξ αποστάσεως εκπαίδευσης είναι πολλά και το καθένα μπορεί να αποτελείται από διαφορετικά προγράμματα που συνεργάζονται, τα πιο διαδεδομένα συστήματα που χρησιμοποιούνται για την εξ αποστάσεως εκπαίδευση στην ανώτατη εκπαίδευση είναι τα Διαδικτυακά Πολυμεσικά Μαθησιακά Περιβάλλοντα ή Συστήματα Διαχείρισης Μάθησης. Οι όροι

χρησιμοποιούνται για να περιγράψουν το λογισμικό που σχεδιάστηκε για τη διαχείριση των δραστηριοτήτων εκπαίδευσης. Εξέλιξη τους είναι το Σύστημα Διαχείρισης Εκπαιδευτικού Περιεχομένου (LCΜS) που προσθέτει τη λειτουργικότητα της επαναχρησιμοποίησης του υλικού ή μέρους του. Οι λειτουργίες που μπορεί να εμπεριέχουν, εκτός φυσικά από την παροχή του μαθήματος της εξ αποστάσεως εκπαίδευσης, είναι (wikipedia):

- Εγγραφή χρήστη
- Ημερολόγιο μαθημάτων
- Ροή κατάρτισης
- Διαχείριση χρηστών
- Αξιολόγηση εκπαιδευομένων
- Υπηρεσίες τηλεδιάσκεψης
- Συνεργατική μάθηση (συζητήσεις και ανταλλαγή αρχείων)

Ένα διαδικτυακό πολυμεσικό μαθησιακό περιβάλλον ή αλλιώς, ένα σύστημα διαχείρισης μάθησης είναι μια εφαρμογή λογισμικού για τον σχεδιασμό, την υλοποίηση, την αξιολόγηση και την διαχείριση μιας συγκεκριμένης μαθησιακής διαδικασίας (Ellis, Ryann, 2009).

Μια πλατφόρμα εκμάθησης είναι ένα ολοκληρωμένο σύνολο διαδραστικών online υπηρεσιών που παρέχουν στους εκπαιδευτικούς, στους μαθητές, στους γονείς και σε άλλους που εμπλέκονται στην εκπαίδευση, πληροφορίες και εργαλεία για την υποστήριξη και τη βελτίωση της εκπαίδευσης και της διαχείρισής της (Hill, 2012).

Η αγγλική του ονομασία είναι LMS, τα αρχικά του οποίου σημαίνουν *Learning Management System*. Ένα LMS επιτρέπει σε έναν εκπαιδευτικό να δημιουργήσει εκπαιδευτικό υλικό, να παρακολουθεί την συμμετοχή των μαθητών σε ασκήσεις τύπου κουίζ, πολλαπλής επιλογής, συμπλήρωση λέξης κ.α. καθώς και να αξιολογήσει τις επιδόσεις τους. Επίσης, παρέχει την δυνατότητα στους φοιτητές την διαδικασία της εγγραφής, την παρακολούθηση κάποιου μαθήματος που τους

ενδιαφέρει, την παράδοση ασκήσεων, την χρήση διαδραστικών λειτουργιών, όπως chat, τηλεδιάσκεψη και φόρουμ συζητήσεων. Τα περισσότερα LMS είναι τύπου web-based για την διευκόλυνση πρόσβασης οποτεδήποτε και οπουδήποτε στο περιεχόμενο και στην διαχείρισής της (Szabo, Micheal, Flesher, 2002). Στη διεθνή βιβλιογραφία τα συστήματα διαχείρισης μάθησης (ΣΔΜ) αναφέρονται κυρίως με τους όρους Learning Management Systems, Virtual Learning Environments και Course Management Systems (Ρετάλης, 2011).

Ο όρος πλατφόρμα μάθησης αναφέρεται σε μια σειρά από εργαλεία και υπηρεσίες που συχνά περιγράφεται με όρους όπως εκπαιδευτικά extranet, VLE, LMS, LCMS ILMS και την παροχή μάθησης και διαχείρισης περιεχομένου (Everett, 2007).

Ο όρος πλατφόρμα μάθησης περιλαμβάνει, επίσης, το προσωπικό περιβάλλον μάθησης ή χώρο μάθησης σε απευθείας σύνδεση, συμπεριλαμβανομένων των εργαλείων και συστημάτων που επιτρέπουν την ανάπτυξη και τη διαχείριση των e-Portfolios (Ηλεκτρονικό χαρτοφυλάκιο είναι μια συλλογή από ψηφιακά αντικείμενα που μπορεί να είναι έγγραφα, εικόνες, βίντεο, μουσική, παρουσιάσεις, ασκήσεις κ.α). Η ειδική λειτουργικότητα που σχετίζεται με κάθε εφαρμογή μιας μαθησιακής πλατφόρμας θα ποικίλει ανάλογα με τις ανάγκες των χρηστών και μπορεί να επιτευχθεί με τη συνένωση μια σειρά χαρακτηριστικών από διαφορετικές λύσεις (Harmelen, 2008).

«Τα LMS χρησιμοποιούνται σε όλες τις βαθμίδες εκπαίδευσης (πρωτοβάθμια, δευτεροβάθμια και τριτοβάθμια). Είναι ενοποιημένα συστήματα λογισμικού που εμπεριέχουν διάφορα εργαλεία στους εκπαιδευτικούς και στους διαχειριστές, αναφορικά με την οργάνωση και τη διανομή του μαθησιακού υλικού, τη διαχείριση των μαθημάτων, την αξιολόγηση των μαθητών, τα εργαλεία επικοινωνίας και συνεργασίας, τη διαχείριση των εκπαιδευόμενων σε ένα οργανισμό, κλπ» (Ρετάλης, 2005).

# **1.3.1 Κατηγοριοποίηση των LMS με βάση τα σενάρια χρήσης τους**

Τα LMS ή τα Συστήματα Διαχείρισης Μάθησης ανάλογα με τις ανάγκες και τις απαιτήσεις της εξ αποστάσεως εκπαίδευσης χωρίζονται σε διάφορες κατηγορίες προσφέροντας διαφορετικές υπηρεσίες και δυνατότητες στην διαχείριση των

μαθημάτων, στην αξιολόγηση και στα εργαλεία επικοινωνίας των μαθητών (Ρετάλης, 2005).

Οι κατηγορίες των LMS είναι:

- Συστήματα Διαχείρισης Μαθησιακού Περιεχομένου (Learning Content Management Systems), υποστηρίζουν την δημιουργία, την ανάπτυξη, την διαχείριση, την συντήρηση και την δημοσίευση υπερμεσικού μαθησιακού υλικού (Ρετάλης, 2005). Το πρώτο σύστημα διαχείρισης περιεχομένου (CMS) είχε ανακοινωθεί στα τέλη της δεκαετίας του 1990. Αυτό το CMS είχε σχεδιαστεί για να απλοποιήσει το περίπλοκο έργο της γραφής σε πολλές εκδόσεις του κώδικα και να καταστήσει τη διαδικασία της ανάπτυξης δικτυακού τόπου πιο ευέλικτη. Η βασική λειτουργία των συστημάτων διαχείρισης περιεχομένου είναι να παρουσιάσει πληροφορίες σε ιστοσελίδες. Μπορεί να χρησιμεύσει ως ένα κεντρικό αποθετήριο, περιέχει έγγραφα, βίντεο, εικόνες, αριθμούς τηλεφώνου και επιστημονικά δεδομένα. Οι πλατφόρμες CMS συχνά χρησιμοποιούνται και ως λογισμικό blog. Τα συστήματα αυτά χωρίζονται σε 3 κατηγορίες ανάλογα με την εφαρμογή τους και το αντικείμενο τους. Τα συστήματα διαχείρισης ιστότοπου (WCMS), συστατικών (CCMS) και επιχείρησης (ECMS) (Thomas, 2004).
- Συστήματα Υποστήριξης Συνεργατικής Μάθησης (Collaborative Learning Support Systems), στα συστήματα αυτά η μάθηση λαμβάνει χώρα μέσω της κοινωνικής αλληλεπίδρασης χρησιμοποιώντας έναν υπολογιστή ή μέσω του Διαδικτύου. Αυτό το είδος της μάθησης χαρακτηρίζεται από την ανταλλαγή και την κατασκευή της γνώσης μεταξύ των συμμετεχόντων με τη χρήση της τεχνολογίας ως κύριο μέσο επικοινωνίας τους ή ως κοινός πόρος. Η μάθηση μπορεί να γίνει online ή σε ένα περιβάλλον μάθησης μέσα στην τάξη και μπορεί να είναι σύγχρονη ή ασύγχρονη (Stahl, Koschmann, Suthers, 2006). Η συνεργατική μάθηση είναι μια κατάσταση κατά την οποία δύο ή περισσότεροι άνθρωποι μαθαίνουν ή προσπαθούν να μάθουν κάτι μαζί (Dillenbourg, 1999). Σε αντίθεση με την ατομική μάθηση, οι άνθρωποι που ασχολούνται με τη συνεργατική μάθηση αξιοποιούν τους πόρους και τις δεξιότητες (ρωτώντας ο ένας τον άλλο για πληροφορίες, την αξιολόγηση των ιδεών ο ένας του άλλου, παρακολούθηση των εργασιών κλπ.) (Chiu,

2000). Πιο συγκεκριμένα, η συνεργατική μάθηση με βάση το μοντέλο ότι η γνώση μπορεί να δημιουργηθεί μέσα σε ένα πληθυσμό, όπου τα μέλη ενεργά αλληλεπιδρούν με την ανταλλαγή εμπειριών και την ανάληψη ρόλων ασυμμετρίας (Mitnik, Recabarren, Nussbaum, Soto, 2009). Με άλλα λόγια, η συνεργατική μάθηση αναφέρεται σε μεθοδολογίες και περιβάλλοντα όπου οι εκπαιδευόμενοι συμμετέχουν σε ένα κοινό έργο, όπου κάθε άτομο εξαρτάται και είναι υπόλογο στο άλλο. Αυτές περιλαμβάνουν τόσο πρόσωπο με πρόσωπο συνομιλίες και συζητήσεις μέσω υπολογιστή (απευθείας σύνδεση φόρουμ, chat rooms, κλπ) (Chiu, 2008). Μέθοδοι για την εξέταση συνεργατικών διαδικασιών μάθησης περιλαμβάνουν ανάλυση συνομιλίας και στατιστική ανάλυση λόγου (Chiu, Khoo, 2005). Η συνεργατική μάθηση σε μεγάλο βαθμό έχει τις ρίζες της στις απόψεις του Vygotsky ότι υπάρχει μια εγγενής κοινωνική φύση της μάθησης που παρουσιάζεται μέσα από τη θεωρία της ζώνης της επικείμενης ανάπτυξης (Lee, Smagorinsky, 2000). Συχνά, συνεργατική μάθηση χρησιμοποιείται ως γενικός όρος για μια ποικιλία προσεγγίσεων στην εκπαίδευση που εμπεριέχουν την από κοινού πνευματική προσπάθεια από τους σπουδαστές ή τους μαθητές και τους εκπαιδευτικούς (Smith, MacGregor, 1992).

Συνεργατική μάθηση μέσω διαδικτύου (Collaborative Learning Networks), είναι η μάθηση που λαμβάνει χώρα μέσω του ηλεκτρονικού διαλόγου μεταξύ συν-εκπαιδευόμενων. Η CLN εμφανίζεται σε διαδραστικές ομάδες στις οποίες συμμετέχουν ενεργά επικοινωνούν και το νόημα των συζητήσεων ο ένας με τον άλλο βρίσκεται σε ένα εννοιολογικό πλαίσιο το οποίο μπορεί να διευκολυνθεί με μια απευθείας σύνδεση ηγέτη, προπονητή, μέντορα ή αρχηγό κάποιας ομάδας ανθρώπων (Findley, 1987).

Συνεργατική μάθηση που υποστηρίζεται από υπολογιστή (CSCL) είναι ένα σχετικά νέο εκπαιδευτικό πρότυπο στην συνεργατική μάθηση που χρησιμοποιεί την τεχνολογία σε ένα μαθησιακό περιβάλλον για να βοηθήσει, να μεσολαβήσει και να υποστηρίξει αλληλεπιδράσεις μιας ομάδας σε ένα συνεργατικό πλαίσιο μάθησης (Mitnik, Recabarren, Nussbaum, Soto, 2009). Συστήματα CSCL χρησιμοποιούν την τεχνολογία

για τον έλεγχο και παρακολούθηση των αλληλεπιδράσεων, για τη ρύθμιση των καθηκόντων, τους κανόνες και τους ρόλους, και να μεσολαβήσει στην απόκτηση νέων γνώσεων (Chen, Chiu, 2008).

Συστήματα Διαχείρισης Διαγωνισμάτων αξιολόγησης (Question and Test Management Systems), Καθορίζουν μια πρότυπη μορφή για την αναπαράσταση του περιεχομένου και αξιολόγησης των αποτελεσμάτων, υποστηρίζοντας την ανταλλαγή του υλικού αυτού μεταξύ συγγραφής και συστήματα διανομής, αποθήκες και άλλα συστήματα διαχείρισης μάθησης. Επιτρέπουν υλικά αξιολόγησης να συγγραφούν και να παραδοθούν σε πολλαπλά συστήματα εναλλακτικά. Ως εκ τούτου, έχουν σκοπό να διευκολύνουν τη διαλειτουργικότητα μεταξύ των συστημάτων. Αποτελούνται από ένα μοντέλο δεδομένων που καθορίζει τη δομή των αξιολογήσεων, των ερωτήσεων και τα αποτελέσματα από τις ερωτήσεις και αξιολογήσεις μαζί με ένα XML σύνδεσης δεδομένων που ορίζει ουσιαστικά μια γλώσσα για εναλλαγή ερωτήσεων και άλλο υλικό αξιολόγησης. Η σύνδεση XML χρησιμοποιείται ευρέως για την ανταλλαγή ερωτήσεων μεταξύ των διαφόρων εργαλείων συγγραφής και από τους εκδότες. Τα τμήματα και τα αποτελέσματα αξιολόγησης των προδιαγραφών χρησιμοποιούνται ευρέως λιγότερο. Τα QTMS συστήματα δημιουργήθηκαν από την Παγκόσμια Κοινοπραξία IMS Learning, η οποία αποτελεί κοινοπραξία της βιομηχανίας και των ακαδημαϊκών που αναπτύσσει προδιαγραφές για διαλειτουργικές τεχνολογίες μάθησης. Εμπνεύστηκαν από την ανάγκη για διαλειτουργικότητα στο σχεδιασμό ερωτήσεων, και να αποφεύγεται από τους ανθρώπους να χάσουν ή να χρειάζεται να επανακτήσουν ερωτήσεις όταν υπάρχουν αλλαγές της τεχνολογίας. Η ανάπτυξη και επικύρωση καλών ερωτήσεων είναι χρονοβόρα, και είναι επιθυμητό να είναι σε θέση να δημιουργηθούν σε μια πλατφόρμα και τεχνολογικά ουδέτερη μορφή. Η QTI έκδοση 1.0 ουσιαστικά βασίζεται σε ένα περιορισμένο QML αλλά η γλώσσα έχει εξελιχθεί με την πάροδο των ετών και τώρα μπορεί να περιγράψει σχεδόν κάθε εύλογο ερώτημα που θα μπορούσε κανείς να θέσει, (η QML είναι ακόμα σε χρήση και δημιουργείται για τη διαλειτουργικότητα με εργαλεία όπως το Adobe Captivate). Η πιο διαδεδομένη εκδοχή του QTI κατά τη στιγμή της γραφής είναι η έκδοση 1.2, η οποία ολοκληρώθηκε το

2002. Αυτό λειτουργεί καλά για την ανταλλαγή απλών τύπων ερωτήσεων, και υποστηρίζεται από πολλά εργαλεία που επιτρέπουν τη δημιουργία των ερωτήσεων (Abel, 2009)

- Συστήματα διαχείρισης Πόρων Εκπαιδευτικών Ιδρυμάτων (Instructional Institute Resource Management Systems) τα οποία αφορούν στη διαχείριση των ανθρώπινων πόρων καθώς και στην οικονομική διαχείριση των εκπαιδευτικών ιδρυμάτων.
- Εικονικές τάξεις (Virtual Classes) Τα συστήματα αυτά δημιουργούν εικονικούς χώρους μάθησης και αλληλεπίδρασης αυτών που συμμετέχουν στη διαδικασία της μάθησης.

«Πέρα όμως απ' αυτές τις κατηγορίες υπάρχει και μια γενικότερη κατηγορία τα οποία διαχειρίζονται μαθήματα αλλά δεν δίνουν έμφαση σε κάποιο συγκεκριμένο σύνολο χαρακτηριστικών από αυτά που αναφέρθηκαν Αυτά τα συστήματα λέγονται ολοκληρωμένα συστήματα Διαχείρισης Μάθησης όπως για παράδειγμα το Blackboard.» (Ρετάλης, 2005).

# **1.4. Εργαλεία των LMS**

Τα εργαλεία των ΣΔΜ μπορούν να ταξινομηθούν στις παρακάτω ομάδες (Ρετάλης, 2005):

- Διαχείριση μαθημάτων (Course Management), περιλαμβάνει απαραίτητα εργαλεία για τη δημιουργία, την προσαρμογή, τη διαχείριση και την επιτήρηση των μαθημάτων.
- Διαχείρισή της τάξης (Class Management) περιλαμβάνει εργαλεία για τη διαχείριση των μαθητών, τη δημιουργία ομάδων και την ανάθεση εργασιών.
- Εργαλεία επικοινωνίας (Communication Τools), για τη σύγχρονη και ασύγχρονη επικοινωνία όπως η ηλεκτρονική αλληλογραφία, chat και τηλεδιάσκεψη.
- Εργαλεία μαθητών (Student Τools), διευκολύνουν τους μαθητές στη διαχείριση και τη μελέτη των μαθησιακών πόρων. Τέτοια εργαλεία είναι οι προσωπικές και δημόσιες σημειώσεις επί του κειμένου , οι υπογραμμίσεις, οι σελιδοδείκτες και οι μηχανές αναζήτησης.

- Διαχείριση περιεχομένου (Content Management), περιλαμβάνει εργαλεία για τη δημιουργία, αποθήκευση και διανομή του μαθησιακού υλικού και τη διαχείριση των αρχείων.
- Εργαλεία αξιολόγησης (Assessment Tools), για τη διαχείριση διαγωνισμάτων στο διαδίκτυο, των παραδοτέων εργασιών, τις ασκήσεις αυτό-αξιολόγησης στατιστικά για την ενεργή συμμετοχή των χρηστών στα διάφορα τμήματα του μαθήματος.
- Διαχείριση σχολής (School Management), περιλαμβάνει εργαλεία για τη διαχείριση απουσιών, βαθμών και εγγραφών μαθητών, προσωπικών στοιχείων των μαθητών και οικονομικών θεμάτων.

# **1.5 Κύρια Χρήση των LMS**

Τα LMS συστήματα αυτοματοποιούν την εκπαιδευτική διαδικασία και την μάθηση υποστηρίζοντας ένα μεγάλο φάσμα δυνατοτήτων, όπως η καταχώρηση και αποθήκευση των στοιχείων των εκπαιδευόμενων, την διαχείριση των εκπαιδευτικών πόρων καθώς και την εμφάνιση στατιστικών αποτελεσμάτων κάθε μαθήματος. Τα LMS αποτελούν μία πλατφόρμα λογισμικού που διεκπεραιώνει τη διαχείριση ενός ολοκληρωμένου συστήματος ηλεκτρονικής εκπαίδευσης. Πιο συγκεκριμένα, μέσω του LMS (Γκούβας, 2009):

- Πραγματοποιείται η διαχείριση ηλεκτρονικών μαθημάτων και γενικότερα του εκπαιδευτικού υλικού, όπως η δημιουργία μαθημάτων χρησιμοποιώντας τα εργαλεία της πλατφόρμας (authoring tools), η τροποποίηση, ο εμπλουτισμός και η διαγραφή τους.
- Ένας χρήστης μπορεί να εγγραφεί αυτόματα στο σύστημα, συμπληρώνοντας μια φόρμα εγγραφής.
- Κάθε χρήστης που εισέρχεται στο σύστημα παρακολουθείται κάθε ενέργειά του μέχρι να εξέλθει από αυτό. Στα δεδομένα «παρακολούθησης» που κατέγραψε το σύστημα, πρόσβαση έχουν μόνο οι διαχειριστές και οι εκπαιδευτές των μαθημάτων που τους αφορά. Η «παρακολούθηση» αυτή του χρήστη σχετίζεται με την εγγραφή και την συμμετοχή του σε μαθήματα, καταγράφεται το ποσοστό κάλυψης της ύλης του μαθήματος που συμμετείχε, καταγράφονται τα αποτελέσματα και βαθμοί των κουίζ, η συμμετοχή στα φόρουμ συζητήσεων και τα μηνύματα που δημοσίευσε, η

Συμμετοχή σε ζωντανές συνομιλίες και διαλόγους μεταξύ χρηστών.

«Όλα τα παραπάνω μπορούν να θεωρηθούν και πλεονεκτήματα των LMS.» (Φιλιππίδη, Κόμης, 2010).

#### **1.6 Ιστορική Αναδρομή των LMS**

Στο κεφάλαιο αυτό θα παρουσιάσω με έναν σύντομο τρόπο την ιστορική αναδρομή των LMS:

**1990** Η εταιρία SoftArc δημιουργεί ένα LMS για τα την πλατφόρμα Macintosh.

**1992** Τα συστήματα της εταιρίας GeoMetrix εκδίδουν τα LMS TrainingPartner.

**1997** Η εταιρία CourseInfo αναπτύσσει το Interactive Learning Network. Αυτό ήταν το πρώτο e-learning σύστημα αυτού του είδους για την μόχλευση μιας σχεσιακής βάσης δεδομένων MySql.

**1999** Η εταιρία ePath εκδίδει για πρώτη φορά το δικό της LMS system ASAP.

**2002** Η moodle, εκδίδει πρώτη το ανοιχτού κώδικα λογισμικό LMS.

**2004** Εκδίδεται το SCORM, και παραμένει η βασική έκδοση στο οποίο πολλά LMS είναι βασισμένα μέχρι και σήμερα.

**2005** Η εταιρία NACON Consulting εκδίδει το VirtualOnDemand, ένα εκπαιδευτικό σύστημα από απόσταση, το οποίο μπορεί να εκπαιδεύσει τους χρήστες χρησιμοποιώντας μόνο έναν φυλλομετρητή ιστού.

**2006** Το LMS OLAT 5.0 χρησιμοποιώντας την Ajax σχηματίζουν ένα συνεργατικό περιβάλλον.

**2008** Eucalyptus ήταν η πρώτη πλατφόρμα ανοιχτού κώδικα συμβατή με την υπηρεσία AWS API χρησιμοποιώντας cloud computing. Αυτό προκάλεσε την αύξηση της χρήσης του cloud computing, αφού επέτρεπε το σύστημα να υπάρχει εξ' ολοκλήρου σε απευθείας σύνδεση χωρίς να χρειαζόταν να εγκατασταθεί σε ένα εσωτερικό δίκτυο.

**2012** Σήμερα, τα περισσότερα μοντέρνα LMS συστήματα φιλοξενούνται σε cloud computing, βγάζοντας έτσι τις επιχειρήσεις από την επιβάρυνση της εγκατάστασης και συντήρησης σε εσωτερικά συστήματα.

# **1.7 Παρουσίαση των LMS συστημάτων**

Σήμερα υπάρχουν αρκετά Learning Management Systems (LMS), μερικά από αυτά είναι τα παρακάτω:

#### **eFront**

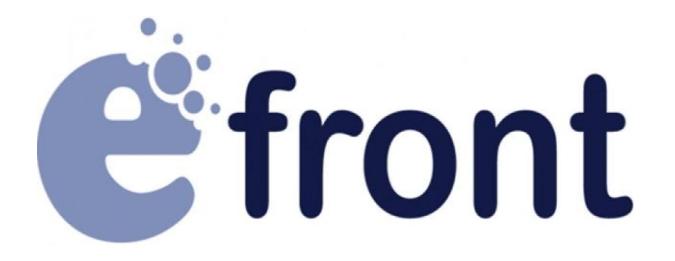

*Εικόνα 1.7.α - Λογότυπο συστήματος efront*

Το LMS αυτό είναι ανοιχτού κώδικα, σχεδιάστηκε για να βοηθήσει τη δημιουργία online κοινοτήτων μάθησης, ενώ προσφέρει διάφορες ευκαιρίες για συνεργασία και αλληλεπίδραση με βάση το περιβάλλον εργασίας του χρήστη. Προσφέρει εργαλεία παρόμοια με άλλων LMS συστημάτων, όπως δημιουργία περιεχομένου, αναθέσεις διαχείρισης, αναφορές, ανταλλαγή μηνυμάτων μεταξύ των μελών, chat έρευνες, ημερολόγιο και άλλα. Υποστηρίζεται σε 40 γλώσσες.

**ATutor**

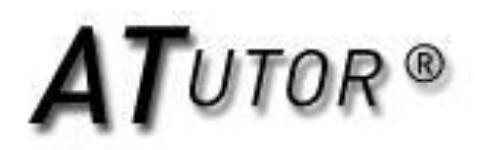

*Εικόνα 1.7.β - Λογότυπο συστήματος ATutor*

Το ATutor είναι επίσης ανοιχτού κώδικα LMS. Χρησιμοποιείται σε διάφορες περιπτώσεις, όπως για απευθείας σύνδεση διαχείρισης μαθημάτων, την συνεχή επαγγελματική και επιμορφωτική ανάπτυξη των εκπαιδευτικών, την εξέλιξη της σταδιοδρομίας και της ακαδημαϊκής έρευνας. Το σύστημα αυτό αναφέρεται ως το μοναδικό για τα χαρακτηριστικά προσβασιμότητάς του, και είναι πολύ χρήσιμο για άτομα με προβλήματα όρασης και για μαθητές που ανήκουν στα άτομα με ειδικές ανάγκες.

**OLAT**

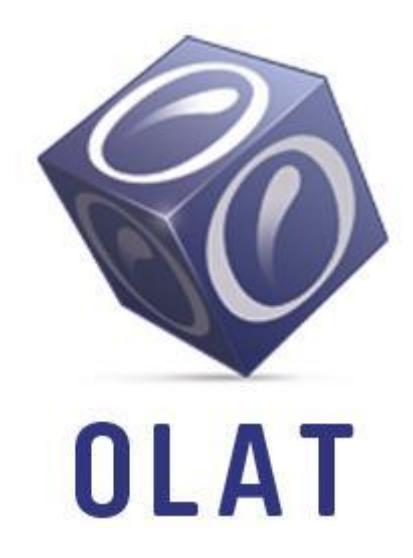

*Εικόνα 1.7.γ - Λογότυπο συστήματος OLAT*

Το **OLAT,** τα αρχικά του οποίου σημαίνουν **O**nline **L**earning **A**nd **T**raining, είναι ανοιχτού κώδικα λογισμικό. Υποστηρίζει κάθε είδους ηλεκτρονική μάθηση διδασκαλία, ακόμα και παράδοση ιδιαίτερων μαθημάτων με μερικούς εκπαιδευτικούς περιορισμούς.

# **Dokeos**

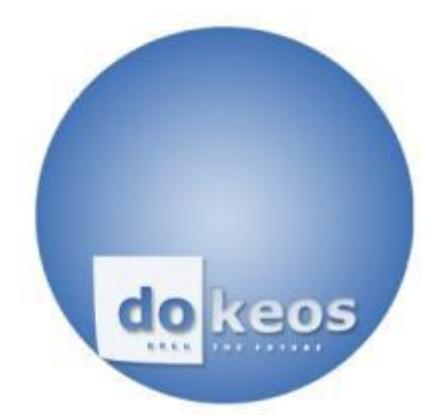

*Εικόνα 1.7.δ - Λογότυπο συστήματος Dokeos*

Είναι μια εταιρική σουίτα με τέσσερα βασικά χαρακτηριστικά, το δικαίωμα ενός εγγεγραμμένου μέλους να χτίσει ένα e-learning περιεχόμενο, την διαχείριση αλληλεπίδρασης με τους εκπαιδευόμενους, την δημιουργία εσωτερικού

ηλεκτρονικού καταστήματος για την πώληση καταλόγου μαθημάτων, και την αξιολόγηση της εκτίμησης και πιστοποίησης του συστήματος.

**Moodle**

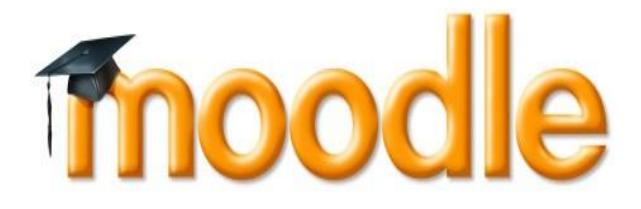

*Εικόνα 1.7.ε - Λογότυπο συστήματος Moolde*

Είναι μια πλατφόρμα ανοιχτού κώδικα, δημιουργήθηκε ώστε να βοηθήσει τους εκπαιδευτικούς να δημιουργούν Online μαθήματα με έμφαση στην αλληλεπίδραση και στην συνεργατική κατασκευή του περιεχομένου και αυτό εξελίσσεται συνεχώς καθώς βγαίνουν νέες εκδόσεις. Για το συγκεκριμένο CMS αναφέρομαι πιο αναλυτικά στο τέταρτο κεφάλαιο, καθώς σε αυτό βασίζεται και η πτυχιακή μου εργασία. Άλλα, παρόμοια LMS είναι τα εξής:

- **Chamilo**
- **Fedena**
- **Sakai**
- **WeBWork**
- **ILIAS**
- **Claroline**
- **Totara**
- **Canvas**

Πολλά από τα LMS αναφέρονται και ως Συστήματα Διαχείρισης Μαθημάτων, CMS (Course Management Systems) όπως το moodle. Τα συστήματα όπως το Blackboard, το eCollege, το WebCT κ.α τα οποία είναι εμπορικά, είναι ιδιαίτερα διαδεδομένα στην αγορά εκπαίδευσης και διαφέρουν από τα LMS και τα LCMS δεδομένου ότι αποσκοπούν στην συγκέντρωση ολόκληρων των μαθημάτων και ενσωματώνονται, όχι πάντα, με τις πληροφορίες των σπουδαστών ή τα

συστήματα εγγραφής. Τα προαναφερθέντα συστήματα διαχείρισης μάθησης προσφέρουν τις παρακάτω λειτουργίες (Γιωτόπουλος, 2006):

- Ταξινόμηση των σειρών μαθημάτων σε ένα πρόγραμμα σπουδών με υποστηριζόμενη πλοήγηση.
- Παράδοση των σειρών μαθημάτων ώστε να ικανοποιούνται οι ανάγκες του μαθητή.
- Ηλεκτρονική διαχείριση αξιολόγησης, υποβολή, παρακολούθηση προόδου του μαθητή, βαθμολόγηση και ανατροφοδότηση. Δημιουργία και παράδοση των αξιολογήσεων, των στατιστικών και των εξετάσεων.
- Ενσωμάτωση φόρουμ συζήτησης, αποθήκευση των συζητήσεων, διαχείριση ομάδας ηλεκτρονικού ταχυδρομείου και ανταλλαγή εγγράφων. Ενσωμάτωση chat, whiteboard (ασπροπίνακα), διαμοιρασμός οθόνης, ζωντανή ακουστική σύσκεψη και τηλεδιάσκεψη.
- Υποστήριξη διαχείρισης των σειρών μαθημάτων με δυνατότητες όπως: δυναμική αναθεώρηση του διδακτικού υλικού, διαχείριση ανάθεσης, βιβλίο βαθμών, έλεγχος κ.α.
- Δικαιώματα για το ποιος μπορεί να έχει πρόσβαση στα μαθήματα κτλ.

# **1.8 Αναφορά στα συστήματα LCMS**

Ένα σύστημα LCMS (Learning Content Management System) είναι ένας συνδυασμός λειτουργίας των συστημάτων CMS και LMS, επιτρέποντας την διαχείριση τόσο του πληροφοριακού περιεχομένου όσο και όλων των παραμέτρων που εμπλέκονται στην διαδικασία της μάθησης (Γκούβας, 2009). Ένα LCMS είναι μια πιο σύνθετη πλατφόρμα ηλεκτρονικής μάθησης, χρησιμοποιείται για την διαχείριση του εκπαιδευτικού περιεχομένου από μια βάση αποθήκευσης (repository). Χρησιμοποιώντας αυτή την βάση, οι σχεδιαστές των μαθημάτων και του εκπαιδευτικού υλικού έχουν την δυνατότητα της οργάνωσης, της σύνθεσης, της δημοσίευσης και της έκδοσης ηλεκτρονικού εκπαιδευτικού περιεχομένου. Το περιεχόμενο μπορεί να είναι ιστοσελίδες, τεστ, media, κ.α. «Τα συστήματα LCMS είναι συστήματα που χρησιμοποιούνται για την δημιουργία, αποθήκευση, συναρμολόγηση και διανομή προσωπικού περιεχομένου

τηλεκπαίδευσης με την μορφή μαθησιακών αντικειμένων. Όλα τα συστήματα LCMS δεν είναι τα ίδια, αλλά τα χαρακτηριστικά και οι λειτουργίες τους διαφέρουν από κατασκευαστή σε κατασκευαστή. Παρ' όλες τις διαφορές τους, τα LCMS συστήματα έχουν τα εξής κοινά στοιχεία:» (Βιολέτης, 2005).

**Αποθήκη Μαθησιακών Αντικειμένων** (Learning Object Repository): Είναι μια κεντρική βάση δεδομένων στην οποία αποθηκεύεται και διαχειρίζεται το μαθησιακό περιεχόμενο. Από αυτό το σημείο τα ανεξάρτητα μαθησιακά αντικείμενα διανέμονται στους χρήστες μεμονωμένα ή χρησιμοποιούνται ως συστατικά για την συναρμολόγηση μεγαλύτερων ενοτήτων μάθησης ή πλήρη μαθήματα ανάλογα με τις ατομικές ανάγκες μάθησης. Το τελικό υλικό μπορεί να παραδοθεί μέσω ίντερνετ ή σε ψηφιακή μορφή (cd, dvd, usb memory). Πολλές φορές το ίδιο αντικείμενο μπορεί να χρησιμοποιηθεί και για άλλους σκοπούς. Η ακεραιότητα του περιεχομένου διατηρείται ανεξάρτητα από την πλατφόρμα αποστολής (Βιολέτης, 2005).

**Αυτόματη Εφαρμογή Συγγραφής** (Automated Authoring Application): Η εφαρμογή (editors) αυτή αυτοματοποιεί την διαδικασία δημιουργίας περιεχομένου το οποίο περιεχόμενο ανακτάται από την αποθήκη και χρησιμοποιείται ως πρότυπο δίνοντας την δυνατότητα στους συγγραφείς να αναπτύξουν νέα μαθήματα χρησιμοποιώντας παλιά αντικείμενα, να δημιουργήσουν καινούρια ή να συνδυάσουν και τα δύο (Βιολέτης, 2005).

**Διεπαφή Δυναμικής Παράδοσης (Dynamic Delivery Interface):** Για να επιλεγεί ένα μαθησιακό αντικείμενο με βάση το προφίλ του χρήστη είναι απαραίτητο να εκτελεστούν κάποια ερωτηματολόγια και ερωτήματα από την μεριά του χρήστη. Γι' αυτή την επιλογή χρειάζεται μία διεπαφή που να διαμορφώνει την προτεινόμενη λίστα με τα αντικείμενα. Αυτό το στοιχείο παρέχει επίσης την παρακολούθηση των χρηστών, συνδέσμους που παραπέμπουν σε σχετικές πηγές πληροφόρησης και υποστηρίζει πολλαπλούς τύπους αξιολόγησης με σχόλια των χρηστών. Αυτή η διεπαφή μπορεί να προσαρμοστεί στις ανάγκες ενός οργανισμού χρησιμοποιώντας τα LCMS. Για παράδειγμα, το περιεχόμενο μπορεί να παρουσιάζεται σε ιστοσελίδες που κοσμούν με το λογότυπο της εταιρίας αντανακλώντας την εμφάνιση και την αίσθηση μιας εταιρικής εικόνας (Βιολέτης, 2005).

**Εφαρμογή Διοίκησης (Administrative Application):** Η εφαρμογή αυτή χρησιμοποιείται για τη διαχείριση εγγραφών των χρηστών, την έναρξη των ηλεκτρονικών μαθημάτων από τους καταλόγους, την παρακολούθηση και την αναφορά της προόδου των χρηστών καθώς και την παροχή άλλων βασικών διοικητικών λειτουργιών. Αυτή η πληροφορία μπορεί να τροφοδοτείται σε ένα σύστημα διαχείρισης μάθησης που έχει σχεδιαστεί με ισχυρή διοικητική λειτουργικότητα (Βιολέτης, 2005).

# **1.8.1 Διαφορές μεταξύ συστημάτων LCMS και LMS**

Επικρατεί μια σύγχυση σχετικά με την ομοιότητα των δύο αυτόν συστημάτων. Και τα δύο συστήματα προσφέρουν λειτουργίες, όπως την εγγραφή σπουδαστών, την επικοινωνία μεταξύ τους, την εκτίμηση της απόδοσης των σπουδαστών, την δημοσίευση περιεχομένου υλικού ενός μαθήματος κ.α. Υπάρχουν, ωστόσο, ορισμένες διαφορές μεταξύ τους (Greenberg, 2002):

Ένα LMS είναι μια υψηλού επιπέδου στρατηγική λύση για τον σχεδιασμό, την παράδοση και την διαχείριση όλων των περιπτώσεων μάθησης στο πλαίσιο ενός οργανισμού, συμπεριλαμβανομένου την απευθείας σύνδεση εικονικής αίθουσας διδασκαλίας και του εκπαιδευτή. Για παράδειγμα, ένα LMS σύστημα, απλοποιεί τις παγκόσμιες προσπάθειες πιστοποίησης, επιτρέπει στις επιχειρήσεις να οδηγήσουν την μάθηση παίρνοντας πρωτοβουλίες με στρατηγικό τρόπο παρέχοντας ένα βιώσιμο μέσο στην επιχείρηση με δεξιότητες διαχείρισης. Το επίκεντρο ενός LMS είναι η διαχείριση των μαθητών, παρακολουθώντας την πρόοδό τους και τις επιδόσεις τους σε όλους τους τύπους των δραστηριοτήτων τους.

Ένα LCMS ασχολείται με το περιεχόμενο και με τα κομμάτια του μαθησιακού περιεχομένου) και το πώς αυτό το περιεχόμενο παραδίδεται. Μετατρέπει τις πληροφορίες σε μαθησιακό περιεχόμενο και είναι σε θέση να το παρουσιάσει σε διάφορες μορφές, ανάλογα με το μαθητή και τους μαθησιακούς στόχους.

# **1.9 Αναφορά στα συστήματα CMS (Content Management System)**

Ένα CMS (Content Management System) είναι μια εφαρμογή που επιτρέπει την δημιουργία, δημοσίευση, την επεξεργασία και την τροποποίηση του περιεχομένου καθώς και την συντήρησή του μέσα από ένα περιβάλλον διεπαφής. Τέτοια

συστήματα διαχείρισης περιεχομένου παρέχουν τις διαδικασίες για τη διαχείριση της ροής εργασίας σε ένα συνεργατικό περιβάλλον. Το πρώτο σύστημα διαχείρισης περιεχομένου (CMS) είχε ανακοινωθεί στα τέλη της δεκαετίας του 1990 (Boiko, 2005).

Τα περισσότερα CMS έχουν ενσωματωμένο επεξεργαστή κειμένου τύπου WYSIWYG (What You See Is What You Get), εικόνα 1.9.α, για την δημιουργία και την δημοσίευση δυναμικού περιεχομένου σε μια ιστοσελίδα. Έτσι ο διαχειριστής μπορεί να αλλάξει και να δημοσιεύσει το περιεχόμενο χρησιμοποιώντας αυτόν τον editor και μάλιστα χωρίς να έχει ιδιαίτερες γνώσεις προγραμματισμού, εικόνα. (Boiko, 2005).

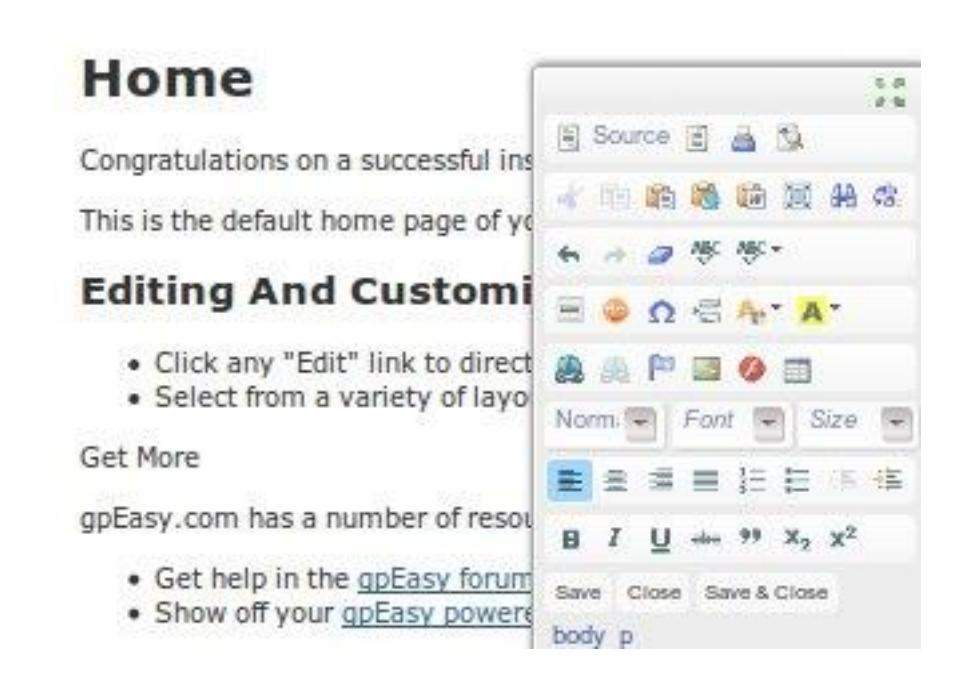

*Εικόνα 1.9.α - WYSIWYG editor*

# **1.9.1 Η ανατομία ενός CMS**

Οι βασικές λειτουργίες ενός CMS, μπορούν να ταξινομηθούν στις παρακάτω βασικές κατηγορίες, εικόνα 1.9.β (Robertson, 2003):

- Δημιουργία περιεχομένου
- Διαχείριση περιεχομένου
- Δημοσίευση
- Παρουσίαση

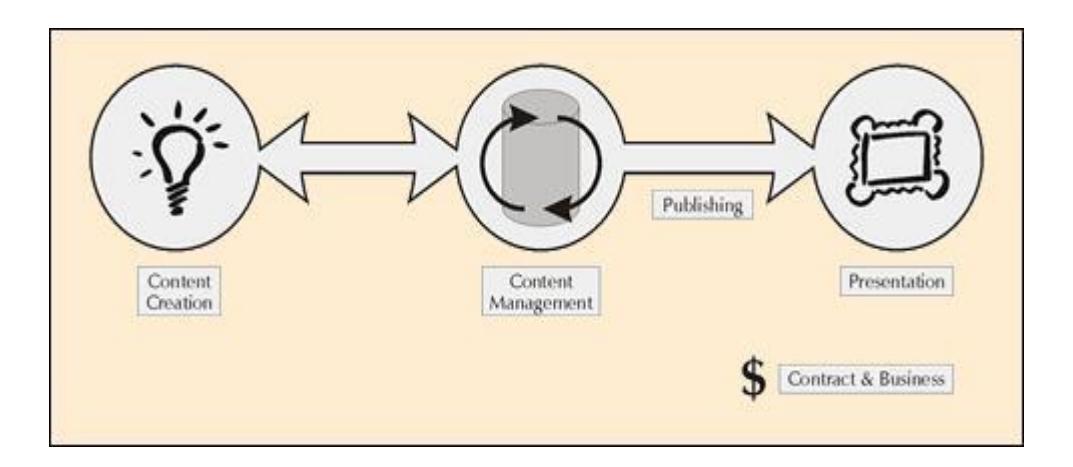

*Εικόνα 1.9.β - Ανατομία CMS*

**Δημιουργία περιεχομένου**: Το πρώτο τμήμα ενός CMS, είναι ένα εύχρηστο περιβάλλον συγγραφής, σχεδιασμένο να εκτελεί βασικές λειτουργίες όπως του word. Αυτό παρέχει έναν μη-τεχνικό τρόπο για την δημιουργία ιστοσελίδων ή την ενημέρωση του περιεχομένου, χωρίς να χρειάζεται να γνωρίζει κάποιος HTML. Επίσης, ένα CMS, επιτρέπει τη διαχείριση της δομής του site. Δηλαδή τον τρόπο τοποθέτησης των τμημάτων περιεχομένου και τον τρόπο που θα συνδέονται μεταξύ τους. Μερικά προσφέρουν ακόμη κι ένα drag n drop για ευκολία αναδιάρθρωσης του site χωρίς να «σπάνε» οι σύνδεσμοι. Σχεδόν όλα τα συστήματα διαχείρισης περιεχομένου παρέχουν ένα web-based περιβάλλον επεξεργασίας κειμένου μέσω του φυλλομετρητή, το οποίο απλοποιεί περαιτέρω την υλοποίηση του συστήματος και επιτρέπει την απομακρυσμένη ενημέρωση του περιεχομένου και της ιστοσελίδας (Robertson, 2003).

**Διαχείριση Περιεχομένου:** Όταν δημιουργηθεί μια σελίδα αποθηκεύεται σε μια κεντρική αποθήκη (repository) στο CMS. Αυτή η αποθήκη επιτρέπει μια σειρά από χρήσιμες λειτουργιές που πρέπει να παρέχονται από τα CMS (Robertson, 2003):

- Παρακολούθηση όλων το εκδόσεων μιας σελίδας, τι αλλαγές γίνανε, σε ποιο σημείο και πότε.
- Εξασφάλιση ότι κάθε χρήστης μπορεί να αλλάξει μόνο το τμήμα της ιστοσελίδας που είναι υπεύθυνος γι' αυτό έχοντας και τα ανάλογα δικαιώματα.
- Δυνατότητες ελέγχου της ροής της εργασίας. Για παράδειγμα, όταν μια σελίδα δημιουργείται ή επεξεργάζεται από τον συντάκτη, αποστέλλεται για

έγκριση στον διευθυντή και στην κεντρική ομάδα αναθεώρησης σύνταξης.

**Δημοσίευση:** Όταν το τελικό περιεχόμενο κειμένου είναι έτοιμο και αποθηκευμένο στο αποθετήριο (repository) μπορεί να δημοσιευθεί πλέον στην ιστοσελίδα, εικόνα 1.9.γ. Τα CMS διαθέτουν ισχυρούς μηχανισμούς δημοσίευσης που επιτρέπουν την μορφοποίηση και τη διάταξη της σελίδας του δικτυακού τόπου να εφαρμοστούν αυτόματα κατά την διάρκεια της δημοσίευσης. Επίσης, το ίδιο περιεχόμενο επιτρέπεται να δημοσιευτεί και σε άλλες τοποθεσίες. Φυσικά, κάθε ιστοσελίδα έχει διαφορετική εμφάνιση, το CMS επιτρέπει στους γραφίστες και τους σχεδιαστές ιστοσελίδων να καθορίσουν αυτοί την εμφάνιση που ταιριάζει στο σύστημα, εικόνα (Robertson, 2003).

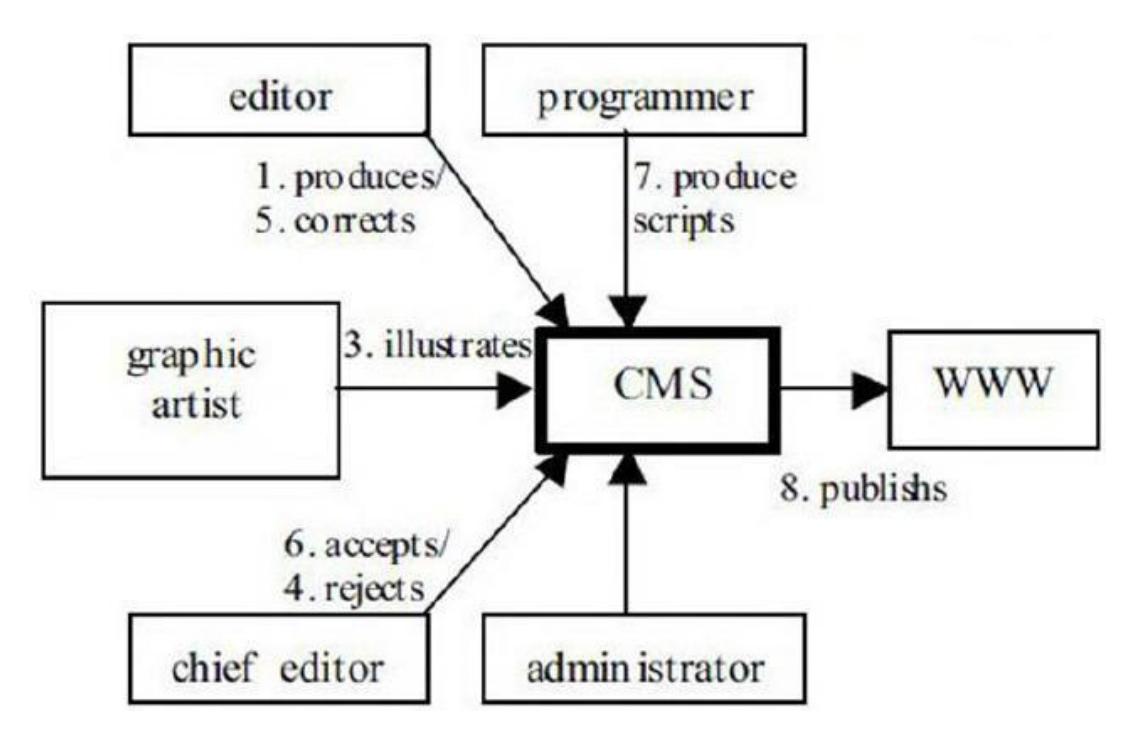

*Εικόνα 1.9.γ - Διαδικασία δημοσίευσης περιεχομένου με την χρήση CMS*

**Παρουσίαση:** Τα CMS παρέχουν επίσης μια σειρά από χαρακτηριστικά για την βελτίωση της ποιότητας και της αποτελεσματικότητας της ιστοσελίδας. Για παράδειγμα, τα CMS φροντίζουν για την πλοήγηση στο site δημιουργώντας τους απαραίτητους συνδέσμους. Επίσης είναι εύκολο να υποστηρίξουν διαφορετικούς φυλλομετρητές για την πρόσβαση σε χρήστες που αντιμετωπίζουν δυσκολίες. Τα CMS μπορούν να χρησιμοποιηθούν για να κάνουν το site δυναμικό και διαδραστικό, ενισχύοντας έτσι την αποτελεσματικότητά του (Robertson, 2003).

«Μια εξαιρετικά ενδιαφέρουσα δυνατότητα των συστημάτων αυτών είναι η ταυτόχρονη δημοσίευση του περιεχομένου σε διαφορετικά format για εκτύπωση και ηλεκτρονική διανομή (PDF, Word, κλπ), ασύρματες/φορητές συσκευές (Wap, κλπ), RSS Feeds ή XM.» (Δρογκίδης, 2010).

# **1.9.2 Οφέλη και πλεονεκτήματα ενός συστήματος CMS**

**Γρήγορη ενημέρωση, διαχείριση και αρχειοθέτηση της πληροφορίας**. «Η δυνατότητα αναζήτησης του περιεχομένου που καταχωρείται και η αυτόματη αρχειοθέτηση του, η εύκολη χρήση και η άμεση γνώση του τελικού αποτελέσματος, παρέχει μεγαλύτερη συνέπεια στην εμφάνιση του διαδικτυακού σας τόπου» (Δρογκίδης, 2010).

**Αυξημένη ευελιξία, δυνατότητα επέκτασης και βελτιωμένη πλοήγηση.** Η ενημέρωση ή οι αλλαγές των σελίδων μπορεί να γίνει ανεξάρτητα για κάθε μία, αφού παρέχεται διαχωρισμός του περιεχομένου από τον σχεδιασμό και την πλοήγηση του δικτυακού τόπου (Δρογκίδης, 2010).

**Υποστήριξη αποκεντροποιημένου συστήματος ενημέρωσης.** Η ενημέρωση του περιεχομένου ή η δημοσίευση νέου μπορεί να γίνει από τον υπεύθυνο χρήστη μέσω υπολογιστή οπουδήποτε κι αν βρίσκεται αρκεί να εισέλθει στο σύστημα με τους κωδικούς του (Δρογκίδης, 2010).

**Αυξημένη ασφάλεια.** Ομαλή λειτουργία και αποφυγή προβλημάτων του δικτυακού τόπου αφού παρέχεται ασφάλεια και προστασία του σχεδιασμού του από λάθος ενέργειες που θα μπορούσαν να βλάψουν την εμφάνιση και την λειτουργικότητά του (Δρογκίδης, 2010).

**Μείωση της επανάληψης της πληροφορίας.** Μείωση της επαναλαμβανόμενης πληροφορίας που συνεπάγεται με μικρότερο φόρτο στον σέρβερ δεσμεύοντας λιγότερο χώρο αφού δεν υπάρχουν πολλές όμοιες στατικές σελίδες από την στιγμή που η ανάπτυξή τους γίνεται δυναμικά. Τα δεδομένα της πληροφορίας αποθηκεύονται στην βάση δεδομένων τα οποία προστατεύονται με χρήση αντίγραφων ασφαλείας σε περίπτωση απώλειας (Δρογκίδης, 2010).

**Μειωμένο κόστος συντήρησης.** Λόγω της ευχρηστίας που το διακρίνει αποφεύγεται η συνεχής παρέμβαση τεχνικής υποστήριξης μιας και οι γνώσεις των διαχειριστών καλύπτουν μεγάλο μέρος (Δρογκίδης, 2010).

Αν και τα έως τώρα γνωστά Συστήματα Διαχείρισης Περιεχομένου ανοικτού κώδικα θα έπρεπε να αποτελούν ένα φθηνό και εύκολο μέσο, συνήθως είναι προνόμιο λίγων και συνήθως καταλήγουν σε δαπανηρά sites λόγω των παράπλευρων δραστηριοτήτων που χρεώνουν οι δημιουργοί της σελίδας σας (Δρογκίδης, 2010).

# <span id="page-32-0"></span>**ΚΕΦΑΛΑΙΟ 2**

# **2.1 Τρισδιάστατοι χαρακτήρες ως παιδαγωγικοί πράκτορες**

Με την ευρεία χρήση των ηλεκτρονικών υπολογιστών ως εργαλείο διδασκαλίας και μάθησης, προέκυψαν προβλήματα σε θέματα όπως, πως θα ικανοποιήσουν τις ανάγκες τους οι μαθητές και τι θα προσφέρει το λογισμικό εκμάθησης. Η έννοια των πολυμέσων άρχισε να χρησιμοποιείται συχνά στον τομέα της εκπαίδευσης. Σε πιο γενικές γραμμές, ο όρος πολυμέσα αναφέρεται σε μια διεπαφή χρήστη και σε έναν υπολογιστή βασισμένο σε μια εφαρμογή που υποστηρίζεται από κανονικό κείμενο, ήχο, εικόνες, γραφικά, βίντεο και animation.

Καθώς οι τεχνολογίες πληροφορικής έχουν μπει στην ζωή μας και αυξάνονται με ταχύτατο ρυθμό, ιδιαίτερο ενδιαφέρον παρουσιάζουν και οι εικονικοί παιδαγωγικοί πράκτορες στην ψηφιακή κοινωνία. Βρίσκονται σε εκπαιδευτικά προγράμματα, από την προσχολική ηλικία ως το πανεπιστήμιο, ακόμα και σε ευρύτερα εκπαιδευτικά πλαίσια όπως σε ρόλους των εκπαιδευτών-δασκάλων, εικονικών ιατρικών συμβούλων, προπονητών σε σωματική άσκηση, οδηγών σε χάρτη gps συσκευής κ.α. Επιπλέον, οι εικονικοί πράκτορες είναι βασικά συστατικά σε ψηφιακά περιβάλλοντα που χρησιμοποιούνται κυρίως από τους νέους, όπως σε παιχνίδια και σε ψυχαγωγικές εκπαιδευτικές εφαρμογές, καθώς και στα συστήματα συνομιλίας και εφαρμογές κινητής τηλεφωνίας.

Μπορούν, συνεπώς, να γίνουν ένα εργαλείο που προωθεί την ενεργή και όχι την παθητική μάθηση εμπλέκοντας τους μαθητές στους προβληματισμούς τους. Δίνοντας την ευκαιρία στους μαθητές να γίνουν ενεργοί συμμέτοχοι στην μαθησιακή διδασκαλία, μπορούν να τους βοηθήσουν στον να καλύψουν κάποια κενά από τις προηγούμενες γνώσεις και να συμμετέχουν στην ουσιαστική μάθηση (Mayer, Moreno, 2004).

# **2.2 Τι είναι οι τρισδιάστατοι χαρακτήρες ως παιδαγωγικοί πράκτορες**

Οι εικονικοί τρισδιάστατοι παιδαγωγικοί πράκτορες είναι εικονικοί χαρακτήρες κινούμενων σχεδίων ή ρεαλιστικών προσώπων που χρησιμοποιούνται σε εκπαιδευτικά περιβάλλοντα μαθησιακού περιεχομένου ώστε να διευκολύνουν την μαθησιακή διαδικασία. Μπορούν να υλοποιήσουν παιδαγωγικές λειτουργίες, όπως παρουσιάσεις, διερευνητικές ερωτήσεις, υποδείξεις, εξηγήσεις, παρακολούθηση

και ανατροφοδότηση των φοιτητών ή μαθητών σε κουΐζ κ.α. με σκοπό, την δημιουργία ενός κοινωνικού περιβάλλοντος μάθησης, δίνοντας κίνητρο, πληροφορίες και καθοδήγηση στους χρήστες-μαθητές κατά την διάρκεια της μαθησιακής εμπειρίας τους (Slater, 2012).

Στο πιο βασικό επίπεδο, οι παιδαγωγικοί πράκτορες μπορούν να ταξινομηθούν σε δύο κατηγορίες (Slater, 2012):

# **Διαδραστικοί**

# **Μη-διαδραστικοί**

Οι διαδραστικοί παιδαγωγικοί πράκτορες συνδυάζουν κάποιες ή όλες τις λειτουργίες, παρέχοντας καθοδήγηση και ανατροφοδότηση, ενθάρρυνση και υποστήριξη στον χρήστη-μαθητή και σε συνεργασία με τον μαθητή αν υποστηρίζεται από εφαρμογές της τεχνητής νοημοσύνης.

Πιο συγκεκριμένα, οι διαδραστικοί παιδαγωγικοί πράκτορες μπορούν να (Slater, 2012):

- προσελκύσουν την προσοχή των μαθητών
- ενθαρρύνουν τους μαθητές
- παρέχουν βοήθεια στους μαθητές ώστε αυτοί να απαντήσουν σωστά σε ερωτήσεις
- δίνουν εξηγήσεις και ενδείξεις

Οι παιδαγωγικοί πράκτορες, μέσω της προσομοίωσης, μπορούν να παρέμβουν σε διάφορες φάσης της μαθησιακής διαδικασίας, όπως (Laouabdia-Sellami, Bouhadada, 2009)

# Σε φάση μαθήματος μπορούν:

- να παρέχουν λεπτομερείς εξηγήσεις
- να παρέμβουν εάν το ζητήσει ο εκπαιδευόμενος

#### Σε φάση ασκήσεων να :

- παρέχουν βοήθεια
- καθοδηγήσουν τον μαθητή

Οι μη-διαδραστικοί παιδαγωγικοί πράκτορες από την άλλη πλευρά, λειτουργούν για να επιστήσουν την προσοχή του χρήστη-μαθητή σε ένα συγκεκριμένο θέμα, να μεταδίδουν μη-λεκτική σιωπηρή γνώση μέσω χειρονομιών, τις εκφράσεις του προσώπου για να κρατήσουν τον χρήστη περισσότερε σε ένα διασκεδαστικό περιβάλλον μάθησης, και να παρέχουν καθοδήγηση και κίνητρα (Slater, 2012).

# **2.3 Γιατί είναι αναγκαία η χρήση τους**

Οι παιδαγωγικοί πράκτορες αυτοί και οι λειτουργίες που προσφέρουν σε ένα εικονικό περιβάλλον, ενισχύουν την αποτελεσματικότητα της υπάρχουσας εφαρμογής. Σημαντικές λειτουργίες που επιτελούν, όπως η οπτικοακουστική προσομοίωση του χρήστη, χειρονομίες και κινήσεις αλληλεπίδρασης, διεγείρουν το ενδιαφέρον του χρήστη-μαθητή βελτιώνοντας την αλληλεπίδραση μεταξύ του ανθρώπου και του υπολογιστή.).

Ως κύρια χρήση των παιδαγωγικών πρακτόρων, μπορούν να ληθφούν υπόψη τα παρακάτω (Picard, 1997):

- Παρέχουν την φυσική αναπαράσταση του χρήστη σε ένα εικονικό μαθησιακό περιβάλλον.
- Δημιουργεί στον χρήστη την εντύπωση ότι επικοινωνεί με πραγματικά πρόσωπα κατά την διάρκεια αλληλεπίδρασής του με το σύστημα. Ικανότητα των πρακτόρων να προκαλούν συναισθήματα, όπως προκαλεί ένας άνθρωπος με την γλώσσα του σώματος, δίνοντας στον πράκτορα την λειτουργία έκφρασης συναισθημάτων, μέσω μορφασμών του προσώπου και κινήσεις ή χειρονομίες με τα χέρια και το σώμα του.
- Δίνει την εντύπωση στον χρήστη ότι δεν είναι μόνος του καθώς αλληλεπιδρά με το σύστημα.

# **2.3.1 Πλεονεκτήματα χρησιμοποιώντας τους παιδαγωγικούς πράκτορες**

Οι παιδαγωγικοί πράκτορες είναι μία από τις πρωτοπόρες ιδέες στον τομέα της εξ' αποστάσεως εκπαίδευσης. Έχουν μια σειρά από πλεονεκτήματα που είναι ιδιαίτερα σημαντικά για την εκπαίδευση, συμπεριλαμβανομένου και της βελτίωσης της επικοινωνίας και της αύξηση κινήτρων των μαθητών (Heller & Procter, 2010).

Αυξημένη κίνητρο: η ενίσχυση των παιδαγωγικών χαρακτήρων μπορεί να παρακινήσει τους μαθητές να παραμείνουν και να συμμετέχουν οι ίδιοι σε ένα περιβάλλον μάθησης μέσω της εκδήλωσης ενδιαφέροντος. (Lester, 1997, Moreno, 2004, Moundridou & Virvou, 2002).

Η αυξημένη αίσθηση της ευκολίας και άνεσης: Η προσθήκη των κοινωνικών παιδαγωγικών χαρακτήρων μπορεί να έχει ένα χαλαρωτικό αποτέλεσμα, θετικό για το μαθητή, κάνοντάς τους να αισθάνονται πιο άνετα και να τους φαίνονται πιο εύκολα τα μαθησιακά καθήκοντα και το μαθησιακό περιβάλλον (Moundridou & Virvou, 2002, Mulken, 1998).

Η διέγερση των βασικών συμπεριφορών μάθησης: η μάθηση μπορεί να περιγραφεί ως η απασχόληση των διαφόρων βασικών στρατηγικών και η παρουσία ενός κοινωνικού παιδαγωγικού πράκτορα μπορεί να έχει θετική επίδραση διέγερσης ως προς εξερεύνηση, τη συνεργασία και τον προβληματισμό (Blair, 2006, Johnson, 2003).

Ενισχυμένη ροή των πληροφοριών και των επικοινωνιών: Μια κεντρική πτυχή αυτής της προσέγγισης είναι η σημασία των εκφράσεων του προσώπου και τη γλώσσα του σώματος για να ενισχύσει, να αποσαφηνίσει, και να εδραιώσει τον προφορικό διάλογο, καθώς και να παρέχουν ανατροφοδότηση (Cassell & Thorisson, 1999, Massaro, 2000, Oviatt & Adams, 2000).

Οφέλη όσον αφορά την μνήμη, την επίλυση προβλημάτων και την κατανόηση: Θετικά αποτελέσματα από την άποψη της βελτίωσης της μνήμης, την επίλυση προβλημάτων, τη μεταφορά γνώσης και της κατανόησης μπορεί να προκύψει από την τοποθέτηση του πράκτορα (Blairet, 2006, Johnson, 2003, Moreno, 2001).

Εκπληρώνουν την ανάγκη για βαθύτερες προσωπικές σχέσεις στην εκπαίδευση: είναι δυνατόν να καθοριστούν ακόμη και να διατηρηθούν μακροχρόνιες ποιοτικές προσωπικές σχέσεις μεταξύ χρήστη και ενός συστήματος κοινωνικής μάθησης. Η θέσπιση των προσωπικών σχέσεων είναι απολύτως ζωτικής σημασίας (Bickmore & Picard, 2003, Moreno, 2001, Veletsianos & Miller, 2008).
# **2.4 Οφέλη από την χρήση των παιδαγωγικών πρακτόρων**

Η τρόπος διδασκαλίας «ένας καθηγητής προς έναν μαθητή» μπορεί να βελτιώσει σημαντικά τις επιδόσεις του μαθητή (Bloom, 1984). Όμως κάτι τέτοιο δεν είναι φυσικά εφικτό. Την υπόσχεση δίνουν τα κινούμενα παιδαγωγικά μέσα παρέχοντας, κατά κάποιον τρόπο, εξατομικευμένη διδασκαλία για έναν μεγάλο αριθμό μαθητευόμενων μέσω της τεχνολογίας και των Η/Υ (Slater, 2012). Έτσι, η δημιουργία παιδαγωγικών πρακτόρων παρέχει τέσσερα σημαντικά εκπαιδευτικά πλεονεκτήματα (Lester, 1997, Slater, 2012):

- Ένας παιδαγωγικός πράκτορας ο οποίος φαίνεται να νοιάζεται για την πρόοδο του μαθητή μπορεί να του μεταδώσει το συναίσθημα ότι «είναι μαζί» και ενδεχομένως να ενθαρρύνει τον μαθητή να ενδιαφέρεται περισσότερο για την πρόοδό του.
- Ένας συναισθηματικός παιδαγωγικός πράκτορας που είναι κατά κάποιον τρόπο ευαίσθητος για την πρόοδο του μαθητή, μπορεί να παρέμβει όταν γίνει αντιληπτή η απογοήτευση του μαθητή πριν αρχίσει να χάνει το ενδιαφέρον του.
- Ένας συναισθηματικός παιδαγωγικός πράκτορας μπορεί να μεταδώσει και να προωθήσει τον ενθουσιασμό του στον μαθητή.

Και γενικά, ένας παιδαγωγικός πράκτορας μπορεί να κάνει την μάθηση πιο διασκεδαστική.

# **2.5 Δυνατότητες των παιδαγωγικών πρακτόρων**

Αξίζει να αναφερθούν οι πιο σημαντικές δυνατότητες των παιδαγωγικών πρακτόρων (Slater, 2012, Jaques, Adja, Bordini, & Vicari, 2002).

- Δυνατότητα να εποπτεύσουν ένα τεράστιο αριθμό ανθρώπων.
- Παρέχουν συνεργασία όταν ο εκπαιδευόμενος αντιμετωπίζει κάποια δυσκολία.
- Διορθώνουν λάθος ιδέες και παρέχουν νέες πληροφορίες.

- Απομάκρυνση ορισμένων εμποδίων στην μάθηση (π.χ. ο φόβος στο να ζητήσει την ίδια ερώτηση δύο φορές).
- Χρησιμοποιείται ένα συζητήσιμο περιβάλλον αλληλεπίδρασης.
- Μπορεί να αυξήσει τα συναισθήματα της αυτο-αποτελεσματικότητας. Οι άνθρωποι αντιμετωπίζουν τους υπολογιστές σαν τους άλλους ανθρώπους.
- Μπορούν να αυξήσουν την συμμετοχή του μαθητή.
- Χρησιμοποιούν την γλώσσα του σώματος.

# **2.5.1 Αδυναμίες των παιδαγωγικών πρακτόρων**

Παρ' όλα τα θετικά που προσφέρουν οι παιδαγωγικοί πράκτορες δεν θα μπορούσαν να μην υπάρχουν και ορισμένες αδυναμίες: (Slater, 2012, Shaw, Johnson & Ganeshan, 2010, Haake, 2009)

- Η δημιουργία ενός παιδαγωγικού πράκτορα είναι μια αρκετά περίπλοκη διαδικασία που δεν μπορούν όλοι να την δημιουργήσουν.
- Το πεδίο των κινούμενων σχεδίων ως παιδαγωγικοί πράκτορες που συνδέονται στενά με την επιστήμη των υπολογιστών και της τεχνητής νοημοσύνης έχουν συνέπεια στο σύνολό τους να είναι υπολογιστικά προσανατολισμένο.
- Οι άνθρωποι θα μπορούσαν να θεωρήσουν τον υπολογιστή σαν ένα άλλο πρόσωπο κι αυτό έχει αρνητικές επιπτώσεις.
- Βάση της εμφάνισης του παιδαγωγικού πράκτορα μπορεί να αποσπά την προσοχή αν ο χρήστης δεν αρέσει το πρόσωπο, ειδικά στις μικρότερες ηλικίες.
- Λεπτομέρειες παρουσίασης των πρακτόρων, όπως η στάση του σώματος, την έκφραση του προσώπου και τον τόνο της φωνής έχουν μεγάλο αντίκτυπο στις εντυπώσεις των μαθητών. Έτσι, οι χρήστες μπορούν να αντιδράσουν στους πράκτορες με απρόβλεπτους τρόπους.

# **2.6 Ο ρεαλισμός του παιδαγωγικού πράκτορα στην μάθηση και έρευνες**

Μερικές μελέτες έχουν εξετάσει την επίδραση του παιδαγωγικού πράκτορα ως προς τον βαθμό της ρεαλιστικής εμφάνισής του πάνω στην μάθηση. Για παράδειγμα, ο Baylor και ο Kim, εξέτασαν την επίδραση των δύο τύπων ρεαλισμού των πρακτόρων (ρεαλιστικός και κινούμενο σχέδιο), για μαθητές και μαθήτριες. Διαπίστωσαν ότι οι μαθητές που χρησιμοποίησαν ρεαλιστικό χαρακτήρα πρακτόρου παρουσίασαν καλύτερη απόδοση και θετικά αποτελέσματα σε σχέση με τους μαθητές που χρησιμοποίησαν εξωπραγματικό πράκτορα (κινούμενο σχέδιο) στην μαθησιακή τους διαδικασία (Baylor, Kim, 2004).

Ο Gulz και ο Haake, μελέτησαν τις προτιμήσεις των μαθητών σχετικά με τον ρεαλισμό του παιδαγωγικού πράκτορα. Ανακάλυψαν ότι οι περισσότεροι μαθητές επέλεξαν τον εικονικό ανθρώπινο πράκτορα από μέτρια εμφάνιση ως και την άκρως ρεαλιστική του μορφή (Gulz, Haake, 2005).

Ο Moreno διαπίστωσε ότι η χρήση των δύο αυτών ειδών του παιδαγωγικού πράκτορα από τους μαθητές, δεν παρουσιάζουν σημαντικές διαφορές στην πρόοδο των μαθητών (Moreno, 2001).

Δεν έχει γίνει μεγάλη έρευνα σχετικά με τις τρεις μορφές του παιδαγωγικού πράκτορα, εικόνα 2.6.α, (καρτούν, μέτρια ρεαλιστικό και ρεαλιστικό) βασισμένο στο φύλο των μαθητών. Σε έρευνα με αγόρια μαθητές χρησιμοποιώντας τη ρεαλιστική μορφή πράκτορα εμφάνισαν μεγαλύτερη πρόοδο από τους μαθητές που χρησιμοποίησαν πράκτορα με μορφή καρτούν. Ωστόσο δεν παρατηρήθηκε σημαντική διαφορά σε μαθήτριες (Baylor, Kim, 2004). Σε μελέτες προτίμησης τους, διαπιστώθηκε ότι οι μαθήτριες ήταν πιο πιθανό να επιλέξουν παιδαγωγικό πράκτορα σε μορφή καρτούν, σε αντίθεση με τους μαθητές (Baylor, 2005).

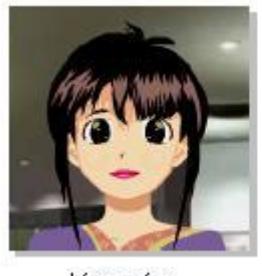

Καρτούν

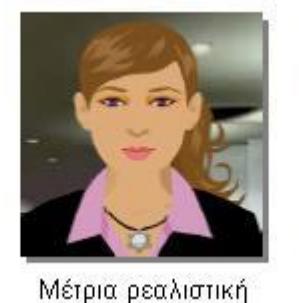

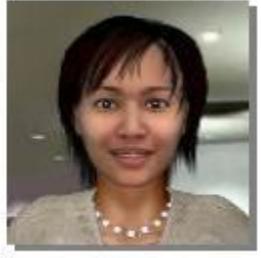

Ρεαλιστική

#### *Εικόνα 2.6.α - Οι τρεις μορφές ρεαλισμού*

Οι παιδαγωγικοί πράκτορες δεν χρειάζεται να είναι εμπλουτισμένοι με την τεχνίτη νοημοσύνη (Moreno, Mayer, Spires, Lester, 2001). Για κάποιους αυτό μπορεί να φαίνεται ένας σημαντικός περιορισμός αλλά η κατασκευή ενός ευφυή πράκτορα απαιτεί γνώσεις προγραμματισμού και πολλοί εκπαιδευτικοί δεν έχουν. Έτσι, η ικανότητα να κατασκευάσει κάποιος εύκολα έναν απλό, μη ευφυή πράκτορα σε ένα περιβάλλον μάθησης μπορεί να αυξήσει την αποτελεσματικότητα της μάθησης με ελάχιστο κόστος (Potter, 2003).

# **2.7 Ευφυείς Πράκτορες**

Οι ευφυείς (ή νοήμονες) πράκτορες (intelligent agents) είναι μια πρόσφατη τεχνολογία στον κλάδο της τεχνητής νοημοσύνης. Η τεχνολογία πρακτόρων χρησιμοποιείται σε αρκετές εφαρμογές όπως, στην παροχή έξυπνων υπηρεσιών βοήθειας, στην αναζήτηση πληροφοριών στο διαδίκτυο, στην οργάνωση καθημερινού προγράμματος, στον έλεγχο μεγάλων εργοστασιακών μονάδων, κλπ. Το ενδιαφέρον για την τεχνολογία των πρακτόρων είναι συνεχώς αυξάνεται με συνέπεια να αλλάξει η μορφή της διασύνδεσης χρήστη-λογισμικού. Ο χρήστης δε θα επικοινωνεί απευθείας με κάποια εφαρμογή αλλά θα χρησιμοποιεί έναν πράκτορα ο οποίος θα τον διευκολύνει σε χρονοβόρες διαδικασίες, διαδικασίες ρουτίνας ή διαδικασίες που χρειάζονται κάποια ικανότητα που ο χρήστης δεν έχει αποκτήσει ακόμη (Βασιλειάδης, 2013).

Βασικό χαρακτηριστικό των ευφυών πρακτόρων είναι η αυτονομία, δηλαδή ικανότητα να παίρνουν αποφάσεις ή πρωτοβουλίες χωρίς την ώθησή τους από τον χρήστη (Guilfoyle, 1998).

# **2.8 Οι ρόλοι των παιδαγωγικών πρακτόρων**

Οι παιδαγωγικοί πράκτορες έχουν τη δυνατότητα να παίζουν πολλούς ρόλους σε ένα πολυμεσικό περιβάλλον μάθησης, όπως, προπονητές, μοντελοποίηση, προσομοιωτές και άσκηση ελέγχου, ωστόσο, συχνά παίρνουν το ρόλο του εκπαιδευτή ή του προπονητή (Clarebout, Elen, Johnson, Shaw, 2002).

Οι παιδαγωγικοί πράκτορες μπορούν να λειτουργήσουν με διαφορετικούς ρόλους πάνω στην μάθηση. Οι ρόλοι τους μπορούν να χωριστούν σε δύο κατηγορίες:

- ο έγκυρος ρόλος, όπως δάσκαλοι, εκπαιδευτές, σύμβουλοι, ειδικοί
- ο μη έγκυρος ρόλος, όπως ο μαθησιακός σύντροφος, ο οποίος κρατάει απλά συντροφιά πάνω στην μάθηση, συνεργάτες, συμμαθητές, πράκτοραςκίνητρο

Αυτοί οι διαφορετικοί ρόλοι των πρακτόρων μπορούν να πραγματοποιηθούν διαφοροποιώντας τα χαρακτηριστικά τους που έχουν σχέση με την εξωτερική τους εμφάνιση και συνδυάζοντάς την με την λεκτική και μη λεκτική συμπεριφορά τους (Chou, Chan, Lin, 2000). Σε μια διερευνητική πειραματική μελέτη που πραγματοποίησαν ο Baylor και ο Kim (2003) προσπάθησαν να επικυρώσουν την αποτελεσματικότητα των παιδαγωγικών ρόλων των πρακτόρων ώστε να προωθήσουν το κίνητρο των μαθητών και τα μαθησιακά αποτελέσματα. Σχεδίασαν παιδαγωγικούς πράκτορες με τους παραπάνω ρόλους, στο πλαίσιο του σχεδιασμού τους διαπίστωσαν ότι πράκτορες σύμβουλοι και οι πράκτορες με σκοπό το κίνητρο είχαν πιο εκφραστικές κινήσεις όσον αφορά τις εκφράσεις του προσώπου και τις χειρονομίες ενώ οι ειδικοί πράκτορες είχαν πιο υποτονικές κινήσεις παρέχοντας πληροφορίες ενώ οι πράκτορες σύμβουλοι συνδύασαν και τους δύο παραπάνω ρόλους παρέχοντας ενθάρρυνση και υποστήριξη (Baylor, Kim, 2003).

Η παραπάνω μελέτη έδειξε πως η αξιοπιστία και ο φόβος του παιδαγωγικού πράκτορα προκαλεί επιρροή στην συναισθηματική μάθηση καθώς και στην γνωστική μάθηση.

### **2.9 Χρήση παιδαγωγικού πράκτορα στην εφαρμογή μου**

Ένας παιδαγωγικός πράκτορας θα πρέπει να είναι ικανός να προσφέρει βοηθητικές υποδείξεις όταν χρειαστεί και να δίνει διευκρινίσεις. Ενδιαφέρον παρουσιάζουν στους μαθητές οι πράκτορες με την μορφή κινουμένων σχεδίων. Οποιαδήποτε μορφή θα πρέπει να είναι ελκυστική στους χρήστες είτε αυτή είναι ρεαλιστική ανθρώπινη μορφή ή οποιαδήποτε μορφή (ζώο, ρομπότ κτλ), που θα έχουν ως στόχο την μίμηση της ανθρώπινης αλληλεπιδραστικής συμπεριφοράς. Στα πλαίσια της παρούσας πτυχιακή, δημιούργησα ένα διαδραστικό παιχνίδι στο οποίο παίρνει μέρος κι ένας παιδαγωγικός πράκτορας. Δίνει υποδείξεις στον χρήστη, χρησιμοποιώντας ηχητικά μηνύματα ανάδρασης, μετά από κάθε λάθος κίνηση που κάνει, σε συνδυασμό με εκφράσεις του προσώπου, ώστε να ενθαρρύνει τον χρήστη στην διεκπεραίωση της εφαρμογής, κάνοντας όσο το δυνατόν λιγότερα λάθη. Επίσης, για κάθε σωστή κίνηση επιβραβεύει τον χρήστη με κατάλληλο ηχητικό μήνυμα.

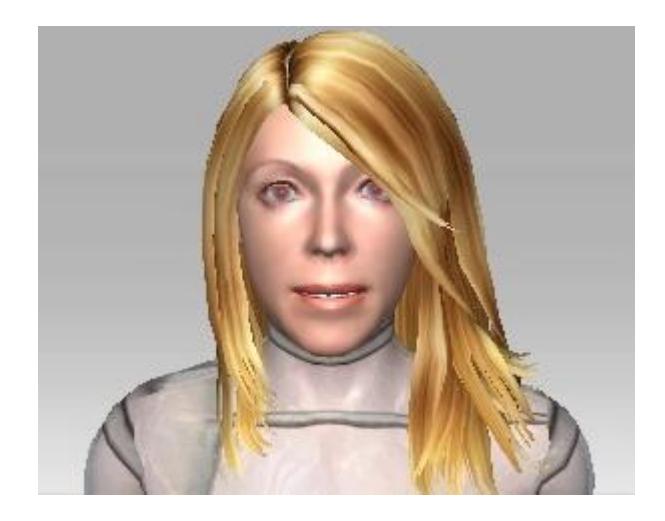

*Εικόνα 2.9 Παιδαγωγικός Πράκτορας*

# **ΚΕΦΑΛΑΙΟ 3**

# **3.1 Μελέτη περίπτωσης**

Ο όρος μελέτη περίπτωσης (case study) χρησιμοποιείται ευρέως για μια μέθοδο από πολλές επιστήμες όπως η επιστήμη της Πληροφορικής. Συγκεκριμένα, στην Πληροφορική, η μελέτη περίπτωσης, όπως φαίνεται κι από το όνομά της, αφορά τη μελέτη μιας συγκεκριμένης περίπτωσης λογισμικού ή πληροφοριακού συστήματος ή μεθόδου όταν εφαρμόζεται στην πράξη.

Γενικά, οι μελέτες περιπτώσεων μπορούν να προσφέρουν ιδέες που άλλες ερευνητικές μέθοδοι δεν το κάνουν. Η λεπτομερής, σε βάθος ανάλυση ενός συγκεκριμένου παραδείγματος, συχνά έχει ως αποτέλεσμα να οδηγήσει σε καλύτερες πρακτικές πάνω στην εκπαιδευτική διαδικασία.

# **3.2 Πρώτη μελέτη περίπτωσης**

Η εταιρεία Ford Motor, το πανεπιστήμιο Athabasca του Καναδά, το πανεπιστήμιο National Central της Ταϊλάνδης και το πανεπιστήμιο Vienna University of Technology της Αυστρίας, συνεργάστηκαν μεταξύ τους, σχεδίασαν και ανέπτυξαν ένα σύστημα πολυπρακτόρων βασισμένο στην τεχνολογία Jade, το οποίο υλοποιήθηκε σε Java όπως και το σύστημα των πρακτόρων και ενσωματώθηκε στο moodle.

Το σύστημα πρακτόρων υλοποιήθηκε με σκοπό να αυτοματοποιηθεί η παρακολούθηση του φόρουμ από τον καθηγητή. Πιο συγκεκριμένα αναπτύχθηκαν τρία είδη πρακτόρων:

**Πράκτορας Χρόνου (Time Agent):** δίνει σήμα για να ξεκινήσουν την λειτουργία τους οι δύο άλλοι πράκτορες του συστήματος.

**Πράκτορας Βοηθός (Forum Client Agent):** χειρίζεται τα μηνύματα\προσκλήσεις για τον Forum Monitor agent.

**Πράκτορας Παρακολούθησης του Φόρουμ (Forum Monitor Agent):** είναι υπεύθυνος για την παρακολούθηση των ενεργειών των μαθητών. Ο πράκτορας αυτός είναι βοηθός του πράκτορα Time Agent και λειτουργεί όταν λάβει σήμα του.

Πιο συγκεκριμένα δημιουργεί και στέλνει αναφορές για τον αριθμό των δημοσιεύσεων κάθε μαθητή στην ομάδα συζήτησης (φόρουμ). Στέλνει αναφορές στους μαθητές για την κατάσταση του «Managing Conflicts» (διαχείριση αντιπαραθέσεων) για τις δημοσιεύσεις της κατηγορίας «Διαφωνώ». Για παράδειγμα, εντοπίζει αν ένας μαθητής έχει έρθει σε πιθανή αντιπαράθεση με άλλους μαθητές, αν οι δημοσιεύσεις του περιέχουν εκφράσεις όπως «Διαφωνώ γιατί», «Εναλλακτικά», «Αλλά», «Δεν είμαι σίγουρος», είναι παραπάνω από τρεις μέσα σε ένα νήμα. Ομαδοποιεί τις δημοσιεύσεις που έχει κάνει κάθε μαθητής ανάλογα με το ξεκίνημα των προτάσεων (sentence openers) και στέλνει ένα ηλεκτρονικό μήνυμα στον καθένα παρουσιάζοντας τον αριθμό τον μαθημάτων που έχει δημοσιεύσει σε κάθε κατηγορία. Προειδοποιεί τους μαθητές που είναι ανενεργοί ή δεν έχουν κάνει καμία δημοσίευση στέλνοντάς τους μηνύματα και επίσης στέλνει αναφορά με e-mail τον καθηγητή αναγράφοντας σε μια λίστα τους μαθητές που δεν έχουν κάνει καμία δημοσίευση στην ομάδα συζήτησης. Κι όλες αυτές τις πληροφορίες τις αναζητά από την βάση του moodle.

Η ενεργοποίηση των λειτουργιών για τους παραπάνω πράκτορες γίνεται από τον καθηγητή καθώς εισάγει την ομάδα συζήτησης στο μάθημα. Επιπλέον, ο καθηγητής καθορίζει κάθε πότε θα ενεργοποιούνται οι πράκτορες και κάθε πότε θα στέλνονται οι διάφορες αναφορές στους χρήστες, εικόνα 3.2.α (Τόλιου 2007).

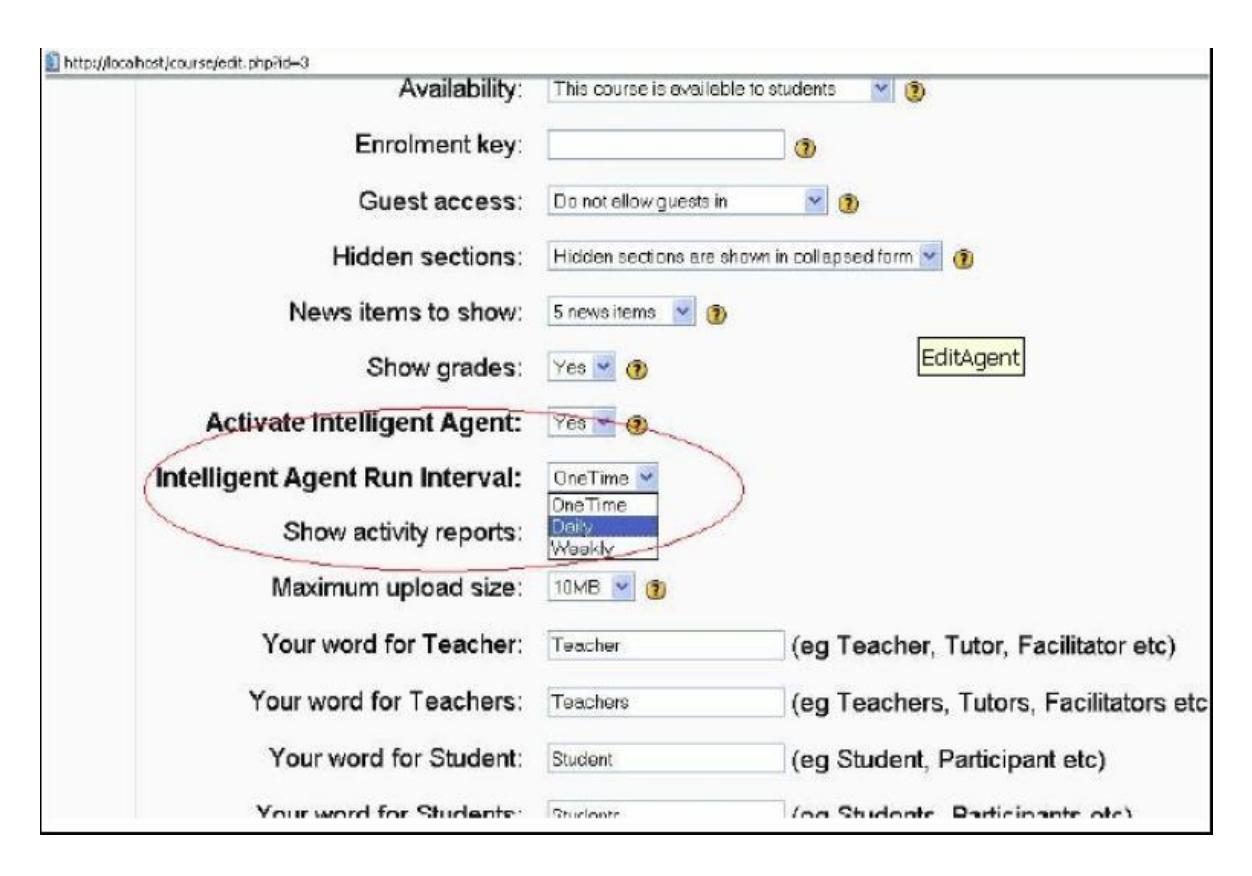

*Εικόνα 3.2.α - Οι παράμετροι του πράκτορα κατά την εισαγωγή μιας ομάδας συζήτησης από τον καθηγητή*

# **3.2.1 Δεύτερη μελέτη περίπτωσης**

Για τις δύο περιπτώσεις που αναφέρω παρακάτω χρησιμοποιείται ως βάση η πλατφόρμα ανοιχτού κώδικα Moodle (έκδοση 1.7) η οποία είναι υλοποιημένη σε php και συνδέεται με βάση δεδομένων της mysql. Πρόκειται για δύο ανεξάρτητους πράκτορες οι οποίοι αλληλεπιδρούν με τους χρήστες εμφανίζοντας κατάλληλα μηνύματα.

Η πρώτη υπηρεσία υποκινεί και ενθαρρύνει τους μαθητές να συμμετάσχουν σε συνεργατικές διαδικασίες. Ο πράκτορας συλλέγει πληροφορίες σχετικά με τις ενέργειες των μαθητών, πχ, τις εισόδους τους στο σύστημα (logins), τις δημοσιεύσεις (post) τους στο φόρουμ και τις αναγνώσεις μηνυμάτων, δηλαδή παρακολουθεί τους μαθητές για το πόσο ενεργοί είναι στα αντίστοιχα μαθήματα του φόρουμ. Στην συνέχεια υπολογίζει τον μέσο όρο της δραστηριότητας όλων των μαθητών και ανάλογα με τον βαθμό κρίνεται για το πόσο η συμμετοχή τους είναι ικανοποιητικά ενεργή. Οι πληροφορίες του πράκτορα εμφανίζονται με μορφή κειμένου το οποίο ενημερώνεται δυναμικά, αναγράφοντας τους πιο ενεργούς

χρήστες. Την πληροφορία αυτή θα μπορούσε να την χρησιμοποιήσει ο καθηγητής ώστε να επιβραβεύει τους πιο ενεργούς και ταυτόχρονα να ενθαρρύνει και τους λιγότερο ενεργούς.

Ο πράκτορας στην πλατφόρμα Moodle έχει την μορφή ενός block (πλαίσιο), εικόνα 3.2.β ο διαχειριστής μπορεί να προσθέσει αυτό το πλαίσιο σε οποιοδήποτε σημείο του περιβάλλοντος. Αν πχ, το προσθέσει στην αρχική σελίδα τότε θα εμφανίζει τους ενεργούς χρήστες όλου του συστήματος, αν το προσθέσει στις δραστηριότητες ενός συγκεκριμένου μαθήματος, τότε θα εμφανίζει τους ενεργούς χρήστες του συγκεκριμένου μαθήματος. Η πληροφορία αυτή είναι διαθέσιμη σε όλους τους χρήστες του συστήματος. Στο Moodle γίνεται καταγραφή όλων των ενεργειών των χρηστών. Οι ενέργειες αυτές αποθηκεύονται σε έναν πίνακα της βάσης δεδομένων μαζί με χρονική πληροφορία. Τα είδη των ενεργειών που θεωρήθηκαν αντιπροσωπευτικά της συμμετοχής των μαθητών ήταν: οι είσοδοι στο σύστημα (logins), οι δημοσιεύσεις σε ομάδες συζητήσεων (posts), και οι αναγνώσεις των σελίδων του συστήματος (views). Με βάση τα παραπάνω ο πράκτορας υπολογίζει την συνολική δραστηριότητα κάθε χρήστη ως το σύνολο των εγγραφών της βάσης που πληρούν τα παραπάνω κριτήρια, στην συνέχεια υπολογίζει τον μέσο όρο της δραστηριότητας κάθε χρήστη και βγαίνει ένα τελικό «σκορ» (Σιάκας, Καλαϊτζής, Κουτρούλος, Μιχαήλ, 2008).

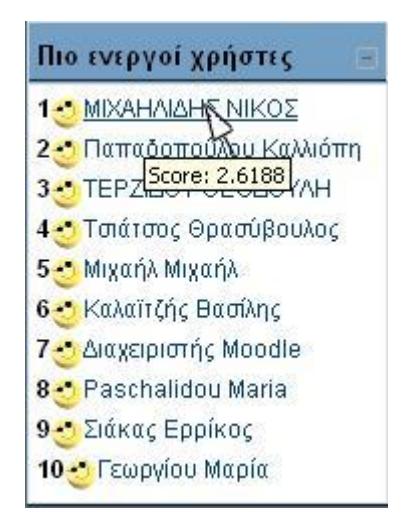

*Εικόνα 3.2.β - Υπηρεσία υποκίνησης συμμετοχής*

### **3.2.3 Τρίτη μελέτη περίπτωσης**

Η δεύτερη υπηρεσία προτρέπει την επικοινωνία ανάμεσα στους μαθητές (ανταλλαγή απόψεων, ιδεών και γνώσης). Προτείνεται η υποκίνηση της επικοινωνίας από το σύστημα χρηστών με κοινά ενδιαφέροντα (τόσο προσωπικά όσο και σε τομείς του γνωστικού τους αντικειμένου). Ο στόχος αυτής της υπηρεσίας είναι να υποκινεί και να φέρνει σε επαφή μαθητές με παρόμοια ή κοινά ενδιαφέροντα προκειμένου να συνεργαστούν μεταξύ τους. Με την προσθήκη μιας επιπλέον καρτέλας-portofolio, εικόνα 3.2.γ στο προφίλ του χρήστη μπορεί κάποιος να εμφανίσει τις γνώσεις και τα ενδιαφέροντα που έχει εισάγει ο χρήστης στα αντίστοιχα πεδία. Επίσης, δίνεται η δυνατότητα στον χρήστη να επισυνάπτει σχετικά αρχεία στις καταχωρήσεις του portofolio. Σε περίπτωση που τα πεδία στο portofolio είναι κενά, δεν τα έχει συμπληρώσει δηλαδή ο χρήστης, ο πράκτορας προτρέπει τον χρήστη να τα συμπληρώσει. Στη συνέχεια ο πράκτορας επεξεργάζεται τις πληροφορίες από τα πεδία όλων των μαθητών και προτείνει να έρχονται σε επαφή μαθητές που έχουν παρόμοια ενδιαφέροντα και γνώσεις εμφανίζοντας μια λίστα με ονόματα. Για την διευκόλυνση της πρόσβασης στο portfolio του χρήστη αλλά και στα portfolio των υπολοίπων χρηστών, υλοποιήθηκε ένα block που περιέχει τις αντίστοιχες συντομεύσεις καθώς και ένα πεδίο αναζήτησης που επιτρέπει την εύρεση χρηστών με βάση λέξεις κλειδιά που αφορούν τα στοιχεία των portfolio (Σιάκας, Καλαϊτζής, Κουτρούλος, Μιχαήλ, 2008).

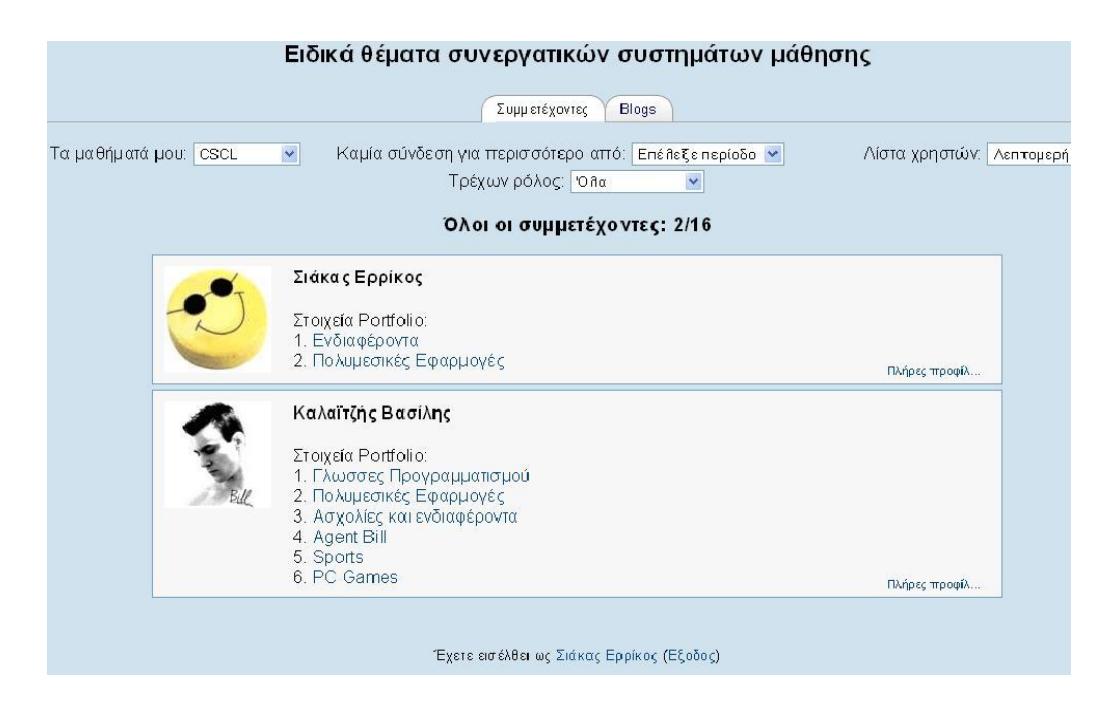

*Υπηρεσία 3.2.γ - Υποκίνησης συνεργασίας*

Σελ. **47** από **88**

# **ΚΕΦΑΛΑΙΟ 4**

# **4.1 Ανάλυση της Εφαρμογής**

Όπως έχω αναφέρει, η πτυχιακή εργασία βασίστηκε στην πλατφόρμα Moodle, όπου έχω δημιουργήσει εκπαιδευτικό υλικό. Τα προγράμματα που χρησιμοποίησα είναι : Adobe Flash CS4, Adobe Photoshop CS4 και Reallusion iClone 5. Παρακάτω θα δούμε τα βήματα τα οποία ακολούθησα.

# **4.2 Το διαδραστικό παιχνίδι**

Το παιχνίδι αυτό υλοποιήθηκε στην πλατφόρμα του Flash CS4 με κώδικα action script 3. Πρόκειται για ένα παιχνίδι drag and drop, στο οποίο υπάρχουν εξαρτήματα του Η/Υ τα οποία ο χρήστης πρέπει να σύρει μέσα στο κουτί ώστε να τον συναρμολογήσει. Για κάθε λάθος κίνηση που κάνει ο χρήστης, υπάρχει ένας μετρητής ο οποίος αυξάνεται κατά ένα κάθε φορά. Δημιούργησα δύο τρόπους του παιχνιδιού στο οποίο μπορεί κάποιος να πάρει μέρος, στον πρώτο, όταν ο χρήστης κάνει λάθος, εμφανίζονται οδηγίες με μηνύματα κειμένου ώστε να τον βοηθήσουν, ενώ με τον δεύτερο τρόπο αντί για μηνύματα κειμένου εμφανίζεται ένας παιδαγωγικός πράκτορας ο οποίος δίνει φωνητικές οδηγίες.

Στη εικόνα 4.2.α βλέπουμε την αρχική σελίδα του παιχνιδιού, όπου υπάρχουν δύο κουμπιά, στο κουμπί όπου αναγράφεται το κείμενο «Με μηνύματα κειμένου», μας παραπέμπει στο πρώτο τρόπο του παιχνιδιού.

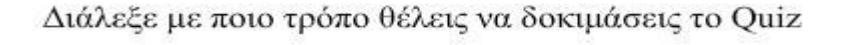

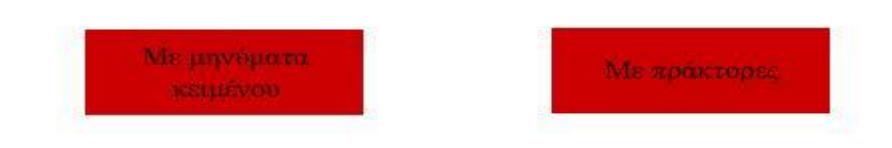

*Εικόνα 4.2.α Αρχική σελίδα παιχνιδιού*

Αφού κάνουμε κλικ στο κουμπί, εμφανίζεται η κυρίως δραστηριότητα του παιχνιδιού, εικόνα 4.2.β.

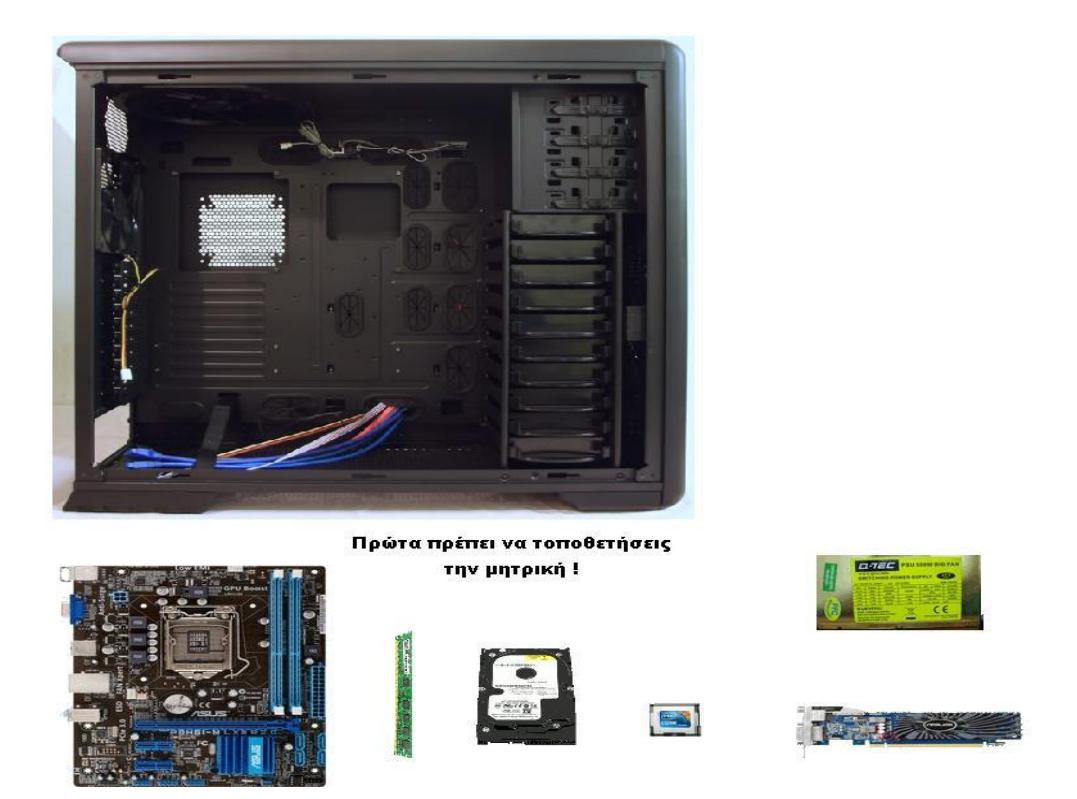

*Εικόνα 4.2.β – Κυρίως δραστηριότητα*

Στην αρχή, δήλωσα έξι μετρητές, ένα για κάθε αντικείμενο drag and drop, έναν μετρητή που μετράει τα λάθη και έναν επιπλέον για την μητρική ώστε να μην αφήνει να μετακινηθούν τα υπόλοιπα αντικείμενα εάν δεν τοποθετηθεί αυτή πρώτη στο σωστό σημείο.

var lathos:Number=0;

var metritis:Number=0;

var counter:Number=0;

var counter2:Number=0;

var counter3:Number=0;

var counter4:Number=0;

var counter5:Number=0;

var counter6:Number=0;

Στην συνέχεια, δημιούργησα συναρτήσεις συμβάντων κάθε αντικειμένου για τις ενέργειες που πρέπει να εκτελέσει το ποντίκι όταν αυτό είναι πατημένο και όταν ελευθερώνεται, όπως βλέπουμε το παρακάτω κομμάτι κώδικα:

mitriki\_mc.addEventListener(MouseEvent.MOUSE\_UP, mouseUpMitriki); mitriki\_mc.addEventListener(MouseEvent.MOUSE\_DOWN, mousedownMitriki); function mousedownMitriki(event:MouseEvent) {

```
mitriki_mc.startDrag();
prota_mitriki.text="";
```
}

Όπως ανέφερα και πριν, το πρώτο εξάρτημα που πρέπει να τοποθετήσει ο χρήστης στο κουτί είναι μητρική πλακέτα, αν επιχειρήσει να σύρει κάποιο άλλο εξάρτημα, εμφανίζεται ένα μήνυμα που αναγράφει ότι πρέπει να τοποθετήσει πρώτα την μητρική. Όσο η μητρική πλακέτα δεν έχει τοποθετηθεί σωστά, το drag and drop των άλλων εξαρτημάτων είναι ακόμα ανενεργό. Παρακάτω βλέπουμε και το αντίστοιχο κομμάτι του κώδικα τoυ επεξεργαστή που απαγορεύει την μετακίνησή του εάν η μεταβλητή «metritis» δεν πάρει την τιμή ένα.

```
cpu_mc.addEventListener(MouseEvent.MOUSE_DOWN, mousedownCpu);
```

```
function mousedownCpu(event:MouseEvent) {
```

```
minima_txt.text="";
if (metritis==1) {
      cpu_mc.startDrag();
}
else {
      prota_mitriki.text="Πρώτα πρέπει να τοποθετήσεις την μητρική !"; }
```
}

Επίσης, δημιούργησα επιπλέον συναρτήσεις συμβάντων για κάθε αντικείμενο ώστε, όταν περνάει ο δείκτης του ποντικιού πάνω στο αντικείμενο να αναγράφει σε μια ετικέτα το είδος του, όπως βλέπουμε τον κώδικα για την κάρτα γραφικών:

grafika\_mc.addEventListener(MouseEvent.ROLL\_OVER, onRollOverHandlerGrafika);

```
grafika_mc.addEventListener(MouseEvent.ROLL_OUT, 
onRollOutHandlerGrafika);
```
grafika\_mc.buttonMode=true;

grafika\_mc.useHandCursor=true;

function onRollOverHandlerGrafika(myEvent:MouseEvent) {

```
roll_grafika.text="Κάρτα γραφικών";
```
}

```
function onRollOutHandlerGrafika(myEvent:MouseEvent) {
```

```
roll_grafika.text="";
```
}

Στην εικόνα 4.2.γ, έχουν τοποθετηθεί σωστά η μητρική πλακέτα και ο σκληρός δίσκος μέσα στο κουτί, ενώ η κάρτα γραφικών είναι σε λάθος σημείο, έτσι εμφανίζεται μήνυμα ανατροφοδότησης ώστε να βοηθήσει τον χρήστη. Υπάρχουν δύο εναλλακτικά μηνύματα ανατροφοδότησης για κάθε εξάρτημα. Παράλληλα, ο μετρητής εμφανίζει την ένδειξη «1», όπου καταγράφει τα λάθη. Για κάθε εξάρτημα που τοποθετείται σωστά, εμφανίζεται κατάλληλο μήνυμα «Σωστά !» ακολουθούμενο με αντίστοιχο μήνυμα χρήσης κάθε εξαρτήματος.

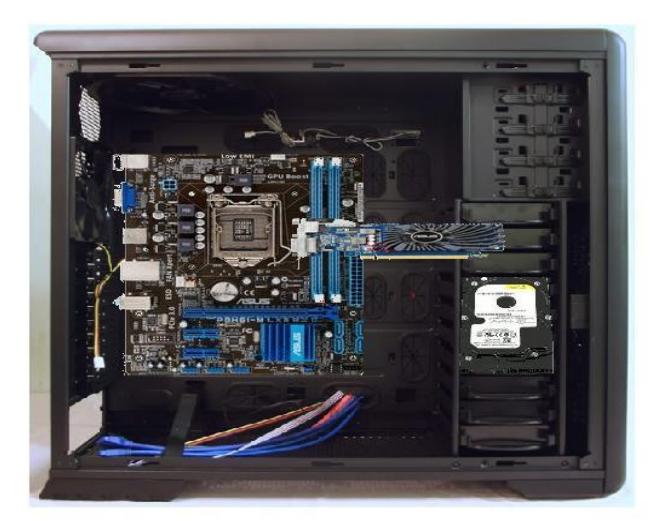

Υπάρχει ένα μονάδικο slot στο οποίο 'κουμπώνει' η κάρτα γραφικών

 $\mathbf{1}$ 

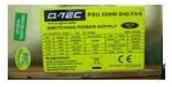

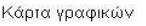

*Εικόνα 4.2.γ - Πρώτος τρόπος*

Σελ. **51** από **88**

ES

Ο αντίστοιχος κώδικας για την κάρτα γραφικών είναι ο παρακάτω:

grafika\_mc.addEventListener(MouseEvent.MOUSE\_UP, mouseUpGrafika);

function mouseUpGrafika(event:MouseEvent) {

grafika\_mc.stopDrag();

if (grafika\_mc.hitTestObject(grafika\_tetr)) {

counter5+=3;

minima\_txt.text="Σωστά !!! Σε μια κάρτα γραφικών 64 bits μπορούν να προσπελαστούν 64 bits στη μνήμη της κάθε φορά.";

grafika\_mc.x=177.35;

grafika\_mc.y=275.45;

counter5++;

minima\_txt.text="Tοποθετείται πάνω στην μητρική";

}

}

roll\_grafika.visible=false;

Εδώ βλέπουμε τον κώδικα που αντιστοιχεί όταν ο κέρσορας περνάει πάνω από την κάρτα γραφικών (αφού αυτή έχει τοποθετηθεί σωστά), το μήνυμα που εμφανίζεται στην μεταβλητή «roll\_smg»:

grafika mc.addEventListener(MouseEvent.ROLL\_OVER, onRollOverHandlerGrafika); grafika\_mc.addEventListener(MouseEvent.ROLL\_OUT, onRollOutHandlerGrafika);

function onRollOverHandlerGrafika(myEvent:MouseEvent) {

roll\_msg.text="Κάρτα γραφικών";

}

function onRollOutHandlerGrafika(myEvent:MouseEvent) {

roll\_msg.text="";

}

//stamataei to drag ton grafikon

grafika\_mc.removeEventListener(MouseEvent.MOUSE\_DOWN, mousedownGrafika);

}

Κι εδώ βλέπουμε πως γίνεται ο έλεγχος μέσω των μεταβλητών «x» και «y» όταν ο χρήστης κάνει λάθος, ο μετρητής με όνομα «lathos» μετράει τα λάθη για όλα τα αντικείμενα και μετατρέπει τον αριθμό σε συμβολοσειρά αναγράφοντάς τον στην μεταβλητή «lathostxt», ενώ ο μετρητής με όνομα «counter5» μετράει τα λάθη που κάνει ο χρήστης μόνο για το συγκεκριμένο αντικείμενο (κάρτα γραφικών), ώστε να βγαίνουν και τα αντίστοιχα μηνύματα ανατροφοδότησης.

if

(!grafika\_mc.hitTestObject(grafika\_tetr)&&(grafika\_mc.x<462)&&(grafika\_mc.y<46 5)) {

lathos++;

lathostxt.text=lathos.toString();

counter5++;

```
if (counter5==1) {
```
minima\_txt.text="Υπάρχει ένα μονάδικο slot στο οποίο 'κουμπώνει' η κάρτα γραφικών";

```
}
}
```

```
if (counter5==2&&(grafika_mc.x<462)&&(grafika_mc.y<465)) {
```

```
counter5++;
minima_txt.text="Tοποθετείται πάνω στην μητρική";
```
}

}

# **4.2.1 Δεύτερος τρόπος εκτέλεσης του παιχνιδιού**

Στο προηγούμενο κεφάλαιο ανέλυσα τον πρώτο τρόπο εκτέλεσης του παιχνιδιού. Στο υποκεφάλαιο αυτό θα περιγράψω την αντίστοιχη διαδικασία αλλά με τους πράκτορες.

Αρχικά, έπρεπε να δημιουργήσω έναν παιδαγωγικό πράκτορα μέσω τους προγράμματος Reallusion iClone 5. Παρ' όλο που είχε έτοιμα avatars, δημιούργησα ένα με δική μου φωτογραφία. Όπως βλέπουμε στην εικόνα 4.2.δ ορίζω τα σημεία του προσώπου ώστε το πρόγραμμα να ξεχωρίζει το πρόσωπο από το υπόλοιπο σώμα.

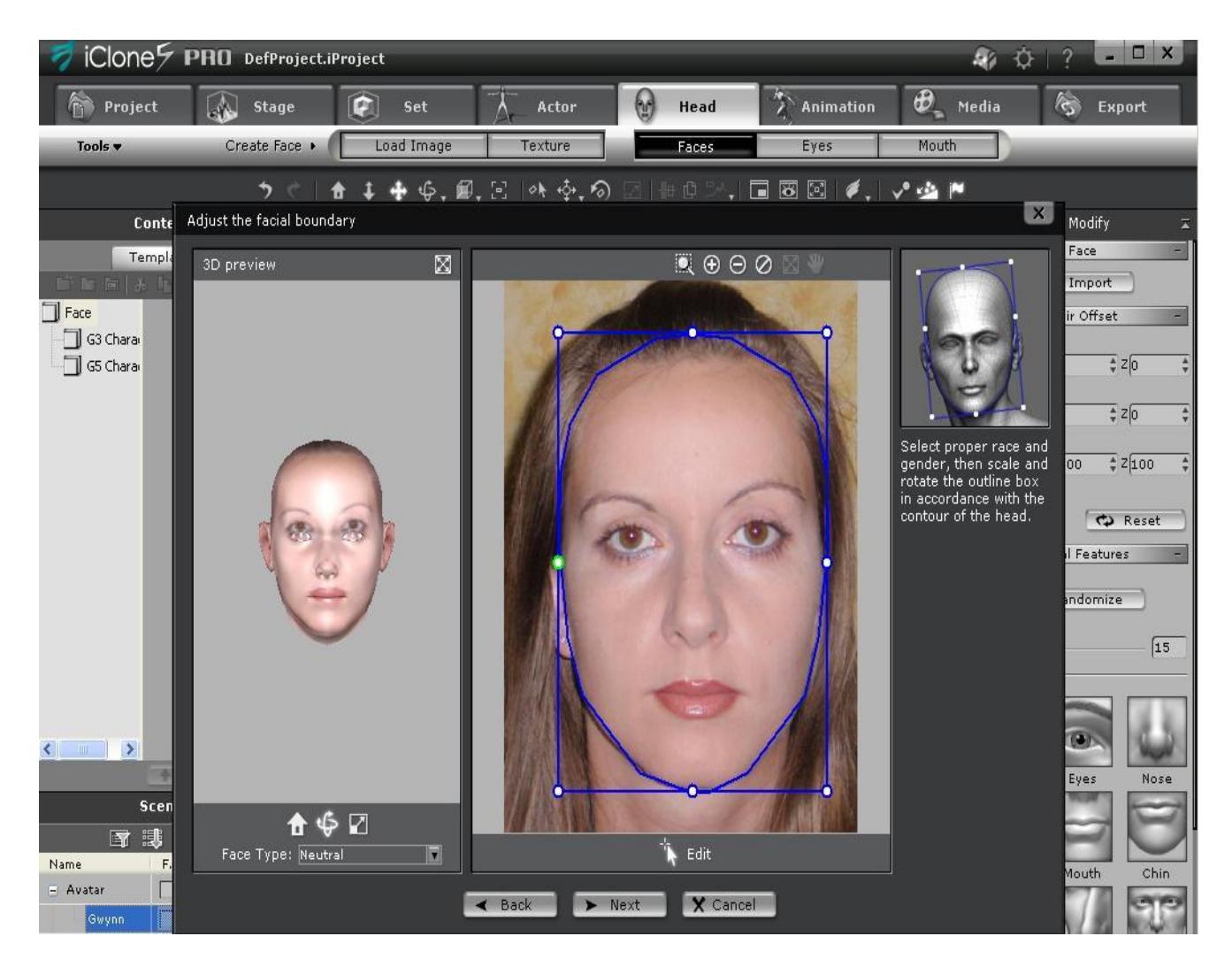

*Εικόνα 4.2.δ Δημιουργία παιδαγωγικού πράκτορα – όρια προσώπου*

Στην εικόνα 4.2.ε ορίζω τα σημεία για τα μάτια, φρύδια, μύτη και χείλη, ώστε να γίνονται σωστά οι εκφράσεις του προσώπου.

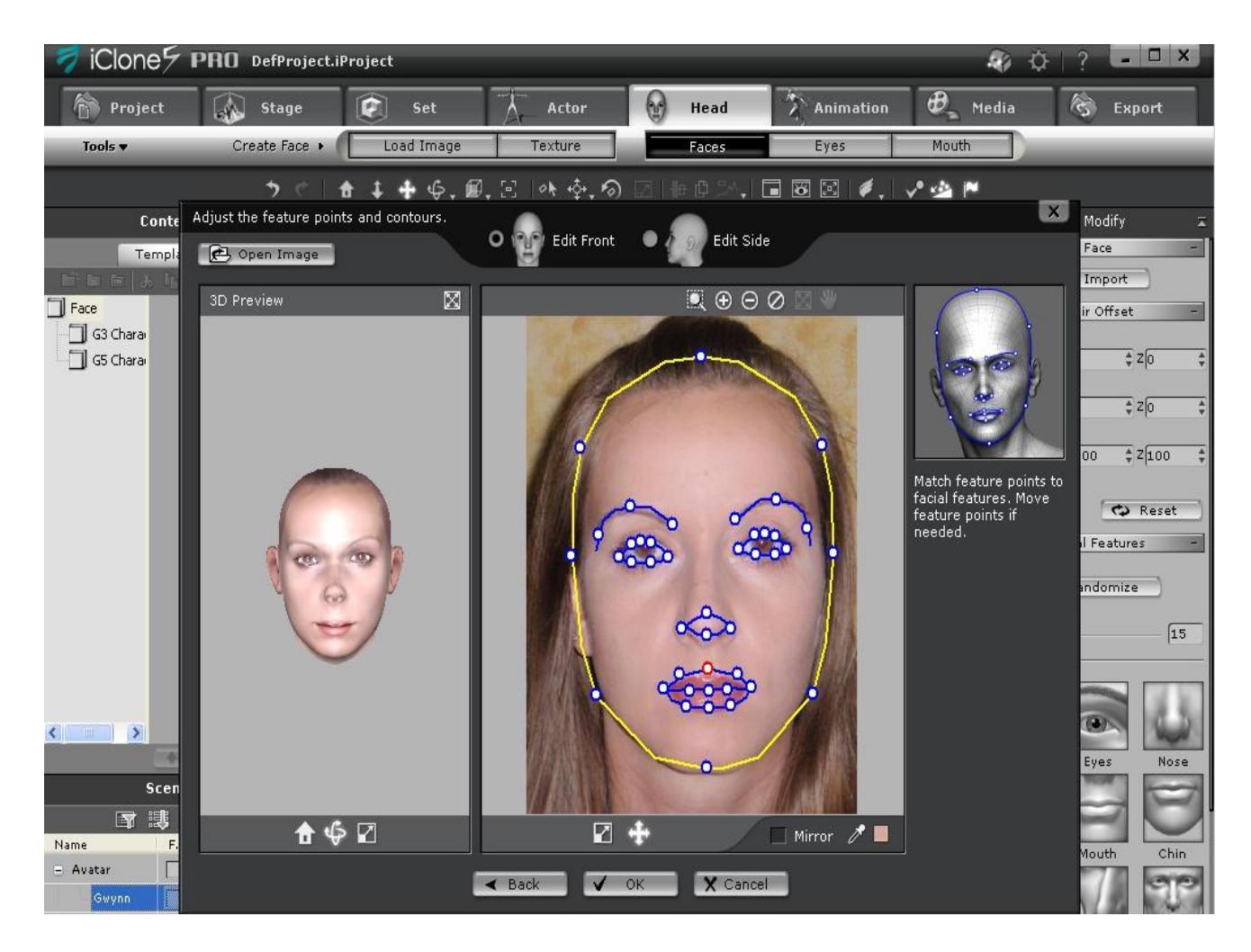

*Εικόνα 4.2.ε Δημιουργία παιδαγωγικού πράκτορα – όρια χαρακτηριστικών*

Αφού ολοκλήρωσα την διαδικασία με το πρόσωπο, το επόμενο βήμα ήταν να βελτιώσω την εμφάνιση του avatar βάζοντάς του μαλλιά, ρούχα και να ρυθμίσω λίγο τον φωτισμό και το χρώμα, έχοντας ως αποτέλεσμα έναν ολοκληρωμένο παιδαγωγικό πράκτορα, εικόνα 4.2.ζ.

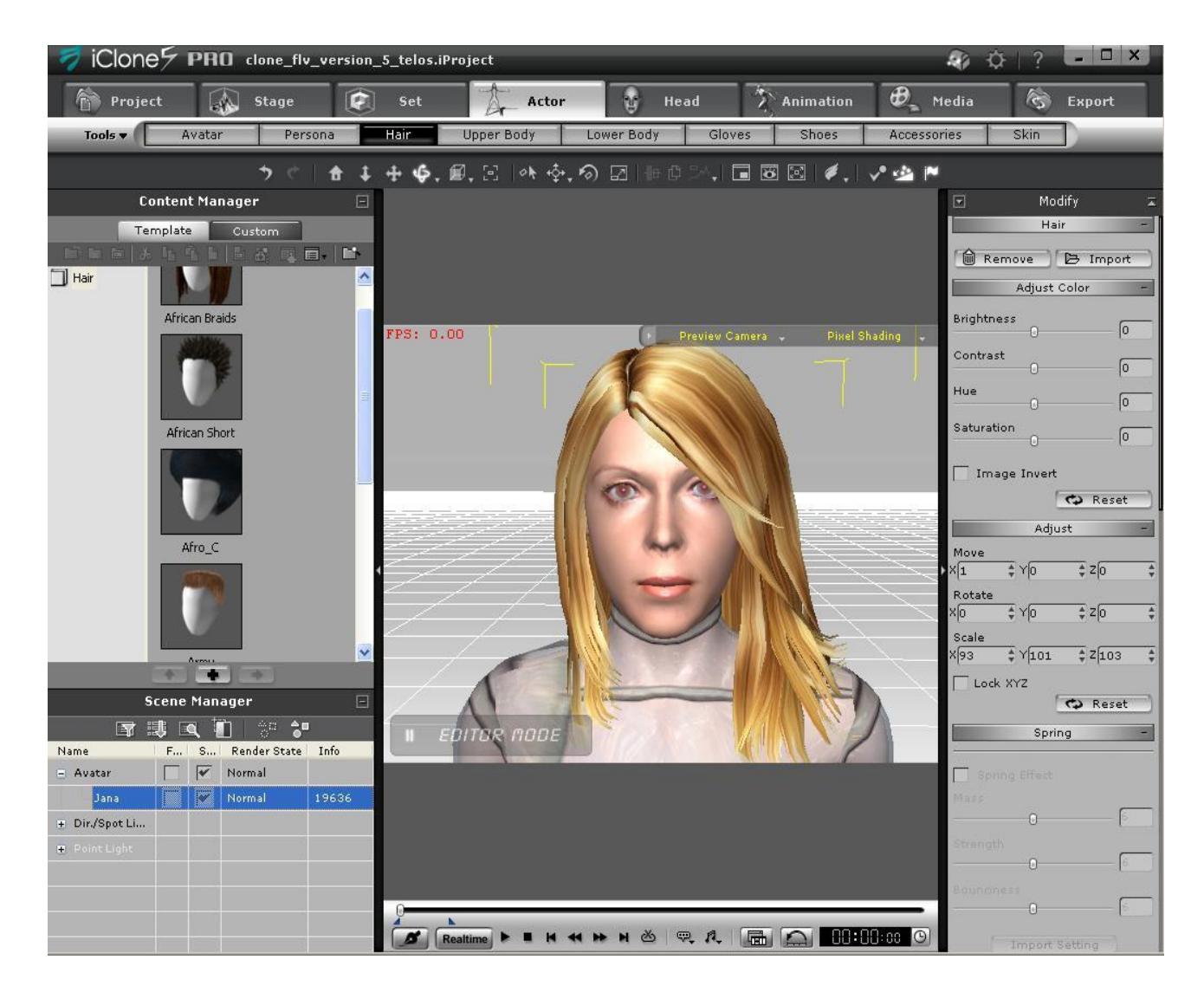

*Εικόνα 4.2.ζ Δημιουργία παιδαγωγικού πράκτορα – βελτίωση της εμφάνισης*

# **4.2.2 Δημιουργία εκφράσεων και φωνής**

Το τελικό βήμα για να δώσω ζωή στον πράκτορα, ήταν να του ενσωματώσω εκφράσεις προσώπου και φωνή. Στην εικόνα 4.2.η βλέπουμε ότι, το πρόγραμμα IClone παρέχει ένα πάνελ με όνομα «Record wave» ώστε να ηχογραφούμε την φωνή μας, όπως κι έκανα, σε συνδυασμό με ένα στυλ έκφρασης (Expression Style) ανάλογα με αυτά που θέλουμε να λέει, συνεπάγεται ένας ολοκληρωμένος παιδαγωγικός πράκτορας.

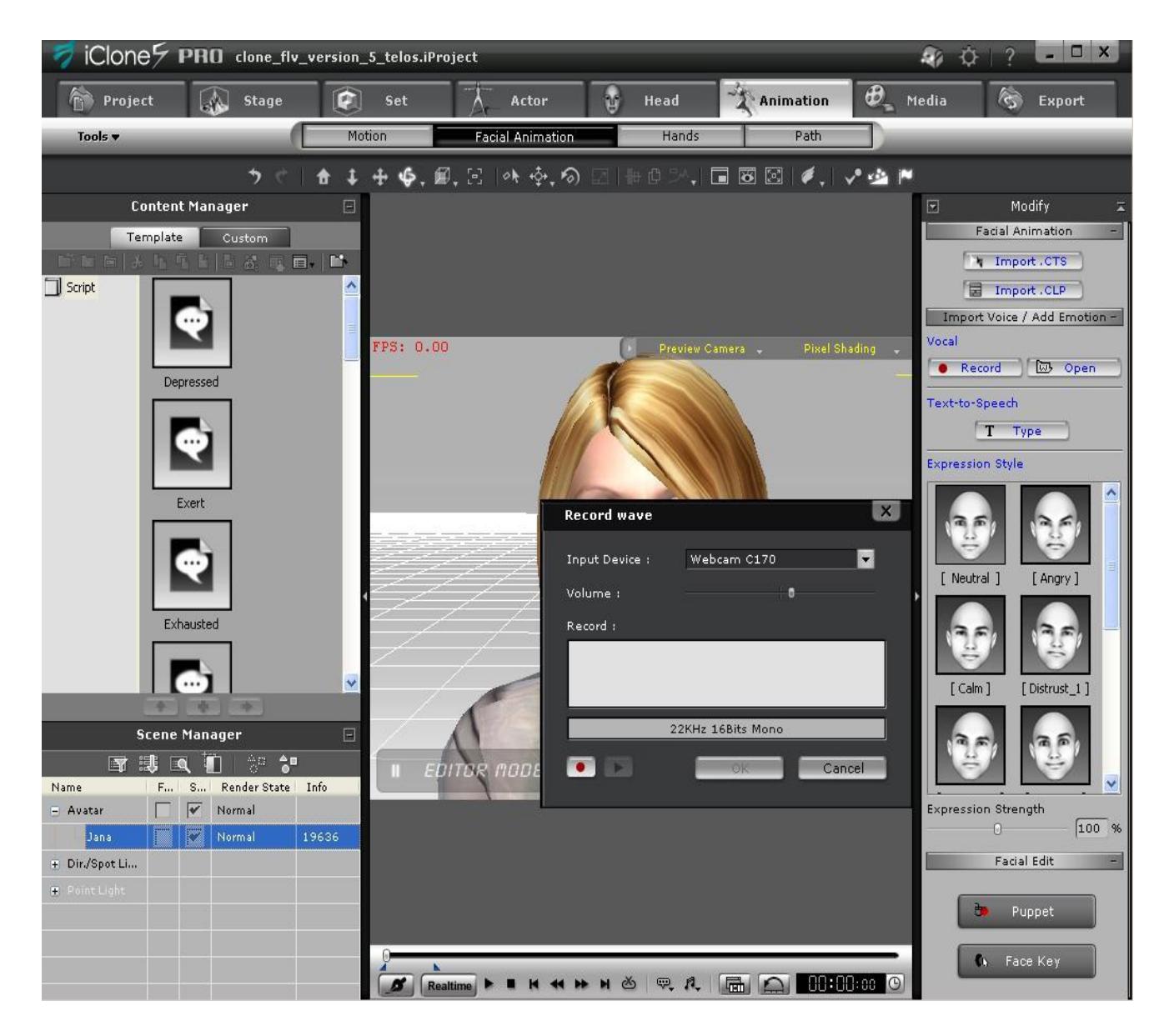

*Εικόνα 4.2.η - Ηχογράφηση φωνής και ενσωμάτωση στυλ έκφρασης*

Το τελευταίο βήμα που έμεινε ήταν να κάνω το βίντεο διαλέγοντας ως τύπο φορμάτ το flash video με κάποιες προτεινόμενες διαστάσεις, στην συγκεκριμένη περίπτωση 320χ240, εικόνα 4.2.θ.

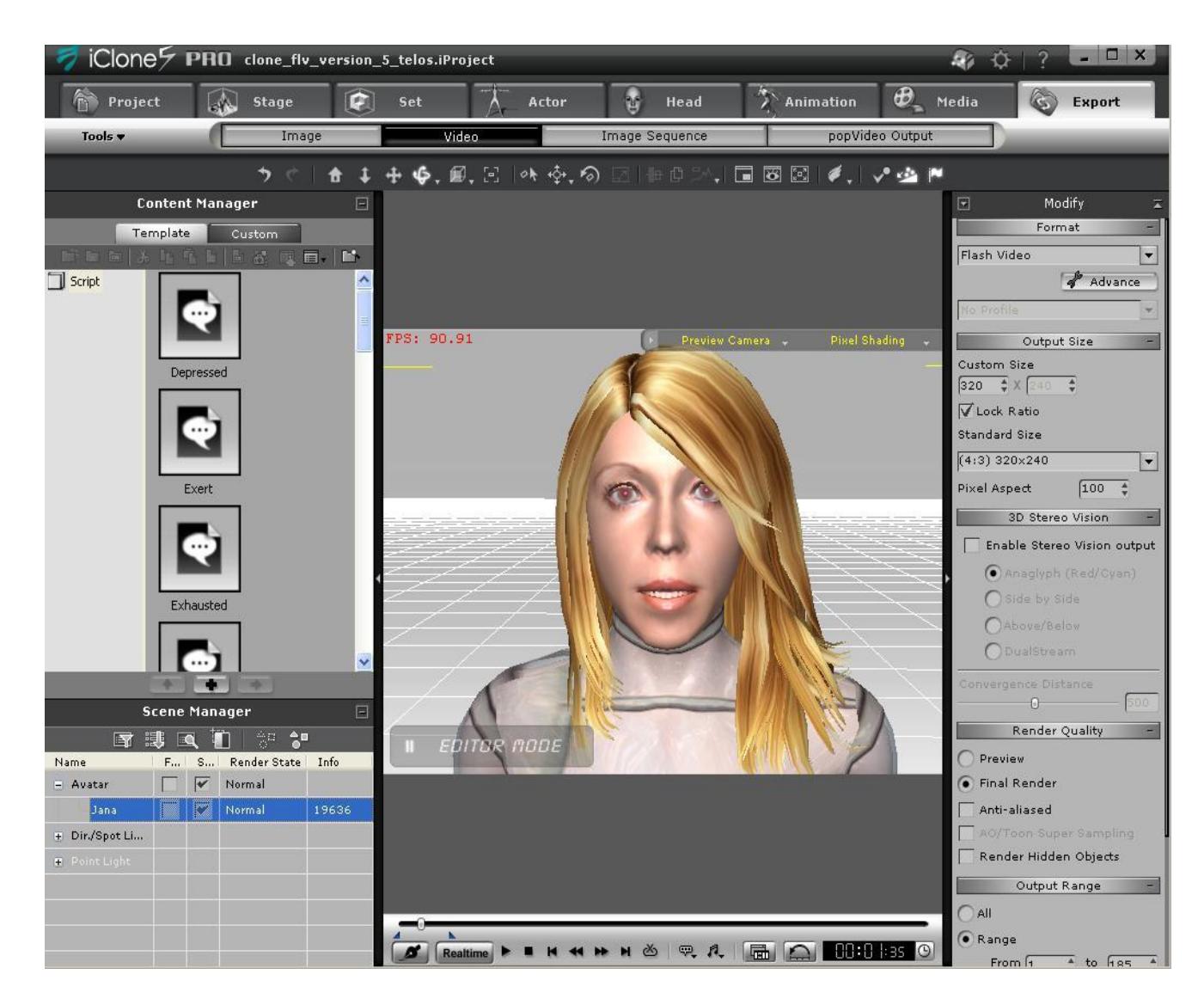

*Εικόνα 4.2.θ Εξαγωγή βίντεο*

### **4.2.3 Ενσωμάτωση παιδαγωγικού πράκτορα στο Flash**

Σε αυτό το υποκεφάλαιο θα περιγράψω πως ενσωμάτωσα τον παιδαγωγικό πράκτορα που δημιούργησα. Αφού εξήγαγα 13 διαφορετικά flash βίντεο με τον πράκτορα, δύο για κάθε εξάρτημα κι ένα που εκφωνεί την λέξη «Σωστά!», τα εισήγαγα στην βιβλιοθήκη του περιβάλλον του flash. Κάθε βίντεο δεσμεύει το δικό του layer στο οποίο καταναλώνει και τα αντίστοιχα frames, ανάλογα με την διάρκεια που έχει. Στην εικόνα 4.2.ι βλέπουμε το περιβάλλον του flash με τα αντικείμενα που έχουν τοποθετηθεί πάνω στο stage όπως και ο πράκτορας.

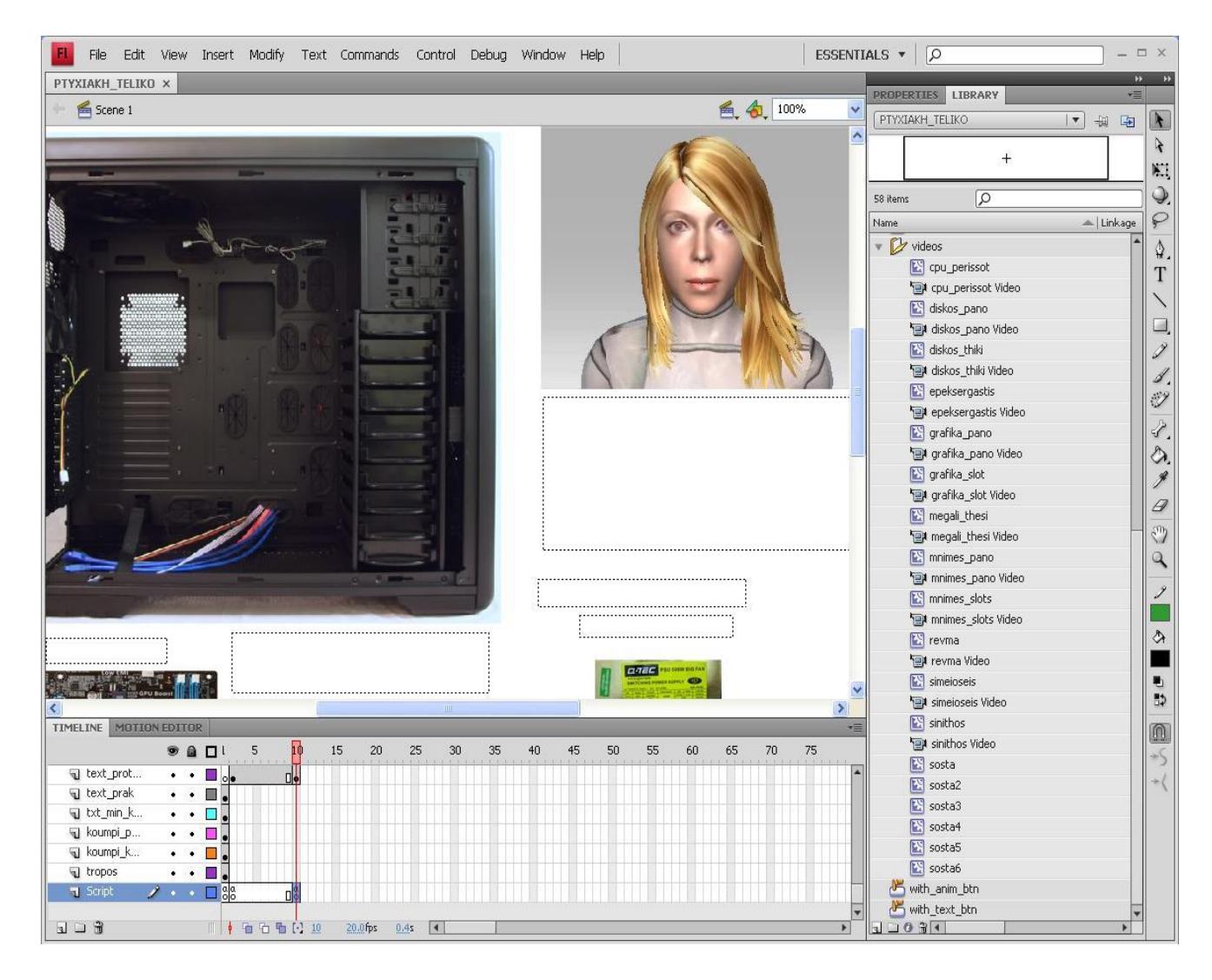

*Εικόνα 4.2.ι - Το περιβάλλον του flash*

Αρχικά, όλα τα βίντεο με τον πράκτορα έπρεπε να δηλωθούν ως false, ώστε κανένα να μην εμφανιστεί πριν αρχίσει ο χρήστης να δραστηριοποιείται με το παιχνίδι. Παράδειγμα, τα βίντεο της μητρικής για να μην εμφανίζονται δηλώθηκαν με τον εξής τρόπο :

sosta.visible=false; megali\_thesi.visible=false; simeioseis.visible=false;

Ο κώδικας μοιάζει με αυτόν του πρώτου τρόπου αλλά για τα βίντεο έπρεπε να προσθέσω περισσότερες μεταβλητές ώστε αυτές να ελέγχουν το πότε να

εμφανίζονται και να παίζουν τα βίντεο στο σωστό χρόνο. Όπως βλέπουμε παρακάτω τμήμα κώδικα για τον επεξεργαστή:

```
if (cpu_mc.hitTestObject(cpu_tetr)) {
```
SoundMixer.stopAll();

sosta2.visible=true;

```
sosta2.play();
```
counter02+=3;

```
if (!cpu_mc.hitTestObject(cpu_tetr)&&(cpu_mc.x<462)&&(cpu_mc.y<465)) {
```

```
lathos2++;
```

```
lathostxt.text=lathos2.toString();
```
counter02++;

```
if (counter02 == 1) {
```
cpu\_socket.visible=true;

```
cpu_socket.play();
```

```
}
```
}

}

```
if (counter02==2&&(cpu_mc.x<462)&&(cpu_mc.y<465)) {
```

```
counter02++;
```

```
SoundMixer.stopAll();
```
cpu\_perissot.visible=true;

cpu\_perissot.play();

}

minima\_txt.text="Σωστά !!! Ο επεξεργαστής είναι σε άμεση επικοινωνία με τη μνήμη RAM. Από εκεί αντλεί τις εντολές του προγράμματος και τα στοιχεία που είναι απαραίτητα για την εφαρμογή του. ";

```
cpu_mc.x=192;
cpu_mc.y=215;
roll_cpu.visible=false;
```
# **4.3 Η πλατφόρμα ηλεκτρονικής μάθησης Moodle**

Στο κεφάλαιο αυτό, θα αναφέρω κάποια βασικά στοιχεία για την πλατφόρμα moodle, ώστε να καταλάβουμε τι είναι και πως στηρίχθηκε η εργασία σε αυτό. Το όνομα moodle συνεπάγεται από τα αρχικά των λέξεων: **Modular Object Oriented Dynamic Learning Environment** (Μορφωτικό Ατικειμενοστραφές Αναπτυξιακό Εκπαιδευτικό Περιβάλλον). Σχεδιάστηκε και αναπτύχθηκε από τον Αυστραλό Martin Dougiamas το 1999.

Όπως ανέφερα και στο κεφάλαιο 1.7, η ηλεκτρονική αυτή πλατφόρμα είναι ένα λογισμικό ανοιχτού κώδικα επομένως ο καθένας, με μη εμπορικό σκοπό, μπορεί να κατεβάσει τον κώδικα να επέμβει σε αυτόν, να τον διαφοροποιήσει ή ακόμα και να διορθώσει, αρκεί να έχεις γνώσεις προγραμματισμού και να ακολουθεί τους όρους της άδειας GNU Public License.

Μερικές από τις δραστηριότητες του moodle είναι οι παρακάτω:

- Κουίζ
- Chat
- Φόρουμ
- Wiki
- Έρευνα
- Λεξικό

Αυτά είναι μερικά έτοιμα πρόσθετα (plugins) που περιέχει η πλατφόρμα moodle. Καθένας μπορεί να δημιουργήσει το δικό του plugin και να το μοιραστεί με τους χρήστες του moodle. Έτσι η πλατφόρμα αυτή σιγά σιγά επεκτείνεται αυξάνοντας τον αριθμό των πρόσθετων για συγκεκριμένη λειτουργία τα οποία υποστηρίζονται από την υποδομή της. Ορισμένα από τα plugins, χρησιμοποιούνται για σκοπούς όπως εισαγωγή ερωτήσεων και απαντήσεων σε μορφή FAQs, εμπλουτισμό και διαχείριση της βάσης δεδομένων, προσθήκη δραστηριοτήτων, προσθήκη μεθόδων εγγραφής στο μάθημα, διαχείριση γραφικού περιβάλλοντος κτλ.

Επιπλέον, το moodle μπορεί να εγκατασταθεί και να λειτουργήσει χωρίς καμιά τροποποίηση σε λειτουργικά συστήματα όπως UNIX, Linux, Windows και οποιοδήποτε άλλο υποστηρίζει Php, ενώ τα δεδομένα που παράγονται και διαχειρίζονται αποθηκεύονται σε μια βάση δεδομένων, όπως την MySQL και την PostgreSQL.

Τόσο οι διδάσκοντες όσο και οι μαθητές μπορούν να συνεισφέρουν σε μια εκπαιδευτική εμπειρία με πολλούς τρόπους, πχ δίνεται στους μαθητές η δυνατότητα να δημοσιεύουν τα σχόλιά τους για κάποιο συγκεκριμένο θέμα.

# **4.3.1 Χαρακτηριστικά της πλατφόρμας Moolde**

Το Moodle διαθέτει τα ακόλουθα χαρακτηριστικά (Φιλιππίδη, 2008, Δαούσης, 2012):

- Συνιστά περιβάλλον γρήγορο και εύκολο στην εκμάθηση τόσο για τους εκπαιδευομένους όσο και για τους εκπαιδευτές.
- Παρέχει αναζήτηση και θεματική ταξινόμηση των παρεχόμενων μαθημάτων.
- Παρέχει ασφάλεια στη μεταφορά πληροφορίας.
- Παρέχει πλήρη υποστήριξη τόσο της Ελληνικής όσο και πολλών άλλων γλωσσών.
- Προσφέρει προηγμένη διαχείριση των εκπαιδευομένων.
- Προσφέρει εύκολο τρόπο εγγραφής και διαγραφής στα μαθήματα.
- Προσφέρει εκτεταμένα στατιστικά στοιχεία παρακολούθησης ανά μάθημα και ανά εκπαιδευόμενο.
- Κάθε εκπαιδευόμενος μπορεί να έχει στο περιβάλλον του συστήματος τη γλώσσα που επιθυμεί (ανεξαρτήτως της γλώσσας του μαθήματος).
- Παρέχει μεγάλη ποικιλία δραστηριοτήτων για τους εκπαιδευόμενους όπως: online συγγραφή κειμένου, ερωτήσεις πολλαπλών επιλογών, αντιστοίχισης, συμπλήρωσης κενών, κ.ά.
- Προσφέρει δυνατότητα αποστολής εργασιών online και επιστροφής τους με βαθμολόγηση και σχόλια από τον εκπαιδευτή ανά εκπαιδευόμενο.
- Παρέχει χώρους συζητήσεων ανά μάθημα μεταξύ εκπαιδευόμενων και εκπαιδευτών.

### **4.3.2 Εγκατάσταση της πλατφόρμας Moodle**

Στην παρούσα πτυχιακή εργασία η εγκατάσταση της πλατφόρμας moodle έγινε σε δωρεάν web hosting από την σελίδα *[http://000webhost.com/.](http://000webhost.com/)* Το πρώτο βήμα ήταν να δημιουργήσω έναν λογαριασμό δωρεάν, όπως βλέπουμε στην παρακάτω εικόνα 4.3.α, επιλέγοντας ένα υπο-domain, στην δικιά μου περίπτωση είναι [www.mathimata.herobo.com](http://www.mathimata.herobo.com/) λόγω του ότι είναι δωρεάν.

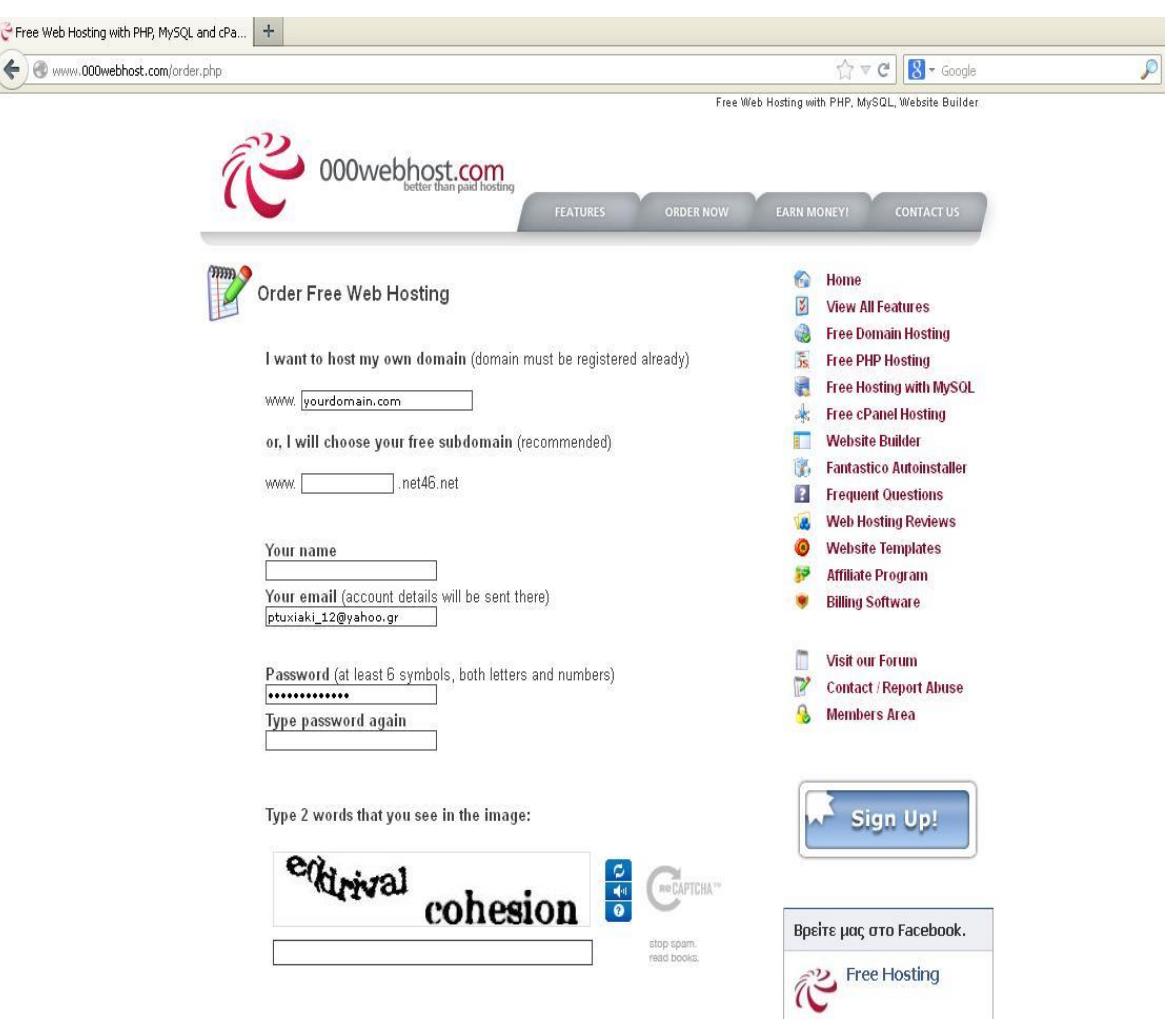

*Εικόνα 4.3.α Δημιουργία λογαριασμού*

Στην συνέχεια ενεργοποίησα τον λογαριασμό από το εισερχόμενο μήνυμα που έλαβα στο e-mail μου κάνοντας κλικ στον κατάλληλο σύνδεσμο. Αφού έγινε η ενεργοποίηση η σελίδα έχει την εξής μορφή, εικόνα 4.3.β:

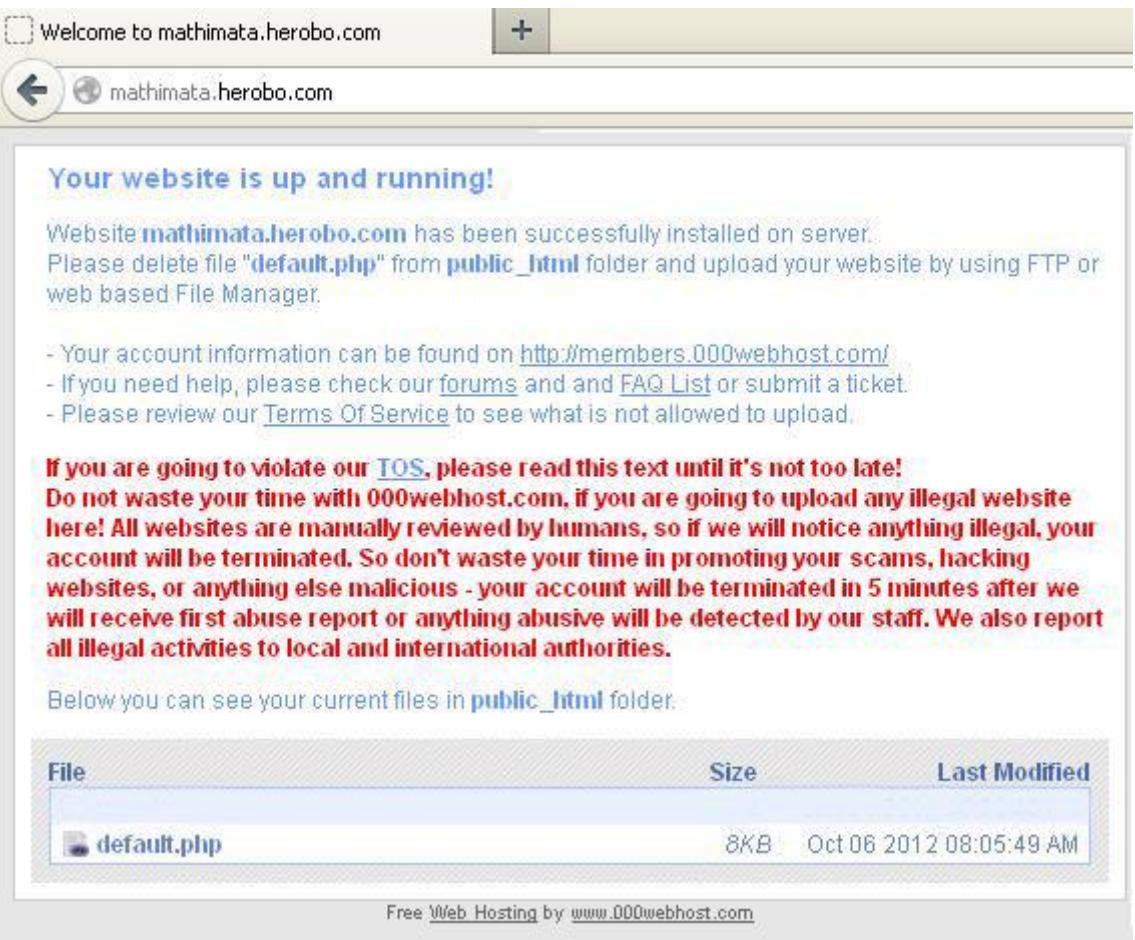

*Εικόνα 4.3.β - Η σελίδα πριν την εγκατάσταση του moodle*

Έπειτα, έπρεπε να δημιουργήσω μια βάση δεδομένων χρησιμοποιώντας την MySQL, στην εικόνα 4.3.γ βλέπουμε την ολοκλήρωση της δημιουργίας της βάσης.

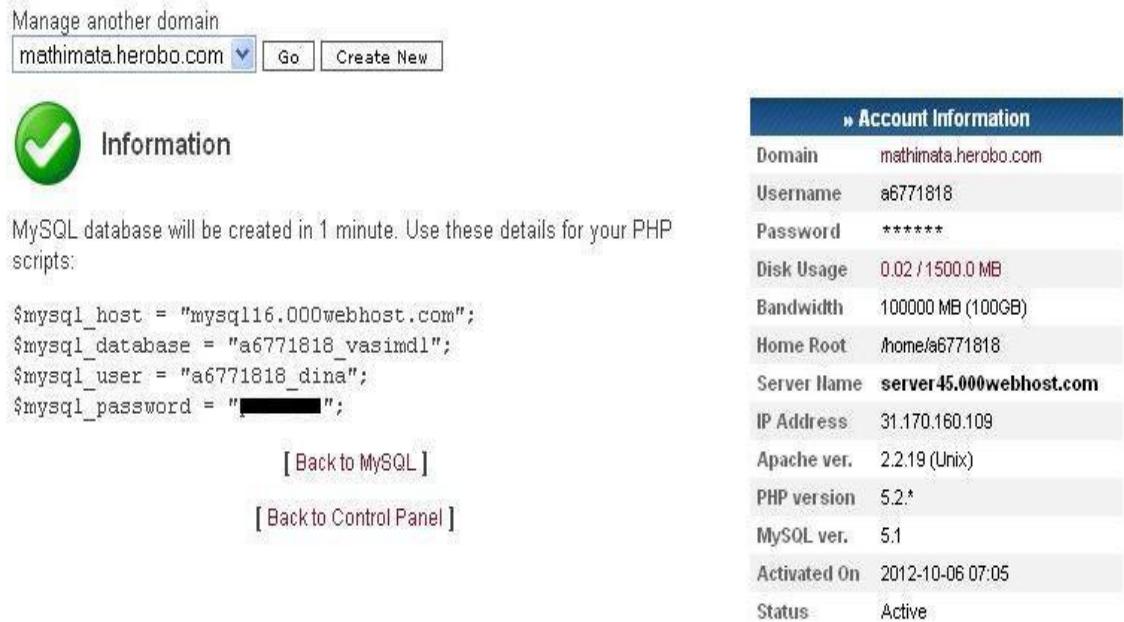

*Εικόνα 4.3.γ Δημιουργία MySQL βάσης δεδομένων*

Στην εικόνα 4.2.δ βλέπουμε τα εργαλεία που μας παρέχει ο web hosting.

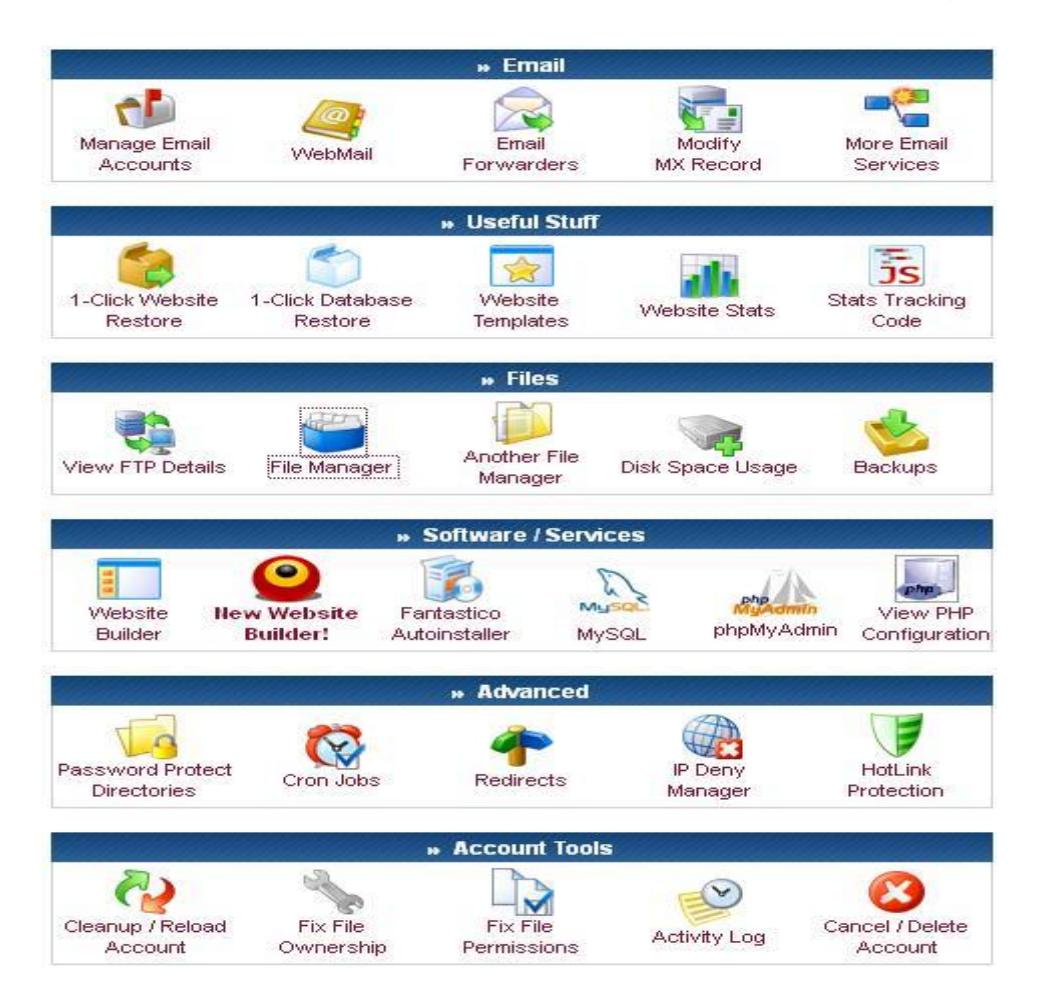

*Εικόνα 4.3.δ Εργαλεία του free hosting*

Στην συνέχεια κατέβασα το πακέτο εγκατάστασης moodle από την σελίδα *<http://download.moodle.org/>* την έκδοση 1.9

Η υπηρεσία του free web hosting παρέχει δωρεάν έναν File Manager ώστε να μπορώ να ανεβάζω αρχεία, ακόμα να τροποποιώ τα είδη υπάρχουσα. Επίσης μπορούμε να ανεβάσουμε και οποιοδήποτε άλλο αρχείο χρησιμοποιώντας έναν ftp client όπως είναι ο FileZilla, με αυτόν τον τρόπο ανέβασα και το πακέτο εγκατάστασης moodle.

Στην εικόνα 4.3.ε βλέπουμε πως έχει ανέβει ο φάκελος που περιέχει το πακέτο εγκατάστασης του moodle, κάνοντας κλικ ξεκινάει η διαδικασία εγκατάστασης.

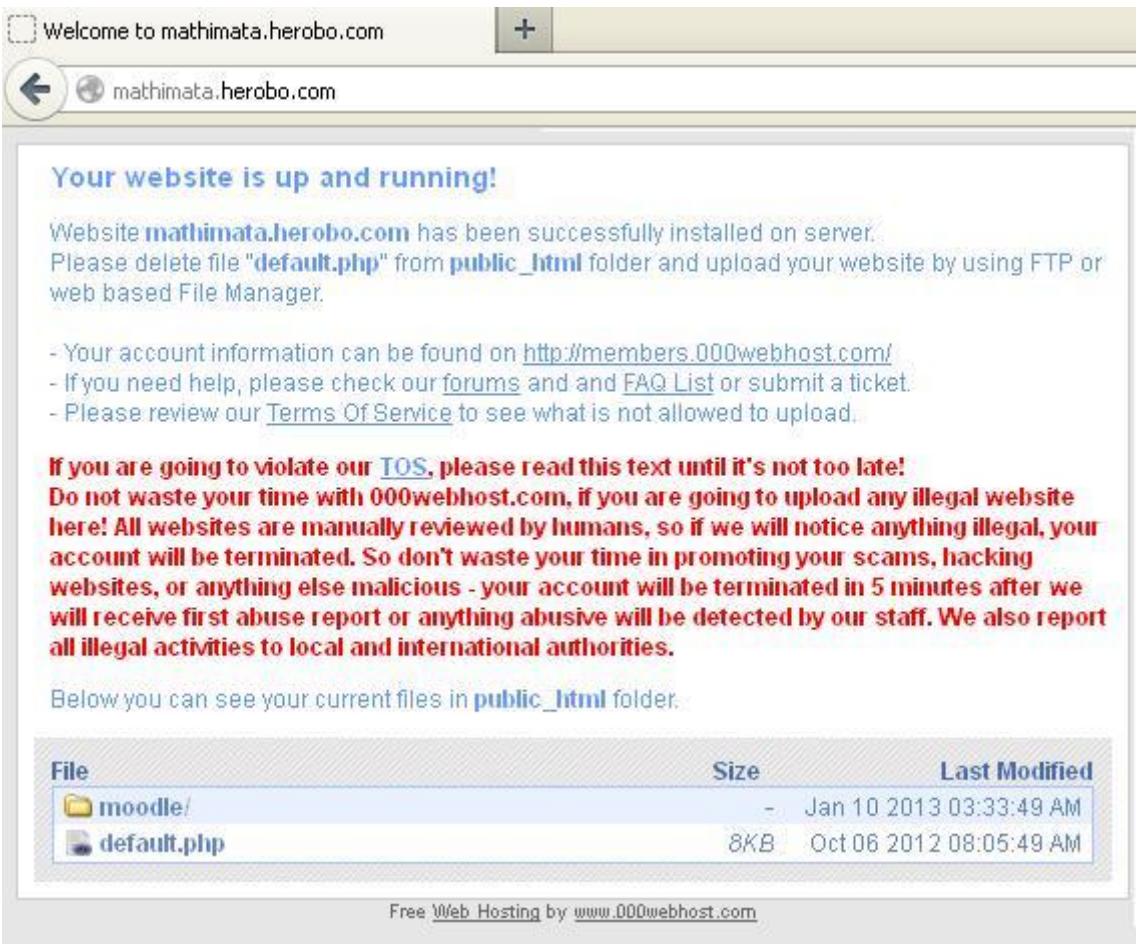

*Εικόνα 4.3.ε Προετοιμασία εγκατάστασης moodle*

Αρχικά έπρεπε να δηλώσω το όνομα του ιστότοπου (domain name) και έναν φάκελο στον οποίο θα αποθηκεύονται τα αρχεία του moodle, εικόνα 4.3.ζ:

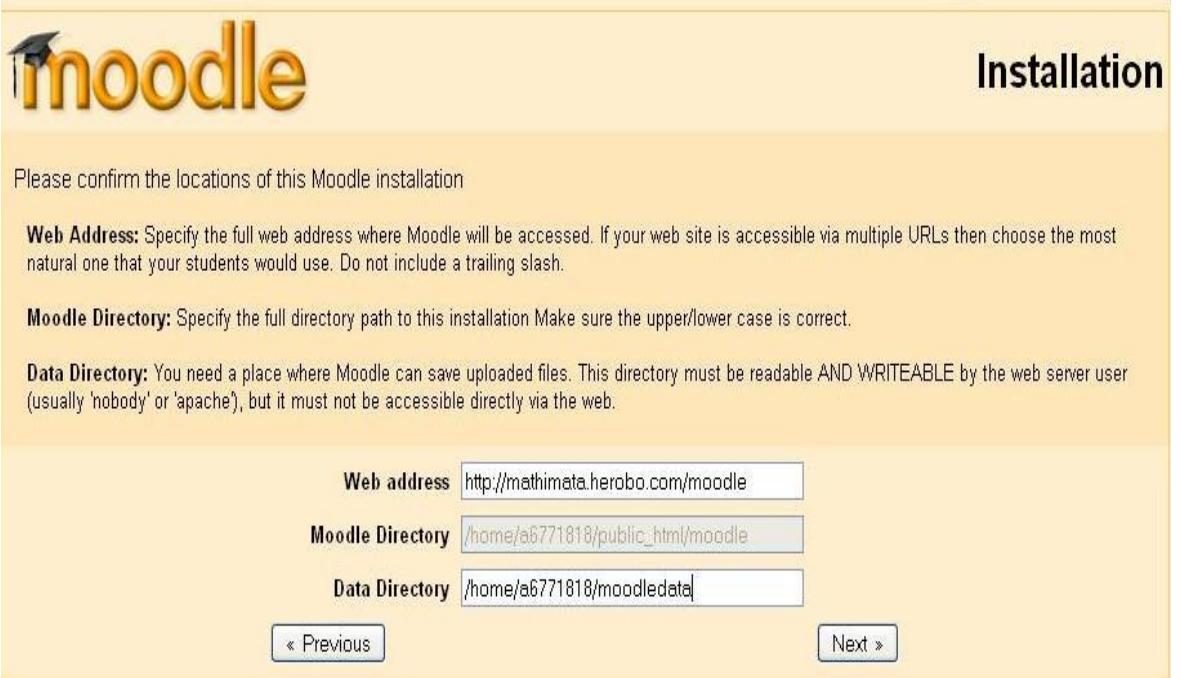

*Εικόνα 4.3.ζ - Διαδικασία εγκατάστασης moodle*

Στο επόμενο βήμα δήλωσα την βάση δεδομένων που δημιούργησα πριν. Το όνομα της βάσης δεδομένων πρέπει να είναι ίδιο με το όνομα της βάσης που έχω δημιουργήσει όπως φαίνεται στην εικόνα 4.3.η πιο πάνω.

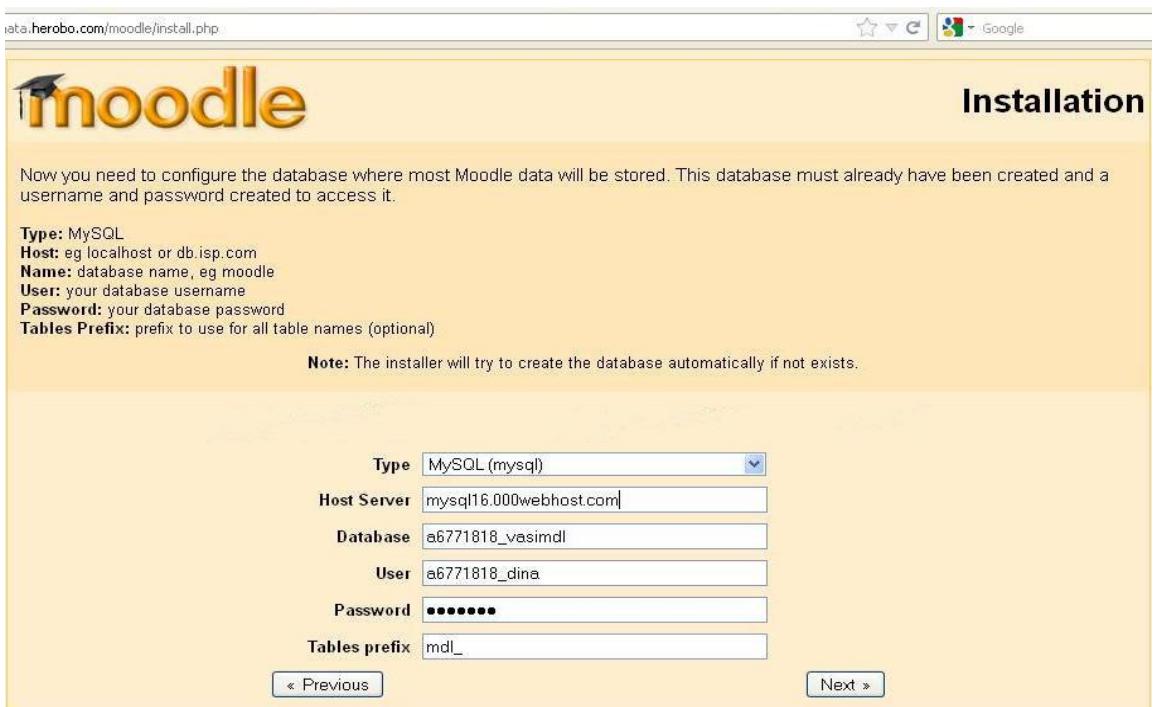

*Εικόνα 4.3.η Διαδικασία εγκατάστασης moodle*

Στο τέλος έγινε ο απαραίτητος έλεγχος των στοιχείων του συστήματος στον serer με τις απαιτήσεις της πλατφόρμας moodle ώστε να ολοκληρωθεί η εγκατάσταση. Εκόνα 4.3.θ:

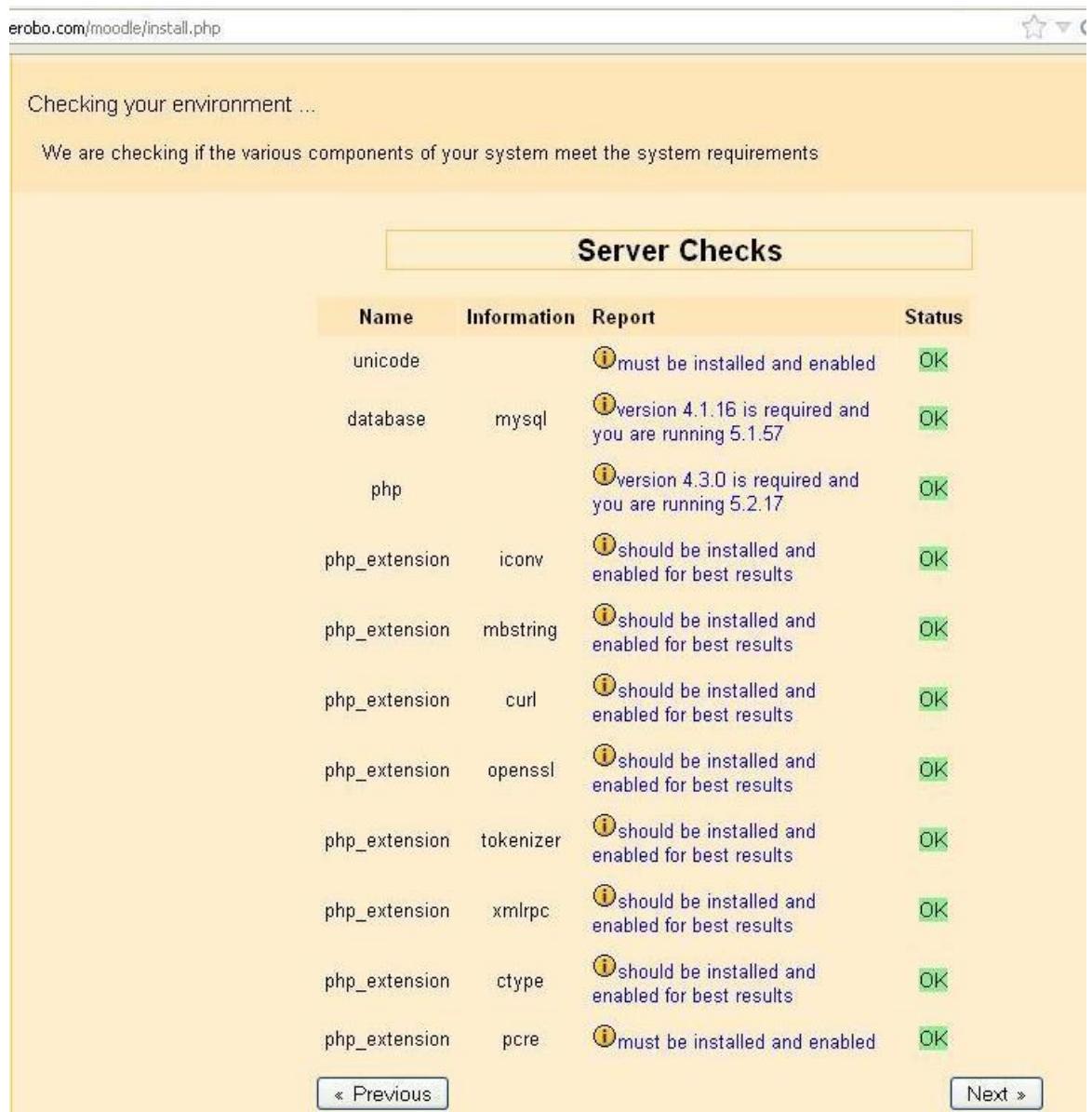

*Εικόνα 4.3.θ Έλεγχος συστήματος*

Αφού ολοκληρώθηκε η εγκατάσταση του moodle, ως διαχειριστής δημιούργησα ένα μάθημα με όνομα «Υλικό Υπολογιστών», στο οποίο ανέβασα ένα αρχείο word που περιείχε εκπαιδευτικό υλικό, εικόνα 4.3.ι:

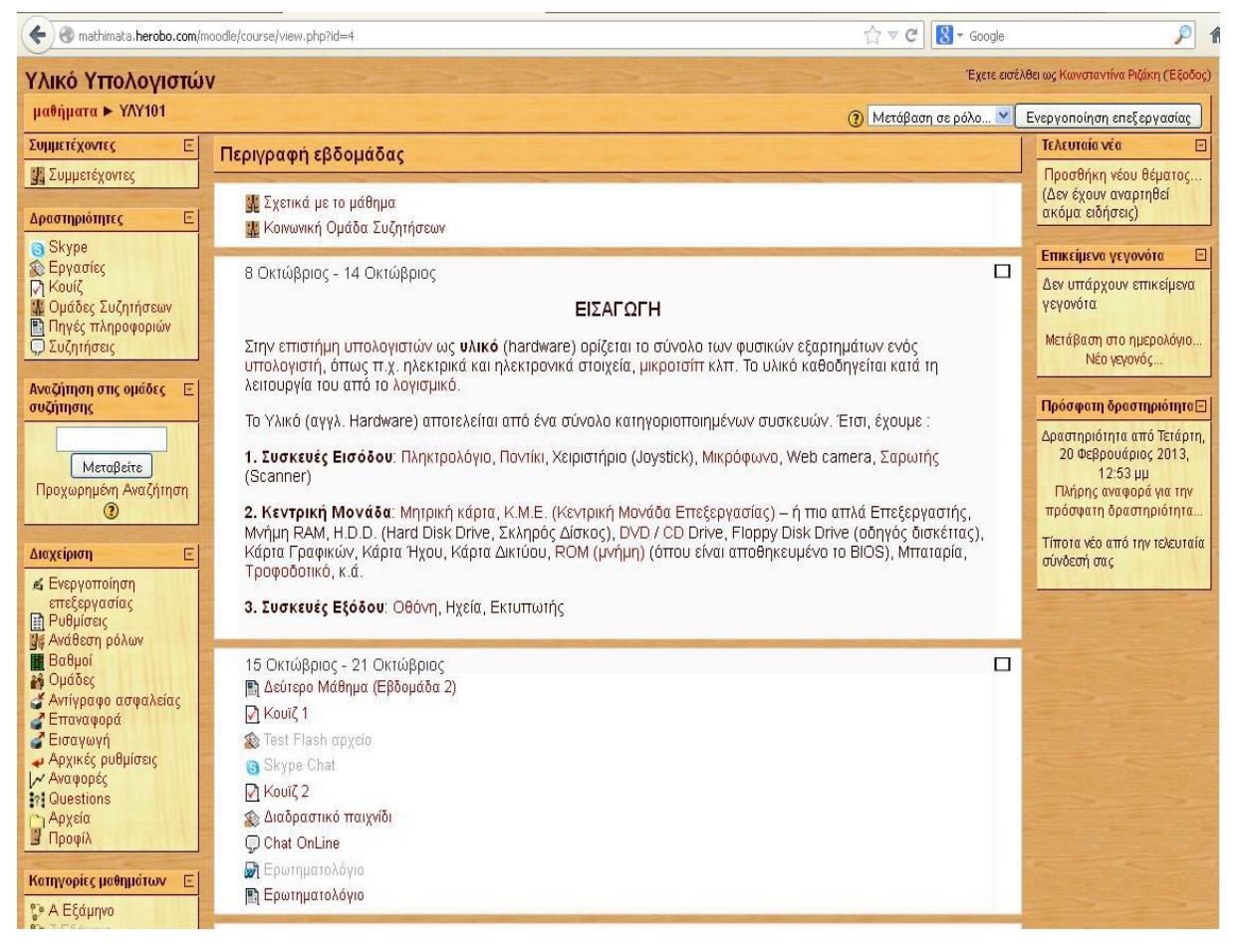

*Εικόνα 4.3.ι - Προβολή περιεχομένου μαθήματος στο περιβάλλον του Moolde*

Κατά την διάρκεια της αξιολόγησης, οι φοιτητές έπρεπε να διαβάσουν το κείμενο που αφορά το υλικό των υπολογιστών και στην συνέχεια να πάρουν μέρος στο διαδραστικό παιχνίδι (που περιέγραψα στο προηγούμενο κεφάλαιο), όπως επίσης και σε ένα κουίζ, το οποίο έγινε με δύο τρόπους, με πράκτορα και χωρίς, εικόνα 4.3.κ:

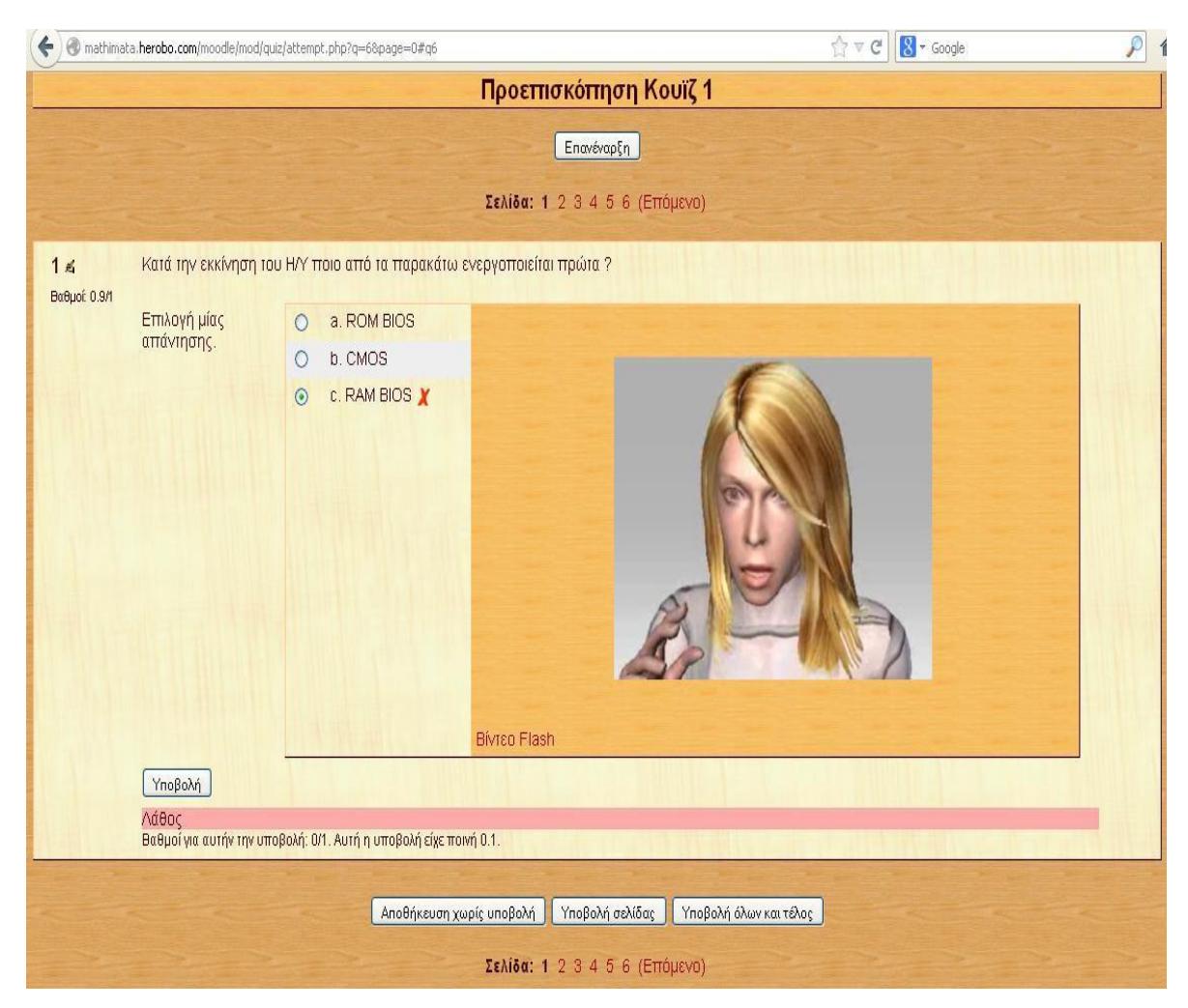

*Εικόνα 4.3.κ - Kουίζ με πράκτορα*

Αφού ολοκλήρωσαν τις παραπάνω δραστηριότητες οι φοιτητές μπορούσαν να αφήσουν σχόλια στο φόρουμ που δημιούργησα ή ακόμα να δοκιμάσουν και το chat ζωντανά. Στην συνέχεια κλήθηκαν να απαντήσουν σε ένα ερωτηματολόγιο ευχρηστίας ώστε να γίνει η αξιολόγηση της εκπαιδευτικής διαδικασίας που ακολούθησαν. Στο επόμενο υποκεφάλαιο αναλύω τα στατιστικά που προέκυψαν.

### **4.3.3 Εμφάνιση αποτελεσμάτων κουίζ**

Εφόσον οι φοιτητές ολοκλήρωσαν τα κουίζ στα οποία πήραν μέρος, το moolde μας δίνει την δυνατότητα να δούμε τα αποτελέσματα αναλυτικά και τις βαθμολογίες για κάθε έναν, εικόνα 4.3.λ:

|                                                                              | Σύνοψη                    | Πληροφορίες<br>Επαναβαθμολόγηση    | Αποτελέσματα<br>Προεπισκόπηση<br>Χειροκίνητη βαθμολόγηση | Επεξεργασία<br>Ανάλυση αντικειμένου |                |                    |
|------------------------------------------------------------------------------|---------------------------|------------------------------------|----------------------------------------------------------|-------------------------------------|----------------|--------------------|
| Εμφάνιση όλων των βαθμών μαθήματος                                           |                           |                                    |                                                          |                                     |                |                    |
| Προσπάθειες: 27                                                              |                           |                                    |                                                          |                                     |                |                    |
| Μόνο μια προσπάθεια ανά χρήστη επιτρέπεται σε αυτό το κουίζ.                 |                           |                                    |                                                          |                                     |                |                    |
| Όνομα: Όλα ΑΒΓΔΕΖΗΘΙΚΑΜΝΞΟΠΡΣΤΥΦΧΨΩ<br>Επώνυμο: Όλα ΑΒΓΔΕΖΗΘΙΚΛΜΝΞΟΠΡΣΤΥΦΧΨΩ |                           |                                    |                                                          |                                     |                |                    |
| $\Box$                                                                       | Όνομα / Επώνυμο ⊟         | Ξεκίνησε στις $\boxdot$            | Συμπληρωμένο $\boxdot$                                   | Χρόνος που<br>απαιτήθηκε Ε          | Βαθμός/10<br>日 | <b>Ανάδραση</b> □  |
| $\Box$                                                                       | <b>Lazaros Souvaitzis</b> | 10 Ιανουάριος 2013,<br>$03:33$ TTU | 10 Ιανουάριος 2013,<br>03:43 TTU                         | 9 λεπτά 4<br>δευτερόλεπτα           | 9.3            | Σωστά!             |
|                                                                              | <b>Ser Eua</b>            | 10 Ιανουάριος 2013.<br>$03:38$ TTH |                                                          | ανοιχτό                             |                |                    |
|                                                                              | bla blabla                | 10 Ιανουάριος 2013.<br>$03:32$ TTU | 10 Ιανουάριος 2013,<br>03:34 TTU                         | 2 λεπτά 7<br>δευτερόλεπτα           | 8.3            | Σωστά!             |
|                                                                              | <b>Marianna Geo</b>       | 10 Ιανουάριος 2013,<br>$03:35$ TTM | 10 Ιανουάριος 2013,<br>03:38 TTH                         | 3 λεπτά 8<br>δευτερόλεπτα           | 6.3            | Προσπάθησε<br>πάλι |
|                                                                              | Konst Ch                  | 10 Ιανουάριος 2013.<br>$03:39$ TTU | 10 Ιανουάριος 2013,<br>$03:43$ TTU                       | 4 λεπτά 8<br>δευτερόλεπτα           | 9.5            | Σωστά!             |
|                                                                              | <b>Mmmm Mmmm</b>          | 10 Ιανουάριος 2013,<br>$03:35$ TTU | 10 Ιανουάριος 2013,<br>$03:42$ TTU                       | 6 λεπτά 51<br>δευτερόλεπτα          | 9.3            | Σωστά!             |
| $\Box$                                                                       | <b>Nick Eleftheriadis</b> | 10 Ιανουάριος 2013,<br>$03:43$ TTH |                                                          | ανοιχτό                             |                |                    |
|                                                                              | olia giaz                 | 10 Ιανουάριος 2013.<br>$03:36$ TTH | 10 Ιανουάριος 2013.<br>03:43 TTU                         | 6 λεπτά 34<br>δευτερόλεπτα          | 9              | Σωστά!             |

*Εικόνα 4.3.λ – Αποτελέσματα κουίζ και βαθμολογίες*

### **ΚΕΦΑΛΑΙΟ 5**

# **5.1 Αξιολόγηση της εφαρμογής**

Για την αξιολόγηση της παραπάνω εφαρμογής σε συνδυασμό με το περιβάλλον moodle, πραγματοποιήθηκε ένα ερωτηματολόγιο ευχρηστίας στο οποίο πήραν μέρος μόνο δέκα (10) φοιτητές του τμήματος πληροφορικής, λόγω τεχνικών προβλημάτων με τον server που φιλοξενούσε την πλατφόρμα moodle, ενώ την χρησιμοποίησαν περισσότεροι φοιτητές.

# **5.2 Αποτελέσματα ερωτηματολογίου**

Παρακάτω παραθέτω τα στατιστικά και τα γραφήματα από το ερωτηματολόγιο, μέσω του MS Excel. Το 1 αντιστοιχεί στο «ΔΙΑΦΩΝΩ» και το 7 στο «ΣΥΜΦΩΝΩ».

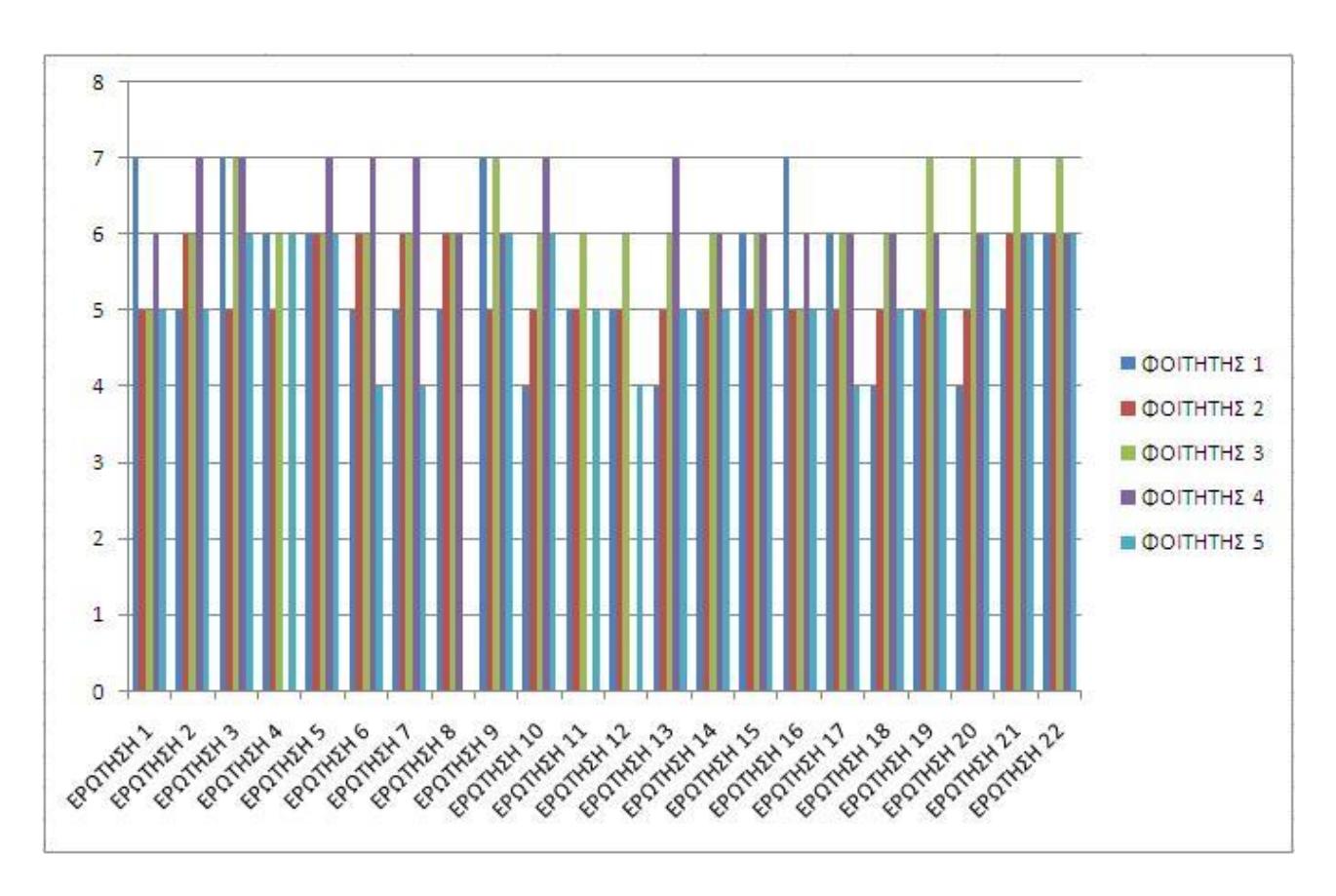

*Εικόνα 5.2.α - Στατιστικά πρώτων πέντε φοιτητών*

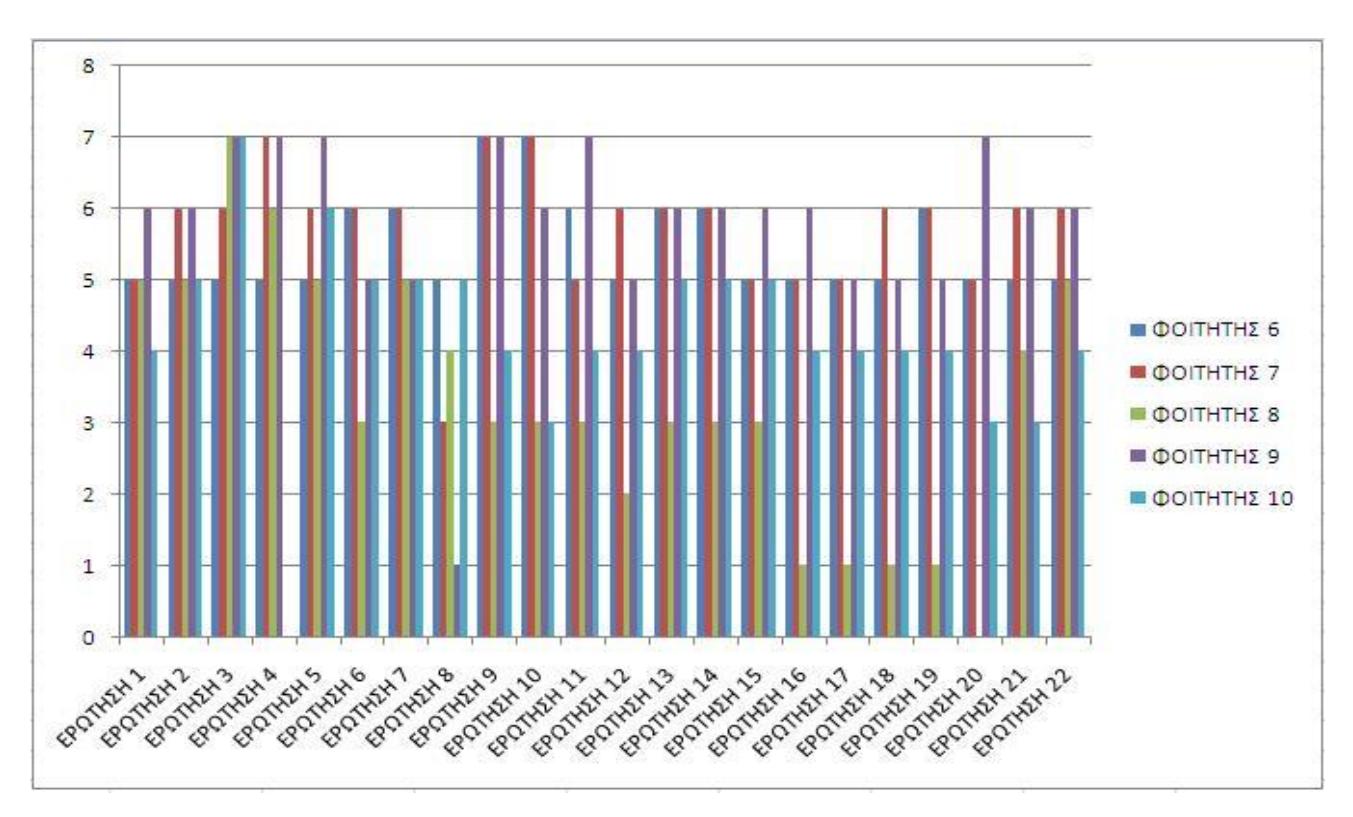

*Εικόνα 5.2.β - Στατιστικά επόμενων πέντε φοιτητών*
Η παρακάτω ανάλυση δείχνει τον μέσο όρο των αποτελεσμάτων η οποία έγινε σε ένα δείγμα δέκα φοιτητών:

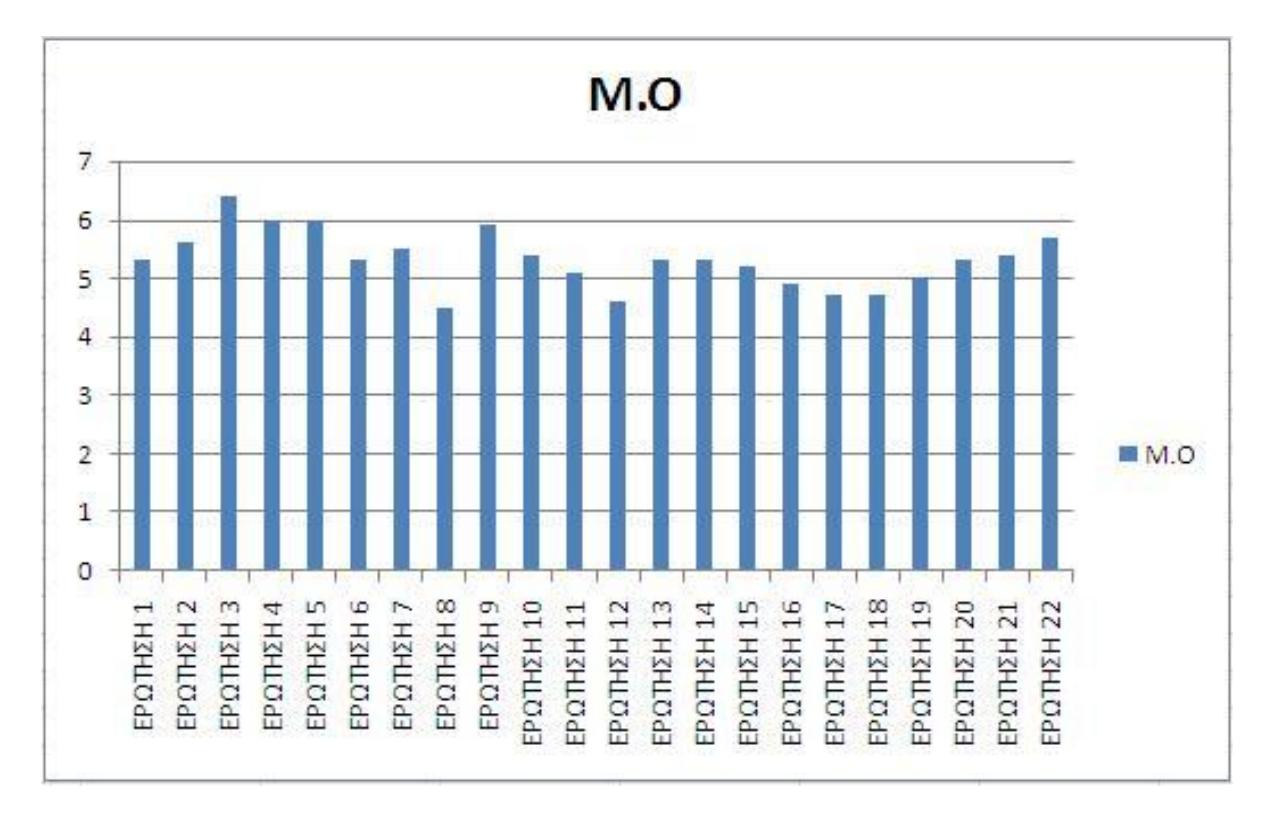

*Εικόνα 5.2.γ - Μέσος όρος ερωτήσεων*

Αρκετά ικανοποιημένοι φαίνεται να είναι οι φοιτητές από την εύκολη χρήση του συστήματος με μέσο όρο 5,3 που απάντησαν θετικά, ενώ ο μέσος όρος για την απλή χρήση του συστήματος είναι 5,6.

Το 6,4 δηλώνει ότι ήταν ικανό να ολοκληρώσει αποτελεσματικά την εργασία μέσω του συστήματος, το 6 δηλώνει ότι την ολοκλήρωσε γρήγορα και επίσης το 6 την ολοκλήρωσε αποδοτικά.

Το 5,3 δηλώνει ότι νιώθει άνετα χρησιμοποιώντας το σύστημα ενώ το 5,5 δηλώνει ότι ήταν εύκολο να μάθει να το χρησιμοποιεί.

Το 4,5 πιστεύει ότι έγινε γρήγορα παραγωγικό χρησιμοποιώντας το σύστημα.

Το 5,9 δηλώνει ότι συμφωνεί για την παροχή μηνυμάτων λάθους που εξηγούν πως να διορθώσει κάποιος ένα πρόβλημα ενώ το 5,4 δηλώνει ότι επανέκτησε εύκολα και γρήγορα οποτεδήποτε έκανε λάθος χρησιμοποιώντας το σύστημα.

Το 5,1 δηλώνει ότι ήταν ξεκάθαρη η πληροφορία που παρέχει το σύστημα, το 4,6 δηλώνει ότι ήταν εύκολο να βρει τις πληροφορίες που χρειάστηκε ενώ το 5,3 δηλώνει ότι οι πληροφορίες του συστήματος ήταν εύκολα κατανοητές.

Το 5,3 συμφωνεί ότι οι πληροφορίες είναι ικανοποιητικές για την ολοκλήρωση των ενεργειών και τα σενάρια και το 5,2 συμφωνεί ότι ήταν ξεκάθαρη η οργάνωση των πληροφοριών στις οθόνες του συστήματος.

Το 4,9 δηλώνει ότι το περιβάλλον με το χρήστη (interface) είναι ευχάριστο, (είτε χρησιμοποιείται ο πράκτορας είτε όχι), ενώ το 4,7 λέει ότι του αρέσει να χρησιμοποιεί το περιβάλλον σύνδεσης με το χρήστη του συστήματος (με πράκτορα ή χωρίς).

Το 4,7 συμφωνεί ότι το σύστημα περιέχει όλες τις δυνατότητες και λειτουργίες που περίμενε να έχει, ενώ το 5 είναι συνολικά ικανοποιημένο με αυτό το σύστημα.

Το 5,3 προτιμάει το σύστημα με την χρήση του παιδαγωγικού πράκτορα, το 5,4 συμφωνεί ότι η χρήση του πράκτορα βοηθάει στην μαθησιακή διαδικασία, ενώ το 5,7 δηλώνει ότι η χρήση του πράκτορα κάνει την εφαρμογή πιο ενδιαφέρουσα.

### **Συμπεράσματα**

Αποτελεί αδιαμφισβήτητο γεγονός ότι η μάθηση σε όλα τα στάδια της ζωής του ανθρώπου και σε όλα τα επίπεδα της εκπαίδευσης αποτελεί σημαντικό παράγοντα της ατομικής προόδου, της κοινωνικής συνοχής και της πολιτισμικής εξέλιξης. Η εκπαιδευτική και μαθησιακή διαδικασία μεταμορφώνεται ολοκληρωτικά από τη σύζευξη νέων μεθόδων απόκτησης γνώσης και μετάδοσης της πληροφορίας. Οι τεχνολογίες της Πληροφορίας και της Επικοινωνίας παρουσιάζουν σημαντική εξέλιξη στη σύγχρονη εποχή και έχουν ενταχθεί και χρησιμοποιούνται στη εκπαιδευτική διαδικασία.

Από την αποτίμηση των αποτελεσμάτων φαίνεται ότι ο παιδαγωγικός πράκτορας συμβάλλει σημαντικά στην εκπαιδευτική διαδικασία κάνοντάς την πιο ενδιαφέρουσα. Φυσικά, σημαντικό ρόλο παίζει και το πόσο καλά είναι σχεδιασμένος ο παιδαγωγικός πράκτορας ώστε να είναι πιο ελκυστικός.

Ο σχεδιασμός, η ανάπτυξη και ο προγραμματισμός ενός τέτοιου συστήματος διαχείρισης μάθησης απαιτεί αρκετές ώρες προσωπικής δουλειάς από το μέρος των εκπαιδευτικών, ωστόσο, ανταμείβεται από τα μαθησιακά οφέλη, την ενεργή και συνεργατική συμμετοχή των μαθητών.

## **ΠΑΡΑΡΤΗΜΑ**

## **1. Πίνακας περιεχομένων εικόνων**

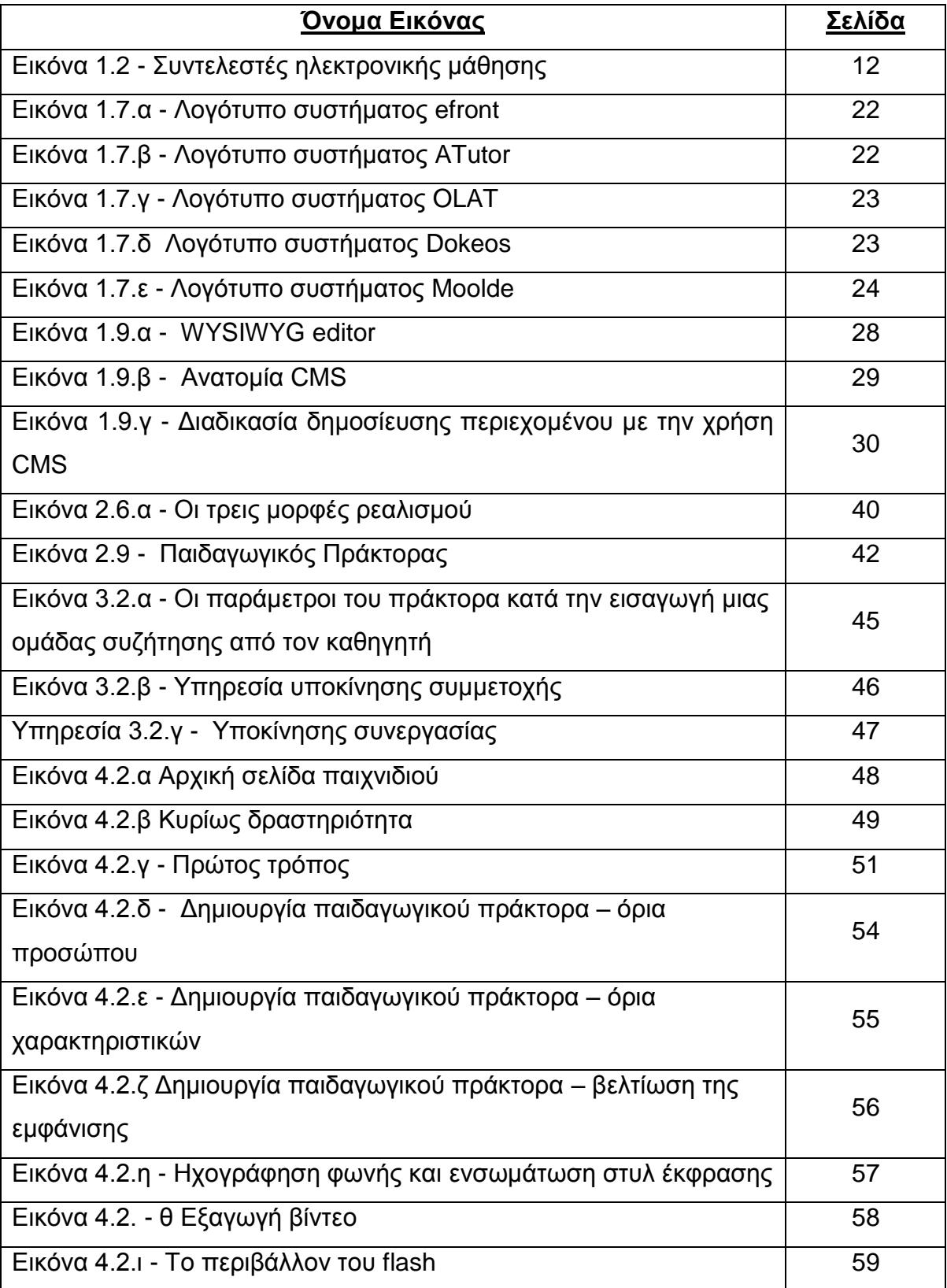

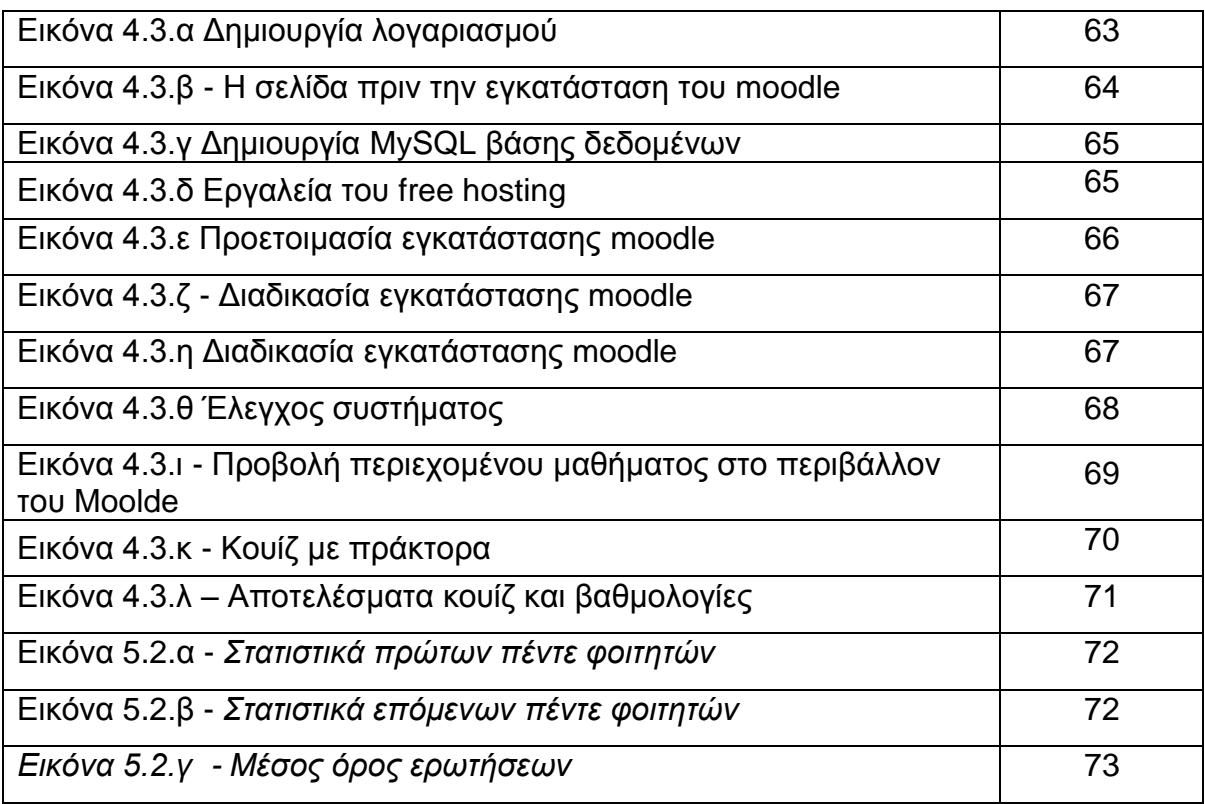

#### **ΒΙΒΛΙΟΓΡΑΦΙΑ**

## **Ελληνική Βιβλιογραφία και Πηγές Διαδικτύου**

- 1. Βασιλειάδης Ν., (2013), Ευφυείς Πράκτορες, <http://lpis.csd.auth.gr/mtpx/agents/> (προσπελάστηκε 10/01/2013)
- 2. Βιολέτης, Δ., (2005), Συστήματα Διαχείρισης Εκπαίδευσης με χρήση διαδικτύου. Μεταπτυχιακή Διατριβή στον τομέα ειδίκευσης: Τεχνολογίες Συστημάτων Μικροηλεκτρονικής & Πληροφορικής. Ξάνθη: Δημοκρίτειο Πανεπιστήμιο Θράκης, Πολυτεχνική Σχολή. Διαθέσιμο στο: <http://www.ee.duth.gr/files/bioletis2005.pdf> (προσπελάστηκε 12/09/2012)
- 3. Βρασίδας Χ., Ζεμπύλας Μ., Πέτρου Α. (2005), Σύγχρονα παιδαγωγικά μοντέλα και ο ρόλος της εκπαιδευτικής τεχνολογίας. Στο: Σ. Ρετάλης (επιμ.) Οι προηγμένες τεχνολογίες διαδικτύου στην υπηρεσία της μάθησης. Αθήνα: Εκδόσεις Καστανιώτη. [http://www.google.gr/url?sa=t&rct=j&q=&esrc=s&source=web&cd=1&ved=0](http://www.google.gr/url?sa=t&rct=j&q=&esrc=s&source=web&cd=1&ved=0CCoQFjAA&url=http%3A%2F%2Fvrasidas.intercol.edu%2Feduc534%2FvrasZembPetrou.doc&ei=I3tAUbC6HdDdsgakjYDoBA&usg=AFQjCNFGzYP9WKhqAaRJDRjXF0adFybOBA&bvm=bv.43287494,d.Yms) [CCoQFjAA&url=http%3A%2F%2Fvrasidas.intercol.edu%2Feduc534%2Fvr](http://www.google.gr/url?sa=t&rct=j&q=&esrc=s&source=web&cd=1&ved=0CCoQFjAA&url=http%3A%2F%2Fvrasidas.intercol.edu%2Feduc534%2FvrasZembPetrou.doc&ei=I3tAUbC6HdDdsgakjYDoBA&usg=AFQjCNFGzYP9WKhqAaRJDRjXF0adFybOBA&bvm=bv.43287494,d.Yms) [asZembPetrou.doc&ei=I3tAUbC6HdDdsgakjYDoBA&usg=AFQjCNFGzYP9](http://www.google.gr/url?sa=t&rct=j&q=&esrc=s&source=web&cd=1&ved=0CCoQFjAA&url=http%3A%2F%2Fvrasidas.intercol.edu%2Feduc534%2FvrasZembPetrou.doc&ei=I3tAUbC6HdDdsgakjYDoBA&usg=AFQjCNFGzYP9WKhqAaRJDRjXF0adFybOBA&bvm=bv.43287494,d.Yms) [WKhqAaRJDRjXF0adFybOBA&bvm=bv.43287494,d.Yms](http://www.google.gr/url?sa=t&rct=j&q=&esrc=s&source=web&cd=1&ved=0CCoQFjAA&url=http%3A%2F%2Fvrasidas.intercol.edu%2Feduc534%2FvrasZembPetrou.doc&ei=I3tAUbC6HdDdsgakjYDoBA&usg=AFQjCNFGzYP9WKhqAaRJDRjXF0adFybOBA&bvm=bv.43287494,d.Yms) (προσπελάστηκε
	- 03/04/2012)
- 4. Γκούβας, Ε., (2009), Συστήματα Διαχείρισης Γνώσης και Εξ Αποστάσεως Εκπαίδευσης στα Τραπεζικά Ιδρύματα. Πτυχιακή/Διπλωματική Εργασία. Θεσσαλονίκη: ΑΠΘ, Σχολή Θετικών Επιστημών, Τμήμα Πληροφορικής. Διαθέσιμο στο: <http://invenio.lib.auth.gr/record/114268> (προσπελάστηκε 05/04/2012)
- 5. Γιωτόπουλος Κ., (2006), Διδακτορική Διατριβή με τίτλο Ευφυείς πράκτορες σε εικονικά περιβάλλοντα μάθησης, Τμήμα Μηχανικών Η/Υ και Πληροφορικής, Πανεπιστήμιο Πατρών,

[http://nemertes.lis.upatras.gr/jspui/bitstream/10889/1418/1/Nimertis\\_Giotop](http://nemertes.lis.upatras.gr/jspui/bitstream/10889/1418/1/Nimertis_Giotopoulos.pdf) [oulos.pdf](http://nemertes.lis.upatras.gr/jspui/bitstream/10889/1418/1/Nimertis_Giotopoulos.pdf) (προσπελάστηκε 18/07/2012)

- 6. Δαούσης Δ., (2012), Μεταπτυχιακή Διπλωματική εργασία: Υπολογιστικά Μαθηματικά-Πληροφορική στην Εκπαίδευση: Τεχνολογίες Πληροφορικής και Επικοινωνιών στην Εκπαίδευση, [http://nemertes.lis.upatras.gr/jspui/bitstream/10889/5461/1/%CE%9C%CE](http://nemertes.lis.upatras.gr/jspui/bitstream/10889/5461/1/%CE%9C%CE%95%CE%A4%CE%91%CE%A0%CE%A4%CE%A5%CE%A7%CE%99%CE%91%CE%9A%CE%97_%CE%94%CE%91%CE%9F%CE%A5%CE%A3%CE%97%CE%A3_MOODLE_%CE%9C%CE%91%CE%98%CE%97%CE%9C%CE%91%CE%A4%CE%99%CE%9A%CE%9F.pdf) [%95%CE%A4%CE%91%CE%A0%CE%A4%CE%A5%CE%A7%CE%99%](http://nemertes.lis.upatras.gr/jspui/bitstream/10889/5461/1/%CE%9C%CE%95%CE%A4%CE%91%CE%A0%CE%A4%CE%A5%CE%A7%CE%99%CE%91%CE%9A%CE%97_%CE%94%CE%91%CE%9F%CE%A5%CE%A3%CE%97%CE%A3_MOODLE_%CE%9C%CE%91%CE%98%CE%97%CE%9C%CE%91%CE%A4%CE%99%CE%9A%CE%9F.pdf) [CE%91%CE%9A%CE%97\\_%CE%94%CE%91%CE%9F%CE%A5%CE%](http://nemertes.lis.upatras.gr/jspui/bitstream/10889/5461/1/%CE%9C%CE%95%CE%A4%CE%91%CE%A0%CE%A4%CE%A5%CE%A7%CE%99%CE%91%CE%9A%CE%97_%CE%94%CE%91%CE%9F%CE%A5%CE%A3%CE%97%CE%A3_MOODLE_%CE%9C%CE%91%CE%98%CE%97%CE%9C%CE%91%CE%A4%CE%99%CE%9A%CE%9F.pdf) [A3%CE%97%CE%A3\\_MOODLE\\_%CE%9C%CE%91%CE%98%CE%97%](http://nemertes.lis.upatras.gr/jspui/bitstream/10889/5461/1/%CE%9C%CE%95%CE%A4%CE%91%CE%A0%CE%A4%CE%A5%CE%A7%CE%99%CE%91%CE%9A%CE%97_%CE%94%CE%91%CE%9F%CE%A5%CE%A3%CE%97%CE%A3_MOODLE_%CE%9C%CE%91%CE%98%CE%97%CE%9C%CE%91%CE%A4%CE%99%CE%9A%CE%9F.pdf) [CE%9C%CE%91%CE%A4%CE%99%CE%9A%CE%9F.pdf](http://nemertes.lis.upatras.gr/jspui/bitstream/10889/5461/1/%CE%9C%CE%95%CE%A4%CE%91%CE%A0%CE%A4%CE%A5%CE%A7%CE%99%CE%91%CE%9A%CE%97_%CE%94%CE%91%CE%9F%CE%A5%CE%A3%CE%97%CE%A3_MOODLE_%CE%9C%CE%91%CE%98%CE%97%CE%9C%CE%91%CE%A4%CE%99%CE%9A%CE%9F.pdf) (προσπελάστηκε 08/02/2012)
- 7. Δρογκίδης Χ., (2010), Τι είναι ένα CMS; [http://www.ascoos.com/s\\_articles](http://www.ascoos.com/s_articles-t_view-id_1.html)[t\\_view-id\\_1.html](http://www.ascoos.com/s_articles-t_view-id_1.html) (προσπελάστηκε 10/03/2012)
- 8. Κόκκινου Χ, (2012), Ηλεκτρονική Μάθηση στο πλαίσιο του νέου τεχνολογικού περιβάλλοντος, [http://www.iekemtee.gr](http://www.iekemtee.gr/) (προσπελάστηκε 08/02/2012)
- 9. Καμπουράκης Γ., Λούκης Ε., (2006), e-λεκτρονική μάθηση, Εκδόσεις Κλειδάριθμος
- 10.Κόμης Β., (2004), Εισαγωγή στις εκπαιδευτικές εφαρμογές των Τεχνολογιών της Πληροφορίας και των Επικοινωνιών, Αθήνα, Εκδόσεις Νέων Τεχνολογιών.
- 11.Κρητικού Γ., Σταυρουλάκη Β, Κατιδιώτης Α, (2006), Διάλεξη με θέμα: "Η χρήση της ηλεκτρονική πλατφόρμας τηλεκπαίδευσης e-class για την εκπαιδευτική διαδικασία στο Πανεπιστήμιο Πειραιώς", Πανεπιστήμιο Πειραιώς, [http://epikouros.unipi.gr/eclass/tmp/e-class\\_notes.pdf,](http://epikouros.unipi.gr/eclass/tmp/e-class_notes.pdf) (προσπελάστηκε 25/06/2012)
- 12.Μπούρας Χ., (2007), Μάθηση από απόσταση σύγχρονη & ασύγχρονη, Τμήμα Μηχανικών Η/Υ και Πληροφορικής, Πανεπιστήμιο Πατρών. [http://ru6.cti.gr/bouras/dialekseis/2/Lecture\\_06.pdf](http://ru6.cti.gr/bouras/dialekseis/2/Lecture_06.pdf) (προσπελάστηκε 08/02/2012)
- 13.Ράπτης Α., Ράπτη Α., (2004), Μάθηση και διδασκαλία στην εποχή της πληροφορίας. Ολική προσέγγιση. Τόμος Α'. Αθήνα: Ιδιωτική έκδοση.
- 14.Ρετάλης Σ., (2005), Οι προηγμένες τεχνολογίες διαδικτύου στην υπηρεσία της μάθησης, Αθήνα: Εκδόσεις Καστανιώτη.
- 15.Σαρικάς Σ., (2011), Τι είναι η μεικτή διδασκαλία; [www.myidea.gr](http://www.myidea.gr/) (προσπελάστηκε 18/06/2012)

- 16.Σιάκας Ε., Καλαϊτζής Β., Κουτρούλος Γ., Μιχαήλ Μ., (2008), Εργασία: Ευφυείς Πράκτορες και CSCL, ΑΠΘ, [http://www.etpe.eu/new/custom/pdf/etpe1250.pdf#page=1&zoom=121,0,72](http://www.etpe.eu/new/custom/pdf/etpe1250.pdf#page=1&zoom=121,0,723) [3](http://www.etpe.eu/new/custom/pdf/etpe1250.pdf#page=1&zoom=121,0,723) (προσπελάστηκε 25/02/2013)
- 17.Σολομωνίδου Χ., (2003), Σύγχρονη εκπαιδευτική τεχνολογία. Υπολογιστές και μάθηση στην κοινωνία της Γνώσεις. Β' έκδοση. Θεσσαλονίκη: Εκδόσεις Κώδικας.
- 18.Τόλιου Μ., (2007-2008), Διπλωματική Εργασία: Ενσωμάτωση Ευφυών πρακτόρων σε πλατφόρμα τηλεκπαίδευσης, ΑΠΘ. <http://invenio.lib.auth.gr/record/114550/files/ptuxiaki.pdf> (προσπελάστηκε 25/02/2013)
- 19.Φιλιππίδη Α., (2008), Σχεδίαση, ανάπτυξη, εφαρμογή και αξιολόγηση ενός συμβατικού πανεπιστημιακού μαθήματος με τη χρήση ενός υπολογιστικού περιβάλλοντος σύγχρονης και ασύγχρονης εκπαίδευσης: αντιλήψεις στάσεις και πρακτικές των φοιτητών, Μεταπτυχιακή εργασία, πανεπιστήμιο Πατρών,

[http://nemertes.lis.upatras.gr/jspui/bitstream/10889/1991/1/Nimertis\\_Filippid](http://nemertes.lis.upatras.gr/jspui/bitstream/10889/1991/1/Nimertis_Filippidi.pdf) [i.pdf](http://nemertes.lis.upatras.gr/jspui/bitstream/10889/1991/1/Nimertis_Filippidi.pdf) (προσπελάστηκε 25/10/2012)

20.Φιλιππίδη Α. & Κόμης Β., (2010), Χρήσεις των διαδικτυακών Συστημάτων Διαχείρισης Μάθησης και Διδασκαλίας σε πανεπιστημιακό επίπεδο, Επιστημονική Ημερίδα, Πανεπιστήμιο Πατρών, [http://hci.ece.upatras.gr/websciencenet/presentations/Filippidi\\_Komis\\_Web](http://hci.ece.upatras.gr/websciencenet/presentations/Filippidi_Komis_WebScienceNet_Workshop.pdf) [ScienceNet\\_Workshop.pdf](http://hci.ece.upatras.gr/websciencenet/presentations/Filippidi_Komis_WebScienceNet_Workshop.pdf) (προσπελάστηκε 05/04/2012)

### **Ξένη Βιβλιογραφία και Πηγές Διαδικτύου**

- 1. Ally M., (2004), Foundations of educational theory for online learning, in T. Anderson and F. Elloumi, Theory and Practice of Online Learning, [http://cde.athabascau.ca/online\\_book/ch1.html](http://cde.athabascau.ca/online_book/ch1.html) (προσπελάστηκε 03/04/2012)
- 2. Baylor A., L., & Kim, Y., (2004), Pedagogical agent design: The impact of agent realism, gender, ethnicity and instructional role. Paper presented at the International Conference on Intelligent Tutoring Systems, <http://www.cedtech.net/articles/12/126.pdf> (προσπελάστηκε 15/01/2013)

- 3. Baylor A. L. (2005), The impact of pedagogical agent image on affective outcomes. Paper presented at the International Conference on Intelligent User Interfaces, (προσπελάστηκε 15/01/2013)
- 4. Baylor A., L., & Kim, Y. (2003). The role of gender and ethnicity in pedagogical agent perception. Paper presented at the E-Learn (World Conference on E-Learning in Corporate, Government, Healthcare, & Higher Education), **Exercise Education** Phoenix, **Phoenix**, **Arizona**, [http://digitalcommons.usu.edu/cgi/viewcontent.cgi?article=1065&context=itl](http://digitalcommons.usu.edu/cgi/viewcontent.cgi?article=1065&context=itls_facpub) [s\\_facpub](http://digitalcommons.usu.edu/cgi/viewcontent.cgi?article=1065&context=itls_facpub) (προσπελάστηκε 15/01/2013)
- 5. Bickmore T. & Picard R., (2003), Subtle Expressivity by Relational Agents. Proceedings of the CHI 2003 Workshop on Subtle Expressivity for Characters and and Robots, [http://tojde.anadolu.edu.tr/tojde47/articles/article\\_2.htm](http://tojde.anadolu.edu.tr/tojde47/articles/article_2.htm) (προσπελάστηκε 14/01/2013)
- 6. Blair K., Schwartz D., Biswas G. & Leelawong K., (2006), Pedagogical agents for learning by teaching: teachable agents. Educational Technology & Society, Special Issue on Pedagogical Agents, [http://tojde.anadolu.edu.tr/tojde47/articles/article\\_2.htm](http://tojde.anadolu.edu.tr/tojde47/articles/article_2.htm) (προσπελάστηκε 14/01/2013)
- 7. Bloom B., (1984), The 2 sigma problem: The search for methods of group instructionas effective as one-to-one tutoring, [http://tojde.anadolu.edu.tr/tojde47/articles/article\\_2.htm](http://tojde.anadolu.edu.tr/tojde47/articles/article_2.htm) (προσπελάστηκε 14/01/2013)
- 8. Boiko B., 2005, Content Management Bible, http://books.google.gr/books?id=p6nUDn3ZaBoC&printsec=frontcover&hl=e l&source=gbs\_ge\_summary\_r&cad=0#v=onepage&q&f=false (προσπελάστηκε 15/03/2012)
- 9. Blair,K., Schwartz, D., Biswas, G & Leelawong, K. (2006), Pedagogical agents for learning by teaching: teachable agents. Educational Technology & Society, Special Issue on Pedagogical Agents, [http://tojde.anadolu.edu.tr/tojde47/articles/article\\_2.htm](http://tojde.anadolu.edu.tr/tojde47/articles/article_2.htm) (προσπελάστηκε 14/01/2013)
- 10.Cassell J. & Thorisson, K., (1999), The power of a nod and a glance: envelope vs. emotional feedback in animated conversational agents,

Applied **Artificial** Artificial **Intelligence**, [http://tojde.anadolu.edu.tr/tojde47/articles/article\\_2.htm](http://tojde.anadolu.edu.tr/tojde47/articles/article_2.htm) (προσπελάστηκε 14/01/2013)

- 11.Chiu M. M., & Khoo L., (2005), A new method for analyzing sequential processes: Dynamic multi-level analysis, [http://gse.buffalo.edu/fas/chiu/pdf/New\\_Method\\_for\\_Analyzing.pdf,](http://gse.buffalo.edu/fas/chiu/pdf/New_Method_for_Analyzing.pdf) (προσπελάστηκε 16/01/2013)
- 12.Chou C-Y., T-W. Chan and C-J. Lin, (2000), Redefining the learning companion: the past, present, and future of educational agents. Computers & Education
- 13.Chiu M. M., (2008), Effects of argumentation on group micro-creativity: Contemporary Educational Psychology
- 14.Clarebout G., Elen, J., Johnson, W.L., & Shaw, E., (2002), Animated pedagogical agents: An opportunity to be grasped? Journal of Educational Multimedia and Hypermedia
- 15.Cassell D., (2008), The Disadvantages of Distance Learning, [http://ezinearticles.com/?The-Disadvantages-of-Distance-](http://ezinearticles.com/?The-Disadvantages-of-Distance-Learning&id=4193346)[Learning&id=4193346](http://ezinearticles.com/?The-Disadvantages-of-Distance-Learning&id=4193346), (προσπελάστηκε 11/12/2012)
- 16.David W. Johnson, Roger T. Johnson, Karl A. Smith, (1991), Active Learning: Cooperation in the College Classroom
- 17.Dillenbourg P., (1999). Collaborative Learning: Cognitive and Computational Approaches. Advances in Learning and Instruction Series
- 18.Ellis, Ryann K. (2009), A Field Guide to Learning Management Systems, [http://cgit.nutn.edu.tw:8080/cgit/PaperDL/hclin\\_091027163029.PDF](http://cgit.nutn.edu.tw:8080/cgit/PaperDL/hclin_091027163029.PDF) (προσπελάστηκε 09/02/2012)
- 19.Everett R., (2007), Briefing Paper 1: MLEs and VLEs Explained, [http://www.jisc.ac.uk/whatwedo/programmes/buildmlehefe/lifelonglearning/](http://www.jisc.ac.uk/whatwedo/programmes/buildmlehefe/lifelonglearning/mlebriefingpack/1) [mlebriefingpack/1\(](http://www.jisc.ac.uk/whatwedo/programmes/buildmlehefe/lifelonglearning/mlebriefingpack/1)προσπελάστηκε 09/02/2012)
- 20.Findley C, (1987), Collaborative Networked Learning Project Digital Equipment Corporation
- 21.Gibbons M., (2002), The self-directed learning handbook: Challenging adolescent student to excel.
- 22.Greenberg L., (2002), LMS and LCMS: What's the Difference? [http://scripts.cac.psu.edu/staff/g/m/gms/fa07/IST-](http://scripts.cac.psu.edu/staff/g/m/gms/fa07/IST-440W/LMS%20and%20LCMS_%20What%27s%20the%20Difference_.pdf)[440W/LMS%20and%20LCMS\\_%20What%27s%20the%20Difference\\_.pdf](http://scripts.cac.psu.edu/staff/g/m/gms/fa07/IST-440W/LMS%20and%20LCMS_%20What%27s%20the%20Difference_.pdf) (προσπελάστηκε 15/03/2012)
- 23.Guilfoyle, C., (1998), Vendors of Intelligent Agent Technologies: A Market Overview. In N. Jennings and M. Wooldridge (Eds.), Agent Technology: Foundation, **Application** and Markets <http://digilib.lib.unipi.gr/dspace/bitstream/unipi/4207/1/Malakos.pdf> (προσπελάστηκε 18/02/2013)
- 24.Gulz, A., & Haake, M., (2005), Social and visual style in virtual pedagoical agents. Paper presented at the In: Workshop Proceedings: Adapting the Interaction Style to Affective Factors, in conjuction with the 10th International Conference on User Modelling
- 25.Haake, M., (2009), Embodied Pedagogical Agents From Visual Impact to Pedagogical Implications. Doctoral Thesis Department of Design Sciences Faculty of Engineering Lund University Sweden. Retrieved 12 23, 2011, [http://lup.lub.lu.se/luur/download?func=downloadFile&recordOId=1389720&](http://lup.lub.lu.se/luur/download?func=downloadFile&recordOId=1389720&fileOId=1389730) [fileOId=1389730](http://lup.lub.lu.se/luur/download?func=downloadFile&recordOId=1389720&fileOId=1389730) (προσπελάστηκε 13/02/2013)
- 26.Heller B., & Procter M., (2010), Animated Pedagogical Agents and Immersive Worlds: Two Worlds Colliding. In G. Veletsianos (Ed.), Emerging technologies in distance education. Edmonton: Athabasca University, [http://www.aupress.ca/books/120177/ebook/16\\_Veletsianos\\_2010-](http://www.aupress.ca/books/120177/ebook/16_Veletsianos_2010-Emerging_Technologies_in_Distance_Education.pdf) [Emerging\\_Technologies\\_in\\_Distance\\_Education.pdf](http://www.aupress.ca/books/120177/ebook/16_Veletsianos_2010-Emerging_Technologies_in_Distance_Education.pdf) (προσπελάστηκε 13/02/2013)
- 27.Hrastinski St., (2007), The Poential of Synchronous Communication to Enhance Participation in Online Discusstions (προσπελάστηκε 03/04/2012)

28.Jaques, P., Adja , A., Jung, J., Bordini, R., & Vicari, R. (2002), Using Pedagogical Agents to Support Collaborative Distance Learning. Computer Support for Collaborative Learning: Foundations for a CSCL Community, http://www.google.gr/url?sa=t&rct=j&q=&esrc=s&source=web&cd=7&ved=0 CFwQFjAG&url=http%3A%2F%2Fciteseerx.ist.psu.edu%2Fviewdoc%2Fdo wnload%3Fdoi%3D10.1.1.2.9978%26rep%3Drep1%26type%3Dpdf&ei=gD B4UY7VNobEsgbUzYHYDA&usg=AFQjCNH-WZxJqy7RdyRt0tazOVM\_AQGw5g&sig2=Y7U7c4ROHbucy5OAIkTx5A&bv

m=bv.45645796,d.Yms (προσπελάστηκε 16/02/2013)

- 29.Johnson W., Shaw E., Marshall A., & LaBore, C., (2003), Evaluation of user interaction: the case of agent Adele.
- 30.Laouabdia-Sellami Z. and T. Bouhadada, (2009), Integration of Pedagogical Agent and Simulator of Interactive Pedagogical Activities, [http://www.m](http://www.m-hikari.com/ces/ces2010/ces1-4-2010/bouhadadaCES1-4-2010.pdf)[hikari.com/ces/ces2010/ces1-4-2010/bouhadadaCES1-4-2010.pdf](http://www.m-hikari.com/ces/ces2010/ces1-4-2010/bouhadadaCES1-4-2010.pdf) (προσπελάστηκε 16/02/2013)
- 31.Lee C.D. and Smagorinsky, P., (2000), Vygotskian perspectives on literacy research: Constructing meaning through collaborative inquiry
- 32.Lester, J., Converse, S., Kahler, S., Barlow, T., Stone, B., & Bhogal, R. (1997), The Persona Effect: Affective Impact of Animated Pedagogical Agents. CHI '97 Conference, Atlanta, GA, <http://www.acm.org/sigchi/chi97/proceedings/paper/jl.htm> (προσπελάστηκε 14/01/2013)
- 33.Mayer, R., & Moreno, R. (2004). Personalized Messages that Promote Science Learning in Virtual Environments. Journal of Educational Psychology
- 34.Massaro, D., Cohen, M., Beskow J. & Cole, R. (2000). Developing and evaluating conversational agents. In: J. Cassell, J. Sullivan, S. Prevost & E. Churchill (Eds.), Embodied Conversational Agents, [http://tojde.anadolu.edu.tr/tojde47/articles/article\\_2.htm](http://tojde.anadolu.edu.tr/tojde47/articles/article_2.htm) (προσπελάστηκε 14/01/2013)
- 35.Mitnik R., Recabarren M., Nussbaum M. & Soto A. (2009), Collaborative Robotic Instruction: A Graph Teaching Experience. Computers & Education
- 36.Moundridou M. & Virvou, M. (2002), Evaluating the persona effect of an interface agent in a tutoring system. J. of Computer Assisted Learning.
- 37.Moreno R. (2004), Immersive agent-based multimedia environments: Identifying social features for enhanced learning. In H. Niegemann, F. Leutner & R. Brünken (Eds.), Instructional Design for Multimedia Learning.
- 38.Moreno, R., Mayer, R., Spires, H., and Lester, J. (2001), The Case for Social Agency in Computer-Based Teaching: Do Students Learn More Deeply When They Interact with Animated Pedagogical Agents? Cognition and Instruction
- 39.Mobbs R, (2003), <http://www.le.ac.uk/users/rjm1/etutor/elearning/disadvofelearning.html> (προσπελάστηκε 11/12/2012)
- 40.Oviatt S.L. and Adams B. (2000) Designing and evaluating conversational interfaces with animated characters, In: Cassell J., Sullivan J., Prevost S. and Churchill E., (eds.) Embodied Conversational Agents
- 41.Peter Thomas (2004), Professional Content Management Systems: Handling Digital Media Assets
- 42.Pernici and Casati, 1997; Relan and Gillani, 1997; Hunt 1999, Πλεονεκτήµατα και µειονεκτήµατα της ασύγχρονης εξ' αποστάσεως εκπαίδευσης,<http://asygxroniekpaideush.wikispaces.com/> (προσπελάστηκε 11/12/2012)
- 43.Hill P., (2012), What is a Learning Platform?, [http://mfeldstein.com/what-is](http://mfeldstein.com/what-is-a-learning-platform/)[a-learning-platform/](http://mfeldstein.com/what-is-a-learning-platform/) (προσπελάστηκε 09/02/2012)
- 44.Picard R. (1997), Affective Computing, <http://www.ijsselsteijn.nl/papers/Picard2003.pdf> (προσπελάστηκε 16/02/2013)
- 45.Potter, W. (2003). State lawmakers again cut higher-education spending, The Chronicle of Higher Education
- 46.Robertson J., (2003), So, what is a CMS? [http://www.steptwo.com.au/papers/kmc\\_what/index.html](http://www.steptwo.com.au/papers/kmc_what/index.html) (προσπελάστηκε 15/03/2012)
- 47.Szabo, Micheal, Flesher K., (2002), CMI Theory and Practice: Historical Roots of Learning Managment Systems ,Proceedings of World Conference on E-Learning in Corporate, Government, Healthcare, and Higher Education, [http://en.wikipedia.org/wiki/Learning\\_management\\_system](http://en.wikipedia.org/wiki/Learning_management_system) (προσπελάστηκε 09/02/2012)

- 48.Shaw E., Johnson W., & Ganeshan R., (2010), Pedagogical Agents on the Web. Retrieved from Pedagogical Agents on the Web: <http://www.isi.edu/isd/ADE/papers/its98/ITS98-WW.htm> (προσπελάστηκε 13/02/2013)
- 49.Slater, D. (2012), What is an Interactive Animated Pedagogical Agent? Retrieved from Interactive Animated Pedagogical Agents: An Introduction to an Emerging Field: [http://tojde.anadolu.edu.tr/tojde47/articles/article\\_2.htm](http://tojde.anadolu.edu.tr/tojde47/articles/article_2.htm) (προσπελάστηκε 14/01/2013)
- 50.Stahl G., Koschmann T. & Suthers D., (2006), Computer-supported collaborative learning: An historical perspective, [http://www.gerrystahl.net/cscl/CSCL\\_English.pdf](http://www.gerrystahl.net/cscl/CSCL_English.pdf) (προσπελάστηκε 11/02/2012)
- 51.Mulken V., André E. & Müller, J. (1998). The persona effect: how substantial is it? In: H. Johnson, L. Nigay, L. & C. Roast (Eds.), People and Computers XIII
- 52.Veletsianos, G. & Miller C., (2008), Conversing with pedagogical agents: a phenomenological exploration of interacting with digital entities. British J. of Educational Technology, [http://www.gerrystahl.net/cscl/CSCL\\_English.pdf](http://www.gerrystahl.net/cscl/CSCL_English.pdf) (προσπελάστηκε 11/02/2012)
- 53.Harmelen V., (2008), Design trajectories: four experiments in PLE implementation, Interactive Learning Environments
- 54[.http://www.efrontlearning.net/](http://www.efrontlearning.net/) (προσπελάστηκε 18/07/2012)
- 55. <http://atutor.ca/> (προσπελάστηκε 18/07/2012)
- 56[.http://www.olat.org/](http://www.olat.org/) (προσπελάστηκε 18/07/2012)
- 57[.http://www.dokeos.com/](http://www.dokeos.com/) (προσπελάστηκε 18/07/2012)
- 58[.https://moodle.org/](https://moodle.org/) (προσπελάστηκε 18/07/2012)
- [59.http://www.google.gr/url?sa=t&rct=j&q=&esrc=s&source=web&cd=32&cad=](http://www.google.gr/url?sa=t&rct=j&q=&esrc=s&source=web&cd=32&cad=rja&ved=0CDQQFjABOB4&url=http%3A%2F%2Fjotlt.indiana.edu%2Farticle%2Fdownload%2F2126%2F3045&ei=4PFAUdPnCMjOtAbwvYHACw&usg=AFQjCNH5tTGMcNNloSl053_Z_Y5vmHRocA&bvm=bv.43287494,d.Yms) [rja&ved=0CDQQFjABOB4&url=http%3A%2F%2Fjotlt.indiana.edu%2Farticl](http://www.google.gr/url?sa=t&rct=j&q=&esrc=s&source=web&cd=32&cad=rja&ved=0CDQQFjABOB4&url=http%3A%2F%2Fjotlt.indiana.edu%2Farticle%2Fdownload%2F2126%2F3045&ei=4PFAUdPnCMjOtAbwvYHACw&usg=AFQjCNH5tTGMcNNloSl053_Z_Y5vmHRocA&bvm=bv.43287494,d.Yms) [e%2Fdownload%2F2126%2F3045&ei=4PFAUdPnCMjOtAbwvYHACw&usg](http://www.google.gr/url?sa=t&rct=j&q=&esrc=s&source=web&cd=32&cad=rja&ved=0CDQQFjABOB4&url=http%3A%2F%2Fjotlt.indiana.edu%2Farticle%2Fdownload%2F2126%2F3045&ei=4PFAUdPnCMjOtAbwvYHACw&usg=AFQjCNH5tTGMcNNloSl053_Z_Y5vmHRocA&bvm=bv.43287494,d.Yms) [=AFQjCNH5tTGMcNNloSl053\\_Z\\_Y5vmHRocA&bvm=bv.43287494,d.Yms](http://www.google.gr/url?sa=t&rct=j&q=&esrc=s&source=web&cd=32&cad=rja&ved=0CDQQFjABOB4&url=http%3A%2F%2Fjotlt.indiana.edu%2Farticle%2Fdownload%2F2126%2F3045&ei=4PFAUdPnCMjOtAbwvYHACw&usg=AFQjCNH5tTGMcNNloSl053_Z_Y5vmHRocA&bvm=bv.43287494,d.Yms)
- 60.http://repositories.lib.utexas.edu/bitstream/handle/2152/6612/theodoridouk6 5140.pdf?sequence=2

- 61. Turkish Online Journal of Distance Education-TOJDE, [http://tojde.anadolu.edu.tr/tojde47/articles/article\\_2.htm](http://tojde.anadolu.edu.tr/tojde47/articles/article_2.htm) (προσπελάστηκε 14/01/2013)
- 62[.http://www.mindflash.com/learning-management-systems/history-of-lms](http://www.mindflash.com/learning-management-systems/history-of-lms) (προσπελάστηκε 07/04/2012)
- 63.Abel R., (2009), Further clarification on the removal of QTI v2.1 from the IMS web,<http://en.wikipedia.org/wiki/QTI> (προσπελάστηκε 16/01/2013)
- 64[.http://www.oss-watch.ac.uk/resources/casestudies](http://www.oss-watch.ac.uk/resources/casestudies) (προσπελάστηκε 25/02/2013)